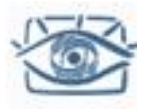

## Основы обработки изображений

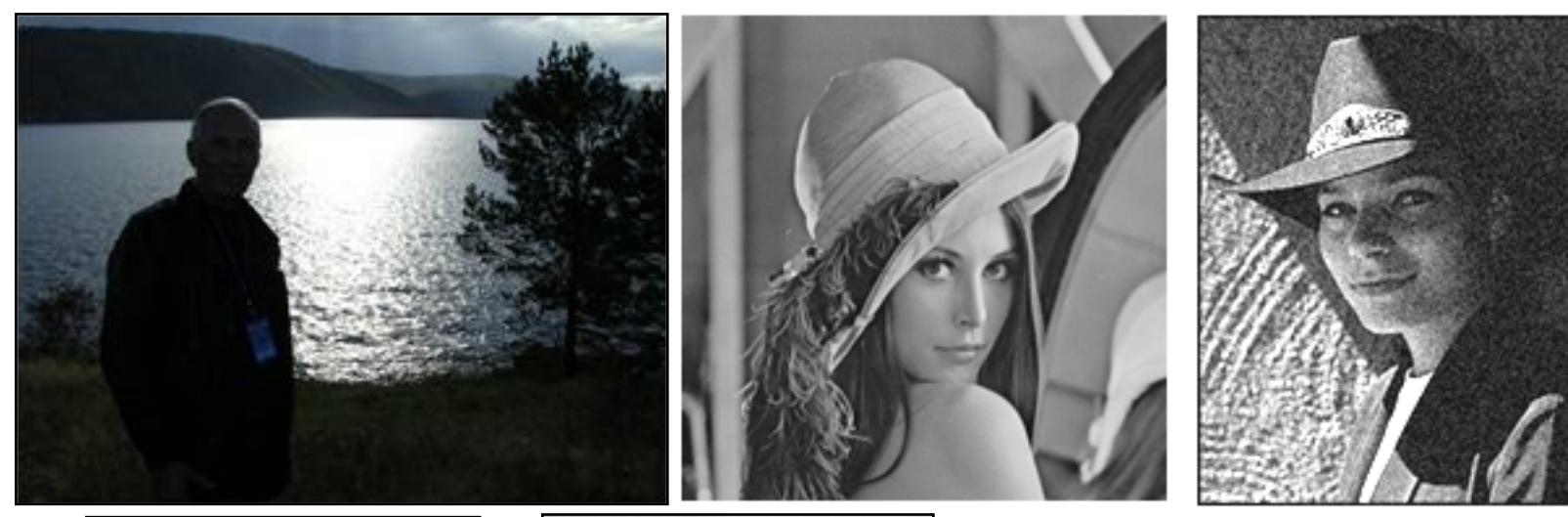

#### Sonnet for Lena

O dear Lena, your heauty is so vast. It is hard sometimes to describe it fast. I thought the entire world I would impress If only your portrait I could compress. Alsel First when I tried to use VQ I found that your checks belong to only you. Your silky hair contains a thousand lines Hard to match with sums of discrete cosines And for your lips, sensend and tactual Thirtree Crays found not the proper fractal. and while these activatis are all quite severe night have fixed them with hacks here or there said, Dann all this. I'll just digitize.

#### Sonnet for Lena

O dear Lena, your beauty is so vast It is hard sometimes to describe it fast. I thought the entire world I would impress If only your portrait I could compress. Alse! First when I tried to use VQ I found that your checks belong to only you. Your silky hair contains a thousand lines Hard to match with sums of discrete cosines And for your lips, senseal and tactual Thirteen Crays found not the proper fractal. And while these setbacks are all quite severe I might have fixed them with hacks here or there But when filters took spackle from your syss I said, 'Damn all this. I'll just digitize.'

Thomas Coltivers

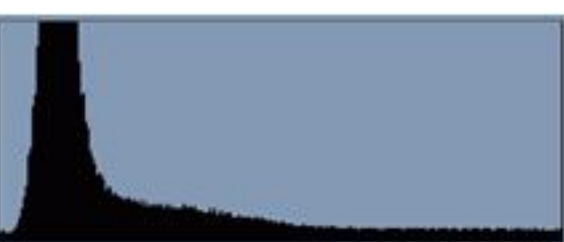

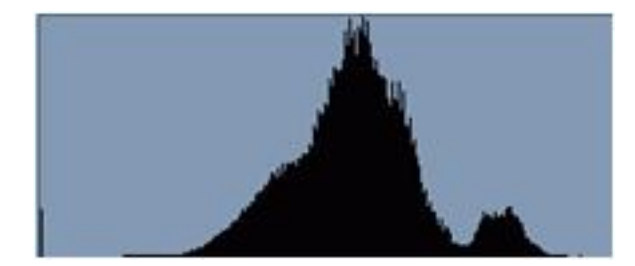

#### Антон Конушин

# Обработка изображений

- Семейство методов и задач, где входной и выходной информацией являются изображения
- Зачем обрабатывать?
	- *1. Улучшение изображения для восприятия человеком*
		- цель чтобы стало «лучше» с субъективной точки зрения человека
	- *2. Улучшение изображения для восприятия компьютером*
		- цель упрощение последующего распознавания
	- *3. Развлечение (спецэффекты)*
		- цель получить эстетическое удовольствие от красивого эффекта

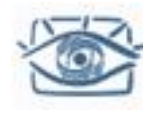

# Цифровое изображение

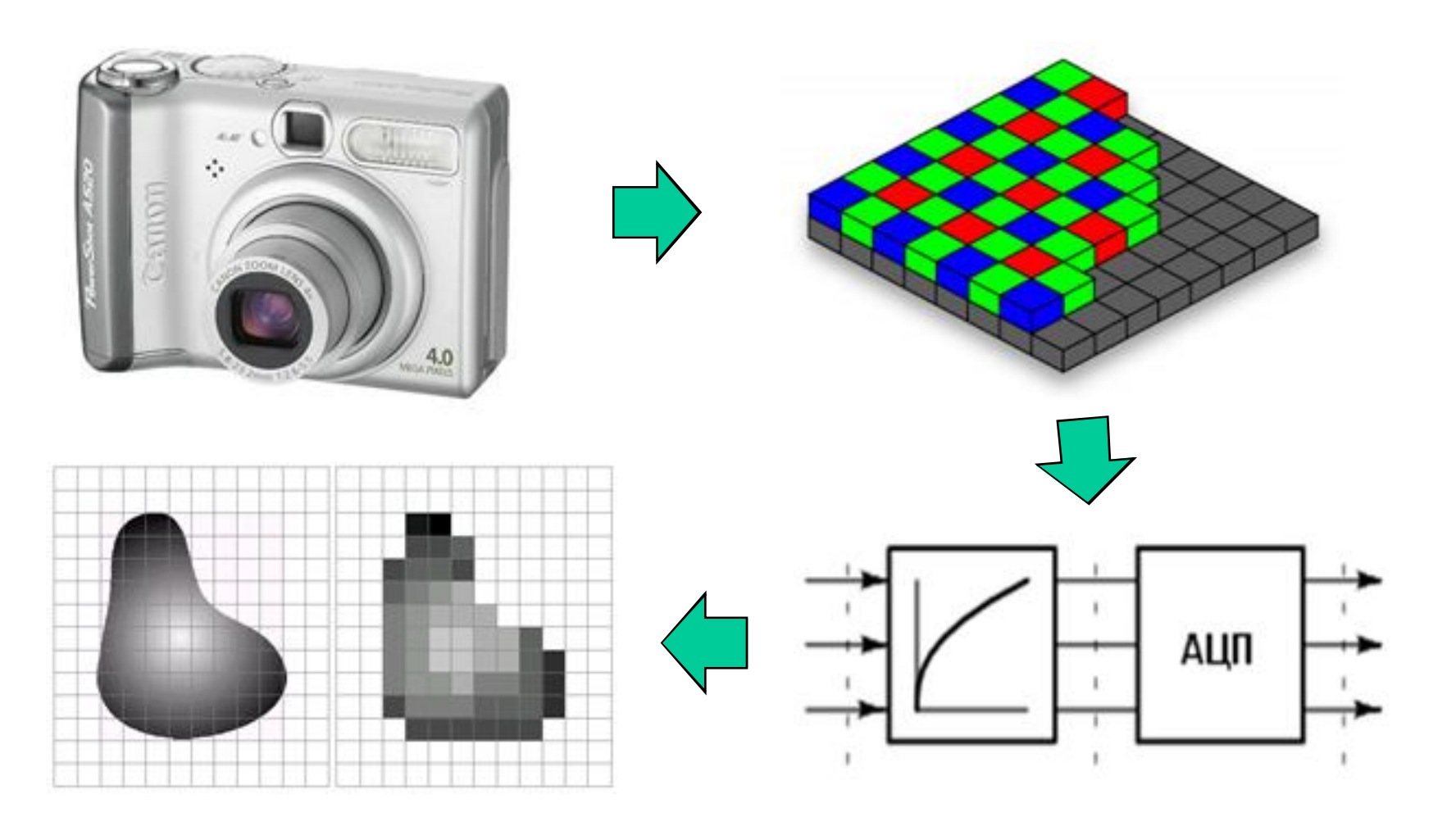

Вспоминаем процесс получения цифрового изображения…

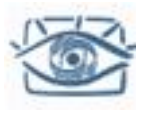

# Что может получиться плохо?

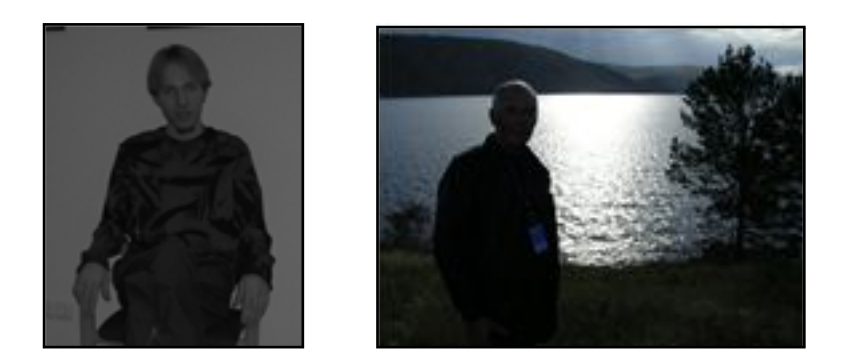

Темное или слабоконтрастное

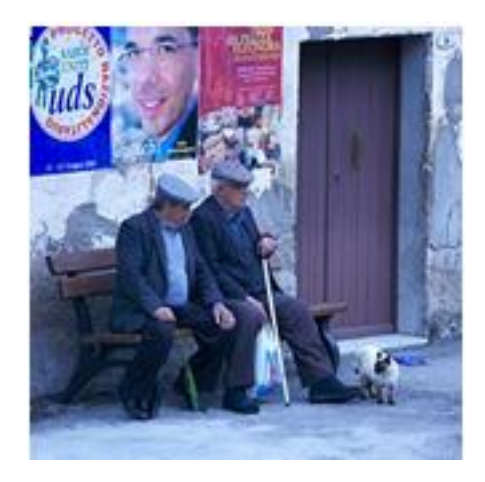

#### Неправильные цвета

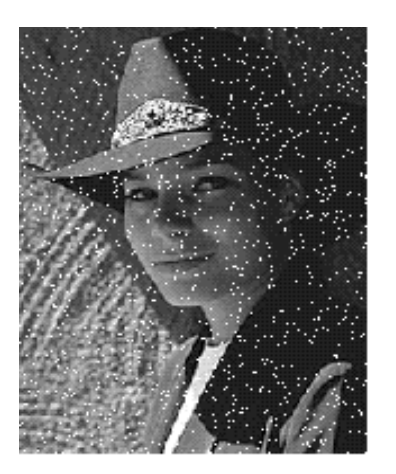

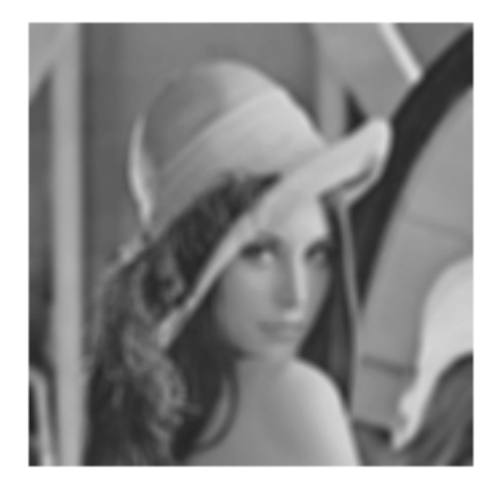

Sonnet for Lena

Шумное Нерезкое Неравномерно освещённое

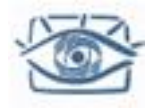

# Тональная коррекция

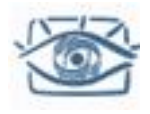

#### Постоянство цвета и освещенности

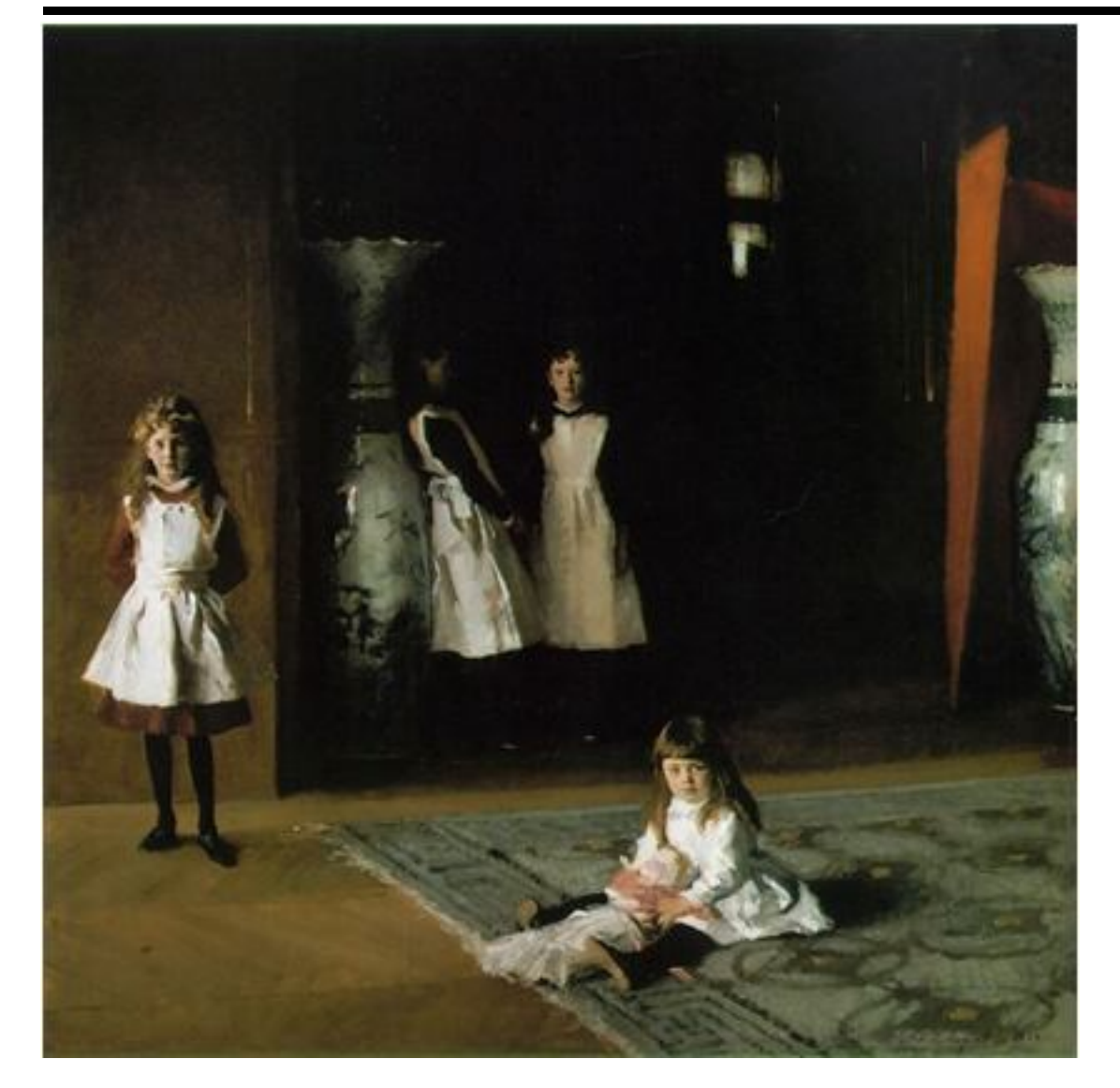

Способность зрительной системы человека оценивать собственные отражательные свойства поверхностей в не зависимости от условий освещенности

Освещённость:

- Полнолуние 0.27 люкс
- Пасмурный день 100- 1000 люкс
- Яркий день (в тени) 20000 люкс
- На солнце 100000

J. S. Sargent, The Daughters of Edward D. Boit, 1882

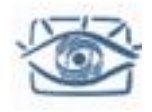

## Постоянство яркости

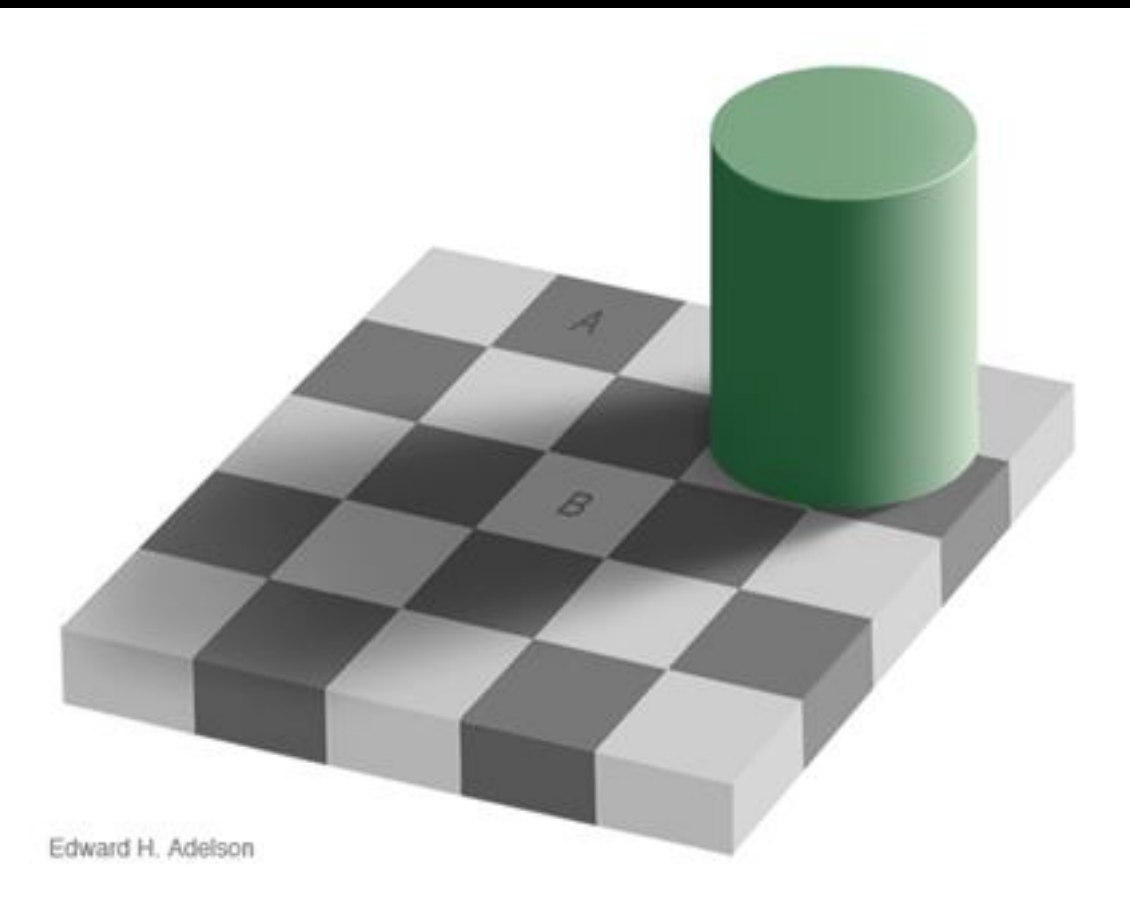

http://web.mit.edu/persci/people/adelson/checkershadow\_illusion.html Slide by S. Lazebnik

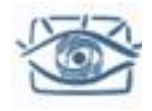

## Постоянство яркости

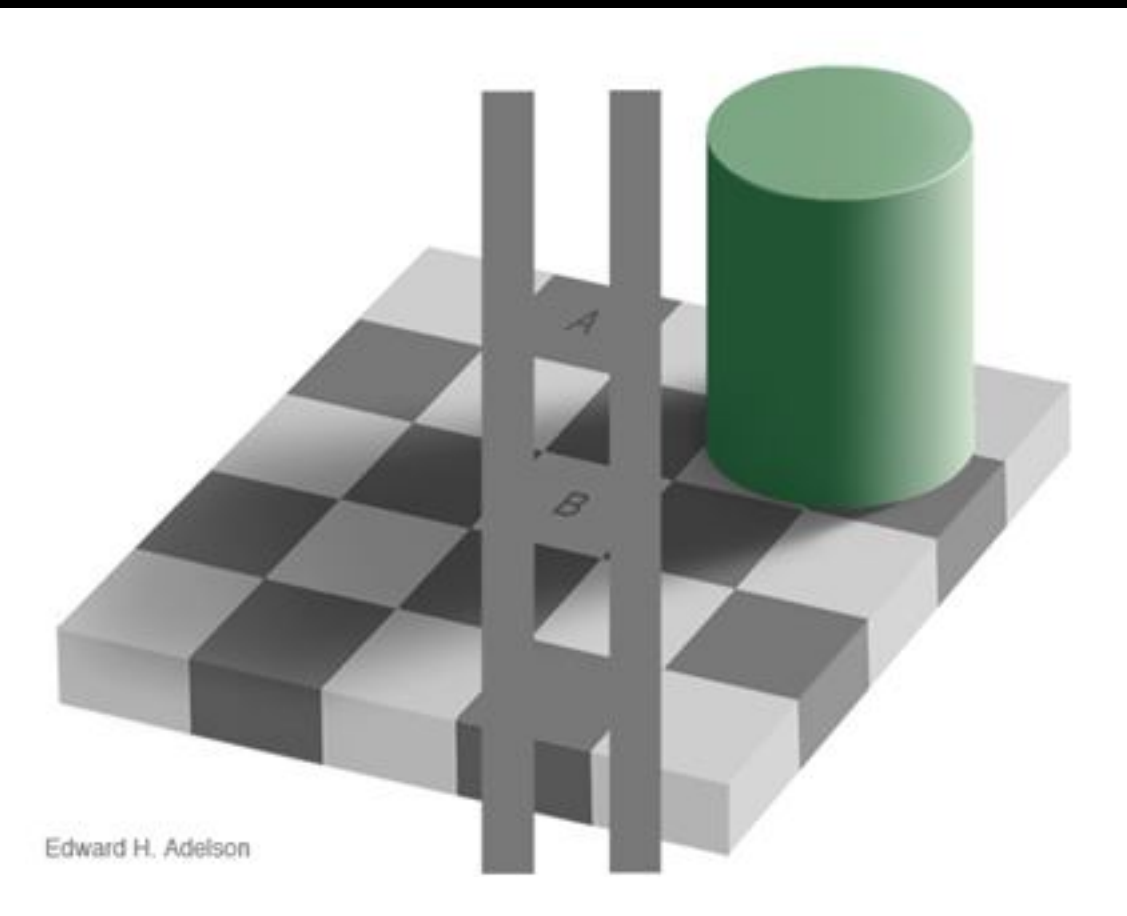

http://web.mit.edu/persci/people/adelson/checkershadow\_illusion.html Slide by S. Lazebnik

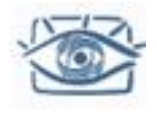

# Причины плохой передачи яркости

- Ограниченный диапазон чувствительности датчика
- "Плохая" функция передачи датчика

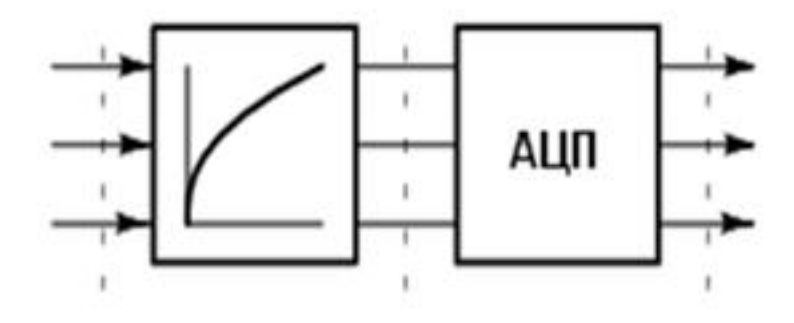

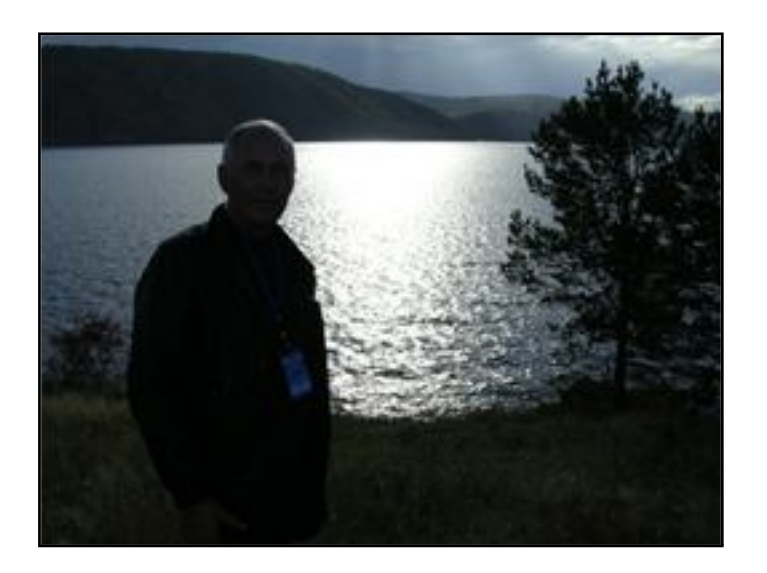

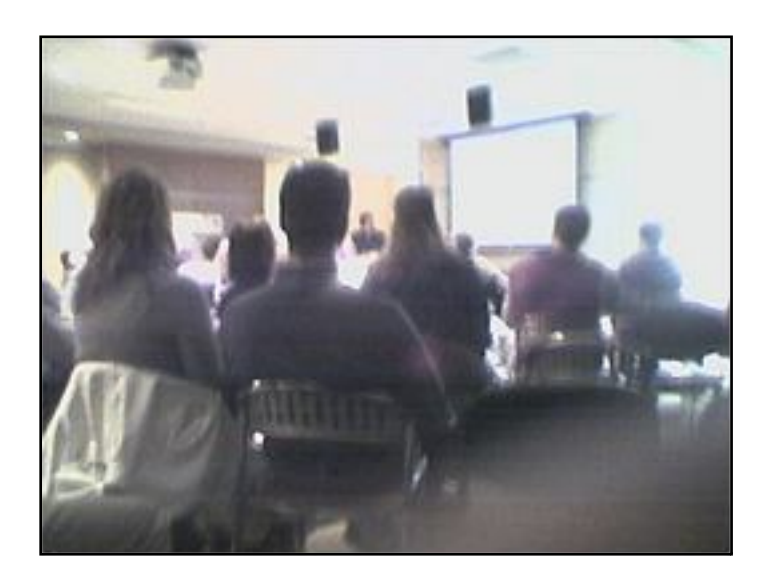

Как мы можем оценить, контрастным получилось изображение, или нет?

# Гистограмма и её оценка

Гистограмма – это график распределения яркостей на изображении. На горизонтальной оси - шкала яркостей тонов от белого до черного, на вертикальной оси число пикселей заданной яркости.

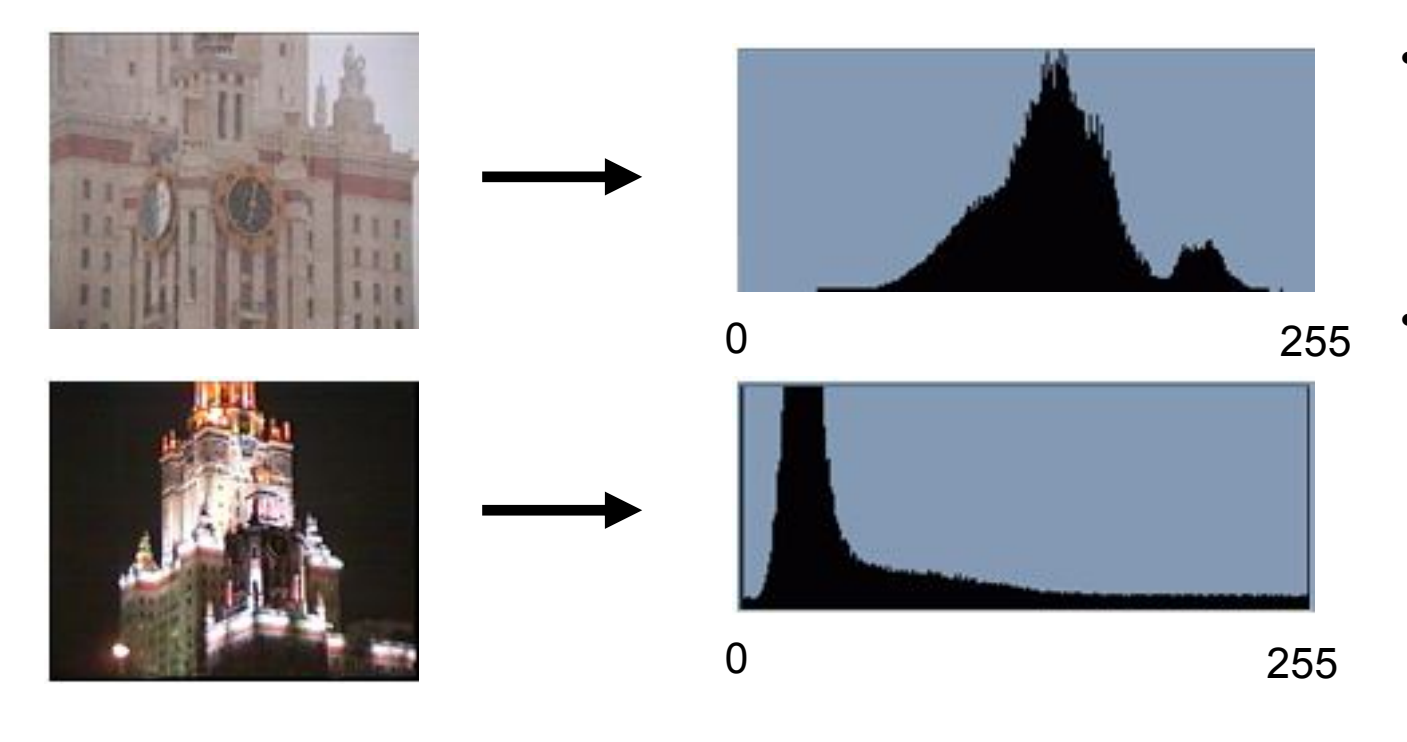

- Не полностью используется диапазон яркостей
- Концентрация яркостей вокруг определенных значений неравномерное заполнение диапазона яркостей)

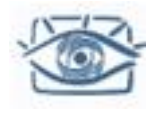

Оператор, который определяет значение выходного пиксела по значению только одного входного пиксела

$$
f^{-1}(y) = x \quad y - \text{sincath nukcena na ucxogном изобразжении, } x - \text{sincotah nukcena после коррекции.}
$$

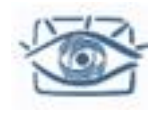

# Линейная коррекция

Компенсация узкого диапазона яркостей – *линейное растяжение гистограммы (***Histogram equalization)**:

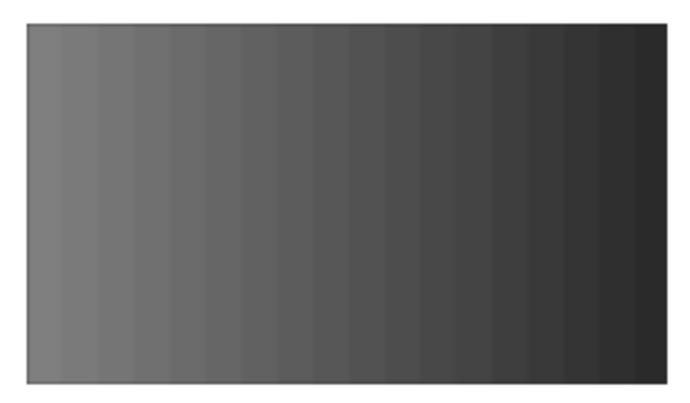

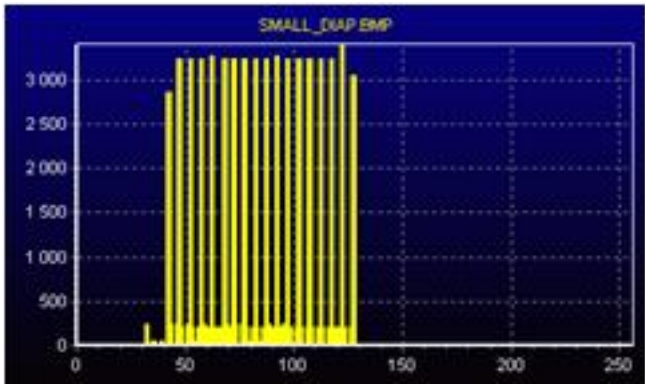

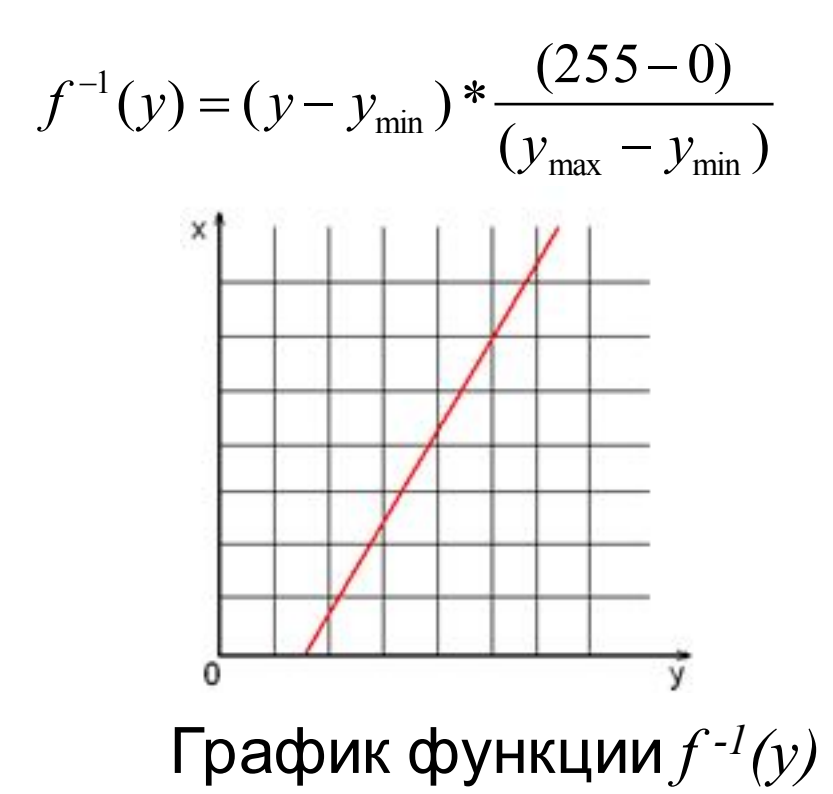

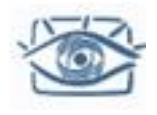

# Линейная коррекция

Компенсация узкого диапазона яркостей – линейное растяжение гистограммы:

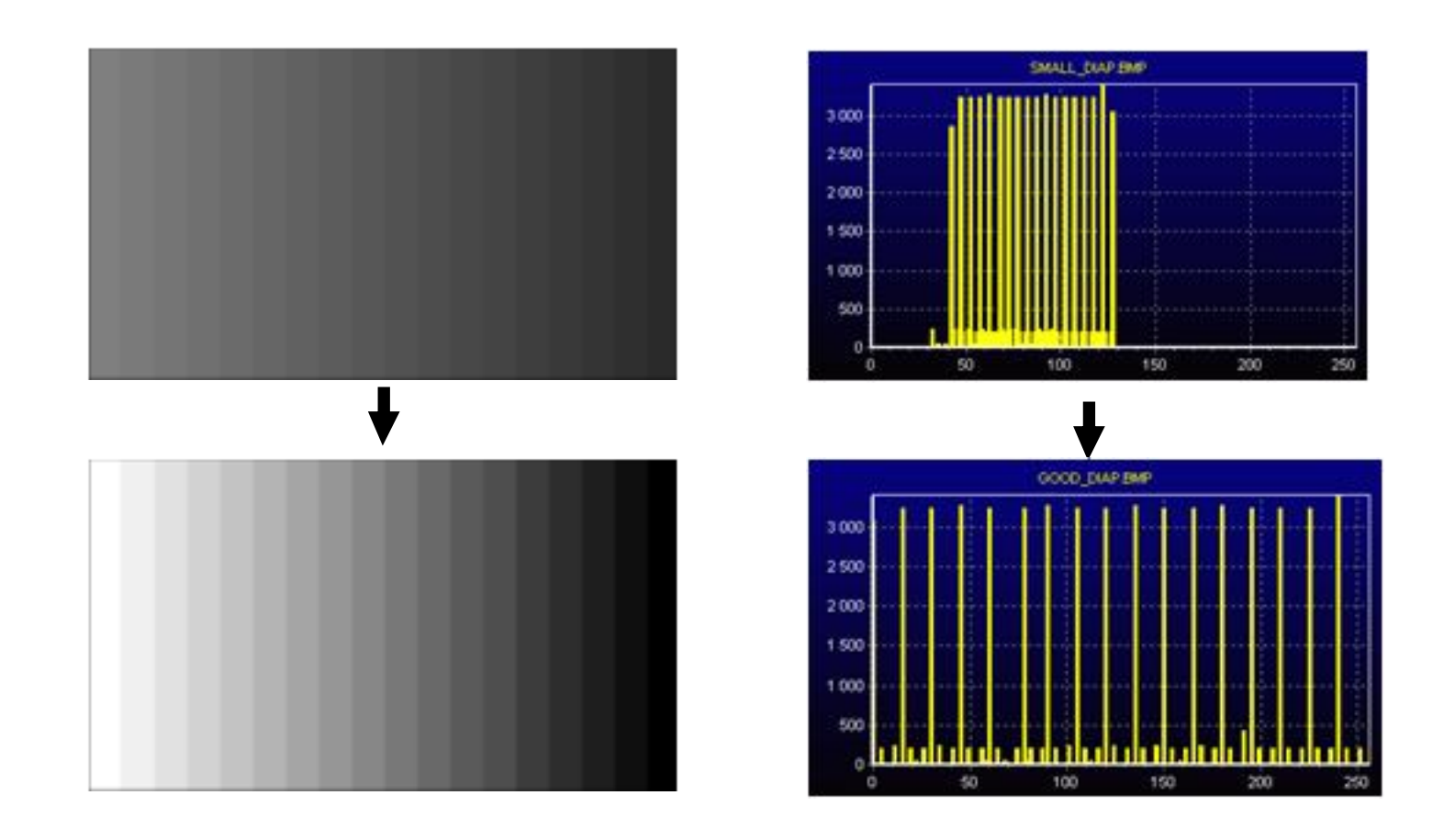

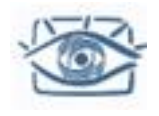

# Робастная линейная коррекция

Что будет при применении линейной коррекции к такой картинке?

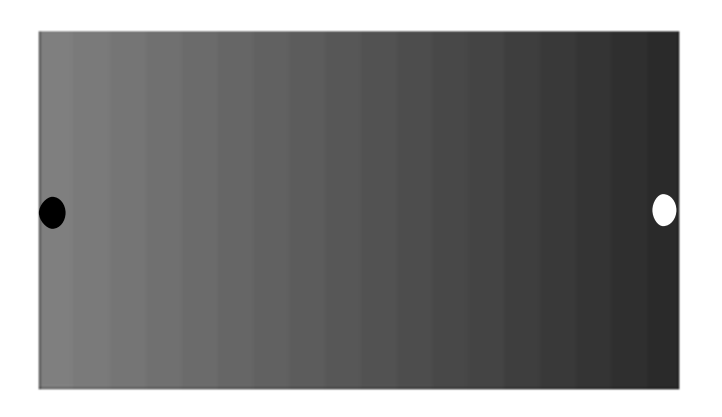

Робастная (устойчивая) версия метода:

• Вычислим такую линейную коррекцию, чтобы 5% самых темных пикселов стали черными и 5% самых светлых стали белыми

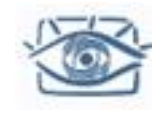

Линейное растяжение – «как AutoContrast в Photoshop»

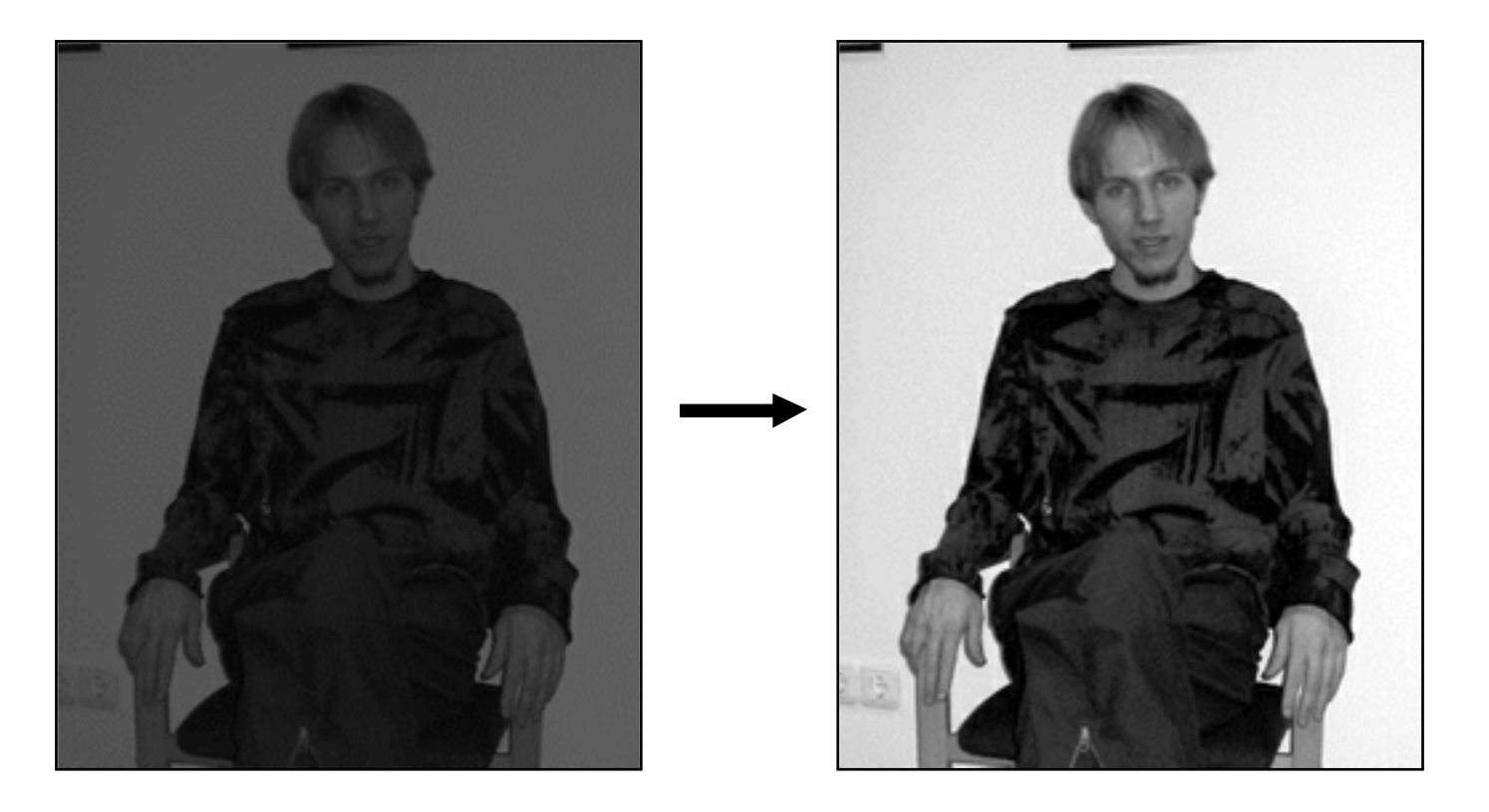

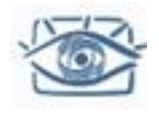

## Линейная коррекция

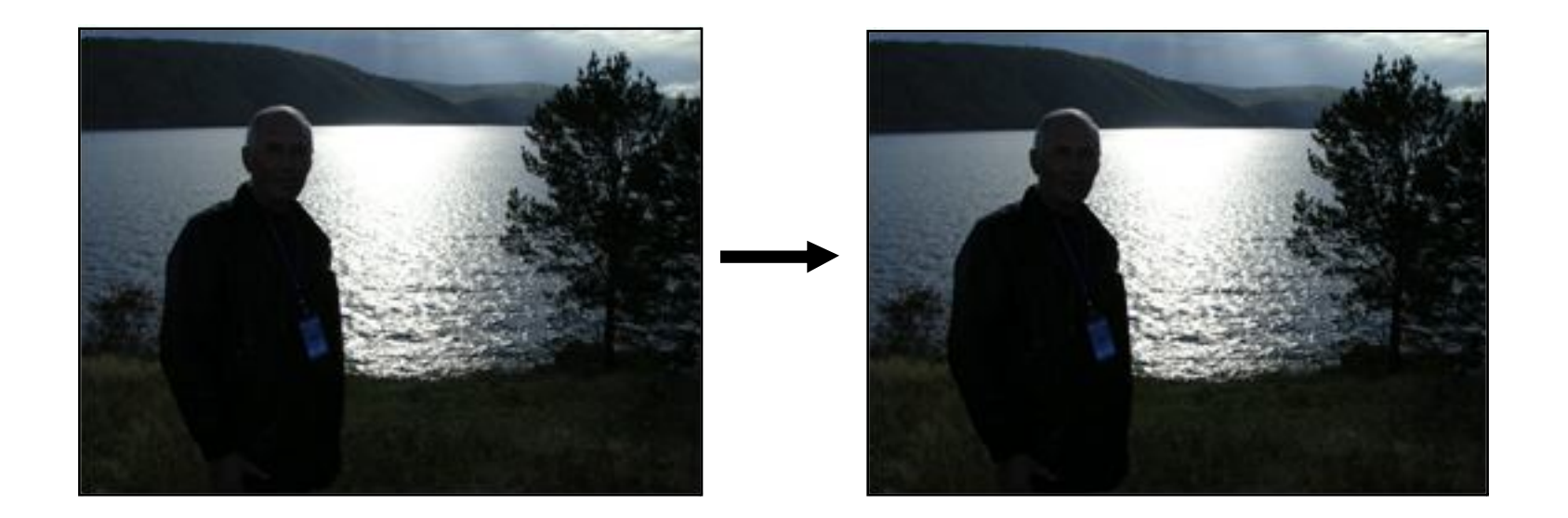

#### Линейная коррекция помогает не всегда!

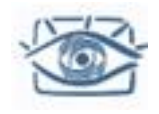

# Нелинейная коррекция

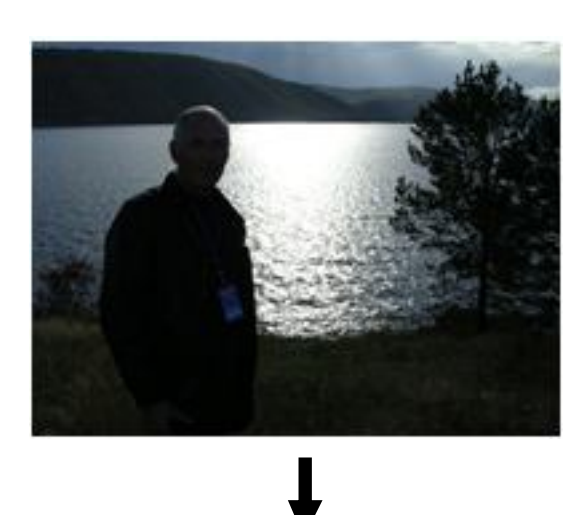

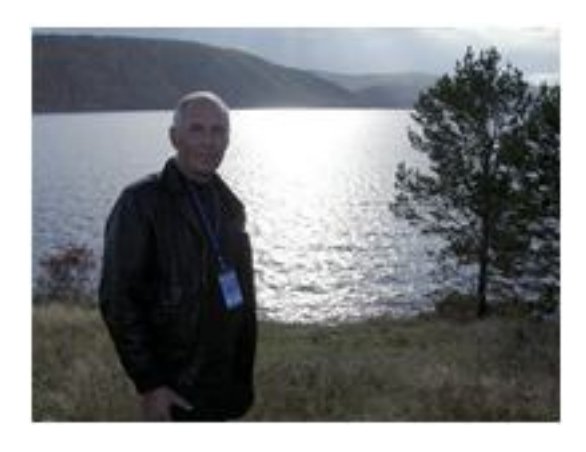

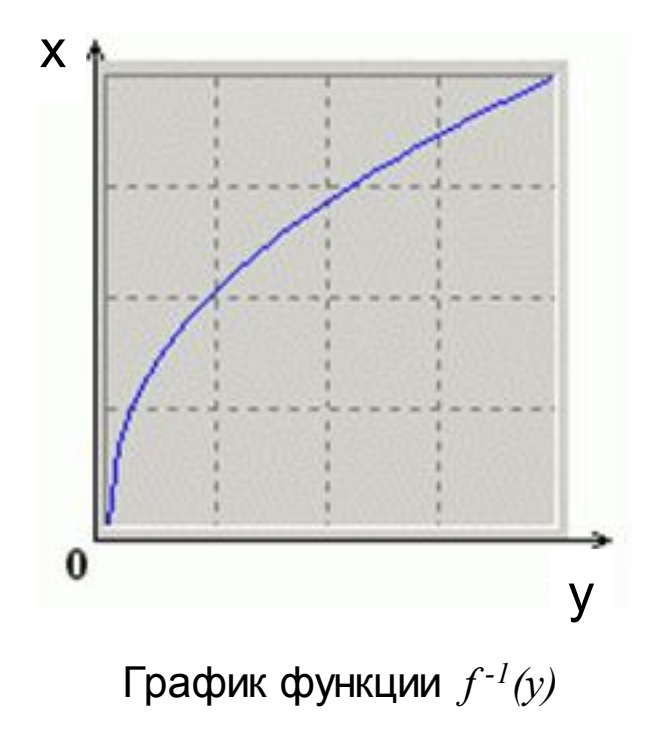

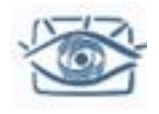

Часто применяемые функции:

#### • **Гамма-коррекция**

• Изначальная цель – коррекция для правильного отображения на мониторе.

 $y = c \cdot x^{\gamma}$ 

- **Логарифмическая**
	- Цель сжатие динамического диапазона при визуализации данных

 $y = c \cdot log(1 + x)$ 

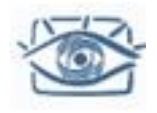

# Гамма-коррекция

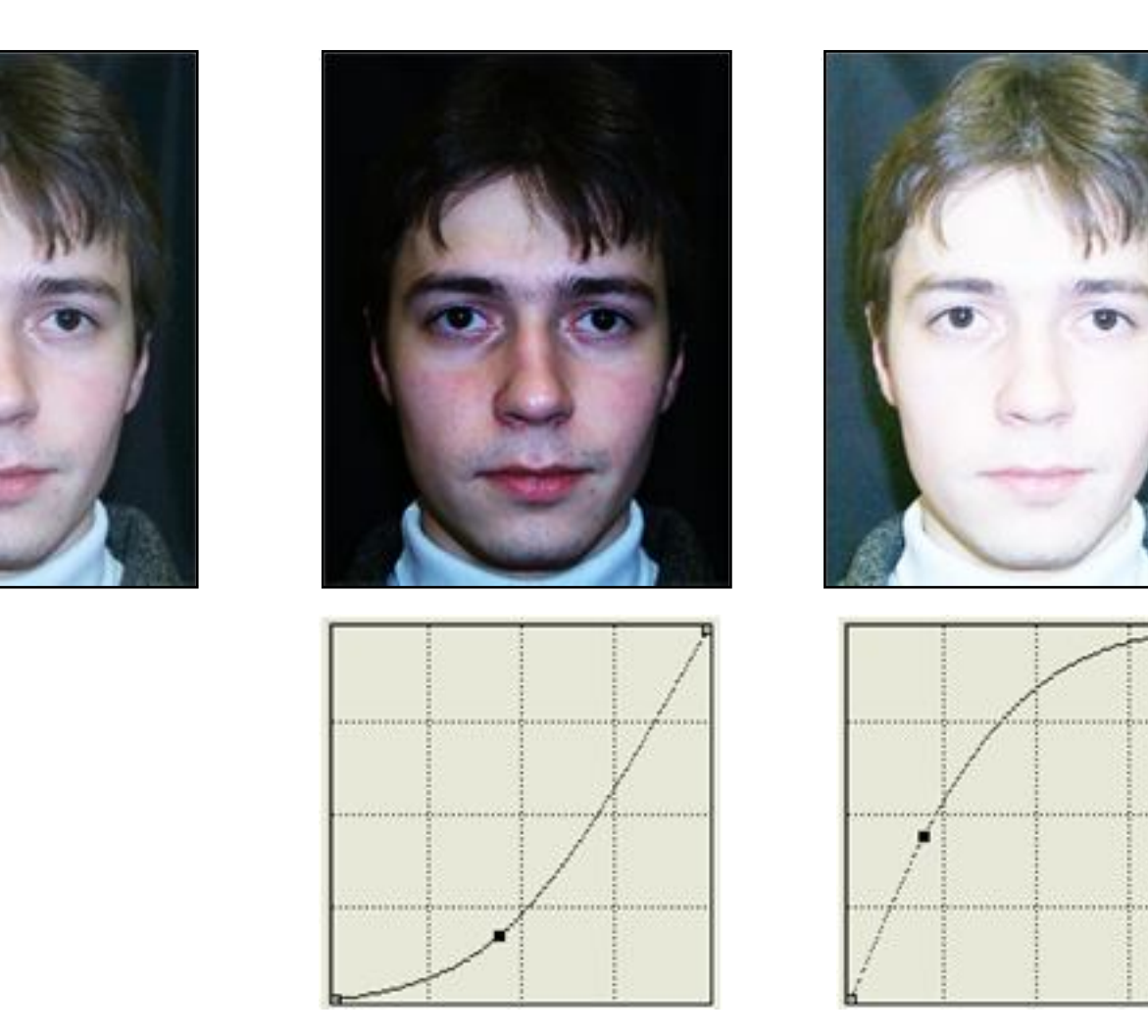

Графики функции *f -1 (y)*

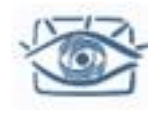

## Нелинейная коррекция

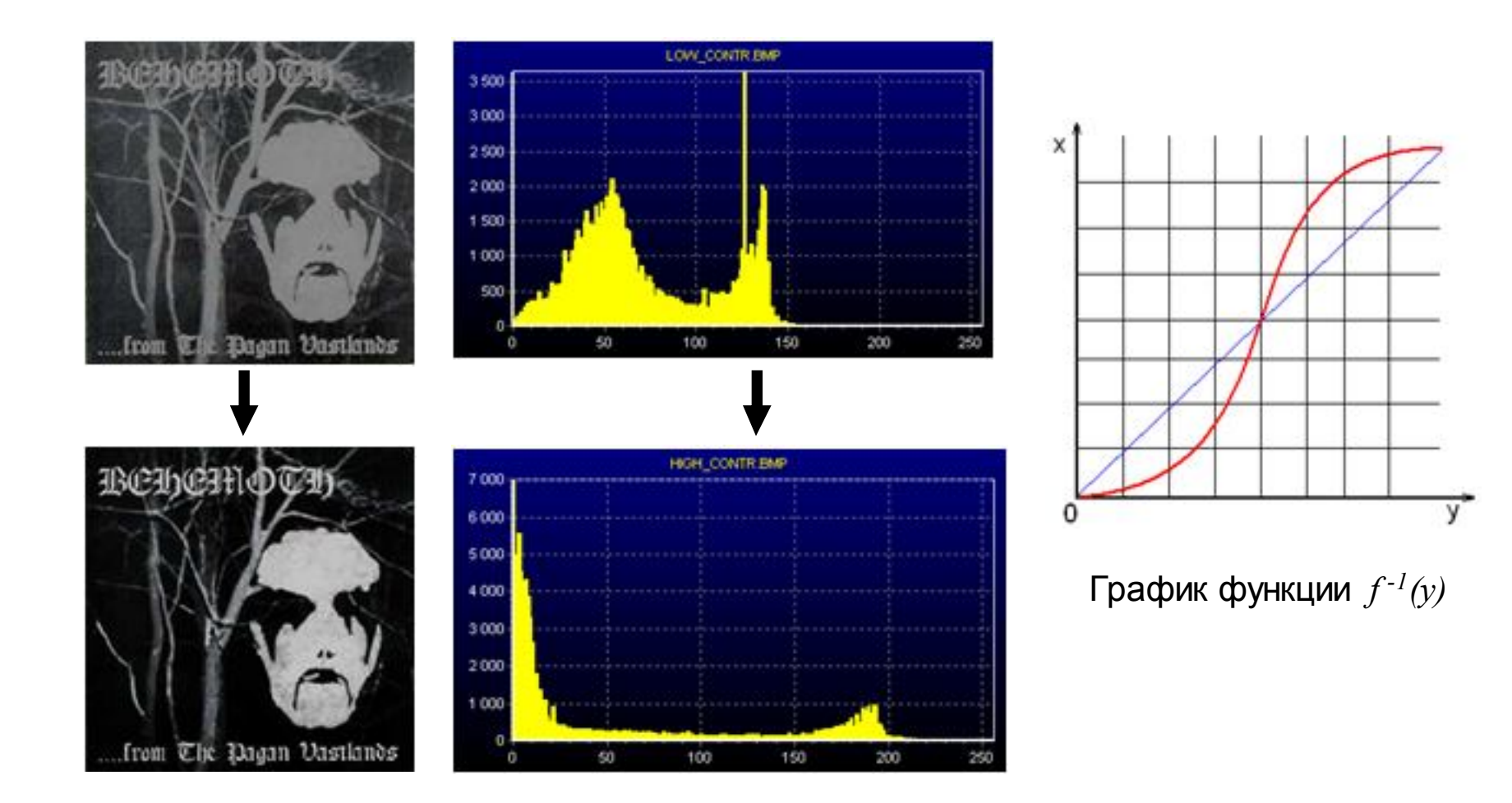

# Цветовой баланс («баланс белого»)

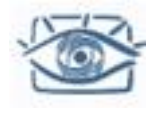

- Когда мы смотрим на фотографию или монитор, глаза адаптируются к освещению в комнате, а не к освещению сцены на фотографии.
- Если «баланс белого» неточен, цвета фотографии кажутся неестественными.

Неправильный баланс Правильный баланс

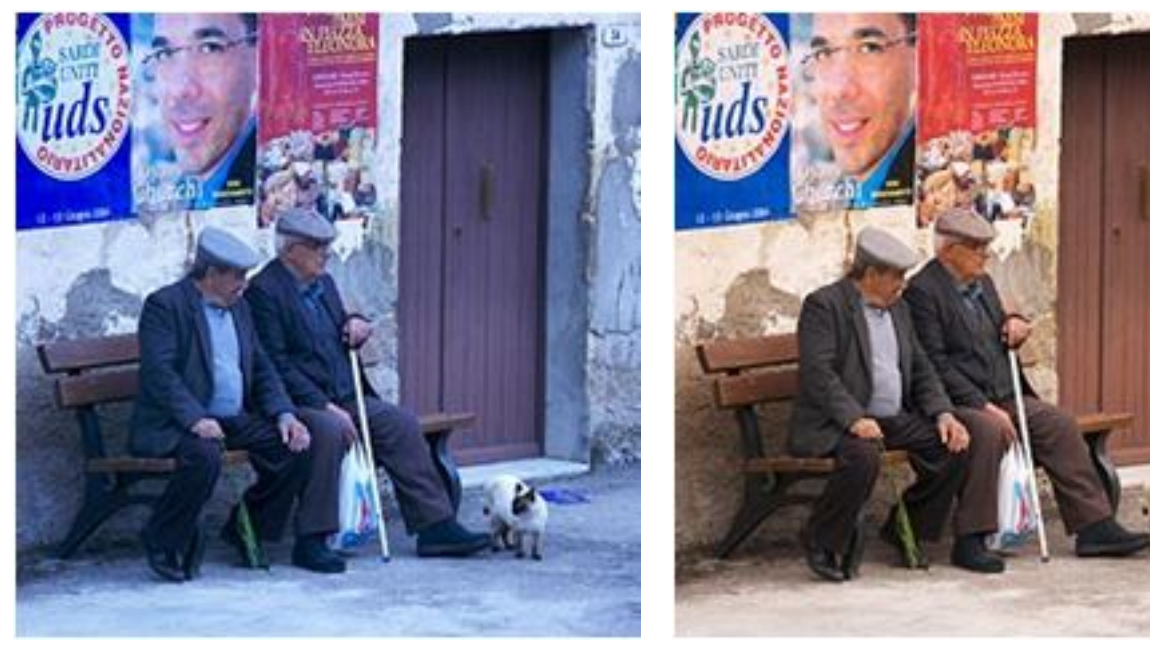

Как скорректировать изображение?

http://www.cambridgeincolour.com/tutorials/white-balance.htm

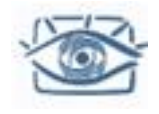

# Коррекция по шаблону

- Разумный подход:
	- Сфотографировать объект с известным цветом (шаблон)
	- Вычислить цветовое преобразование, чтобы цвет объекта на фотографии совпал с нужным
- Простейшая реализация:
	- Возьмём однотонные карточки (белые)
	- Будем домножать каждый канал отдельно, чтобы цвет карточек стал белым
	- Вычисление коэффициентов Если цвет объект записывается как  $r_w$ ,  $g_w$ ,  $b_w$ , тогда веса 1/ $r_w$ , 1/ $g_w$ , 1/ $b_w$

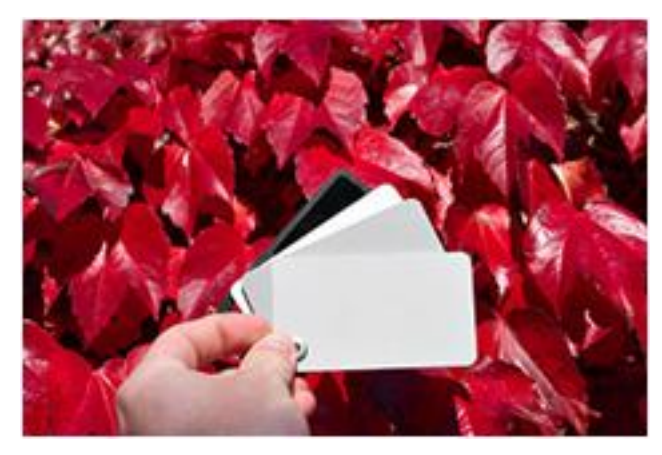

Насколько такое преобразование корректно, какие могут быть недостатки?

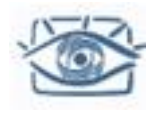

#### Профессиональная цветокоррекция

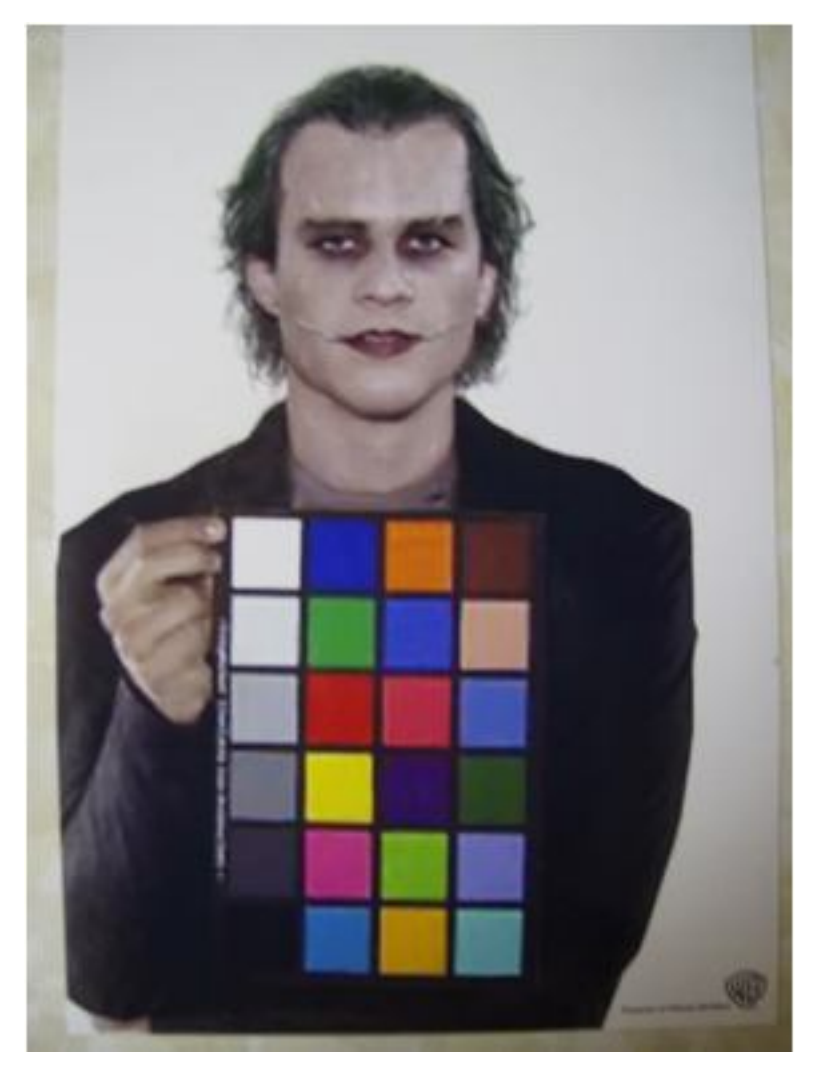

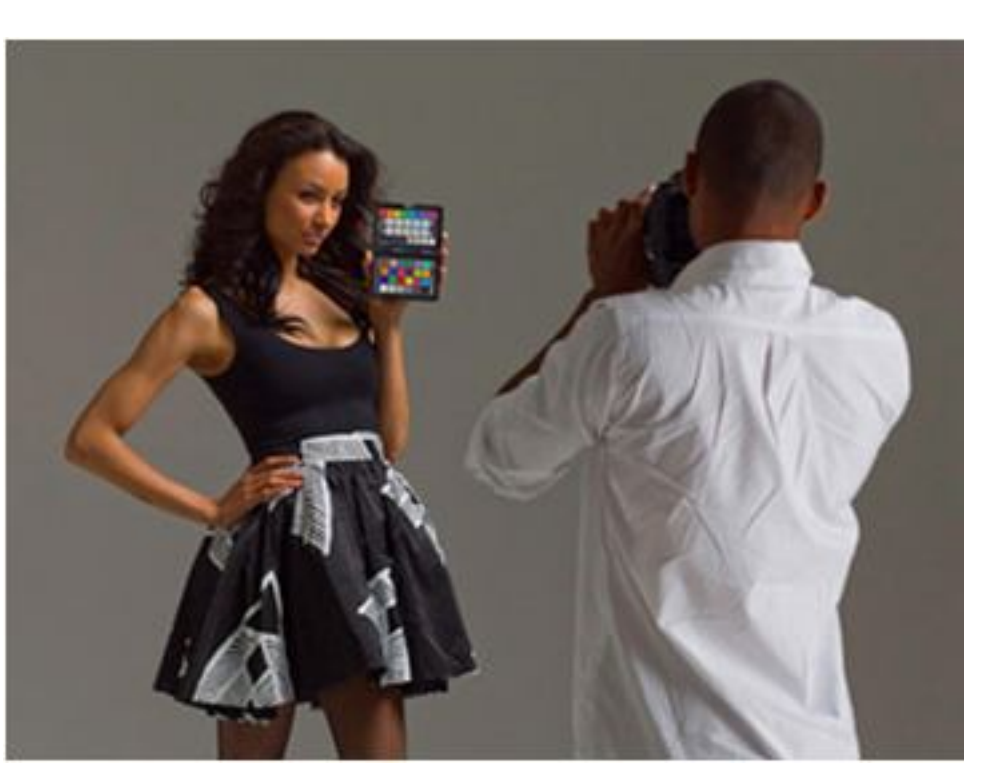

Source: http://x-rite.com

Используем цветной шаблон с многими цветами Какое преобразование в камере? Source: The dark knight

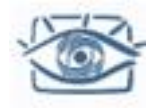

# Сложные модели

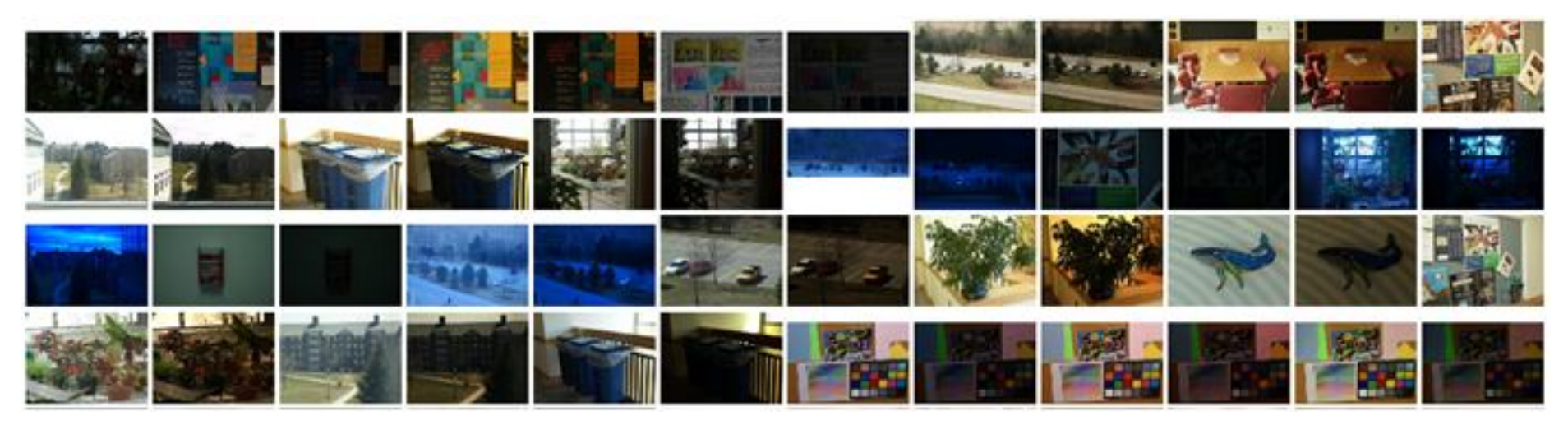

#### http://vision.middlebury.edu/color/

- Авторы собрали большую коллекцию разных изображений для оценки различных моделей преобразования в камере
- Полиномиальная модель (24 параметра)

$$
y_i = g_i([M_D k]_i)
$$

A. Chakrabarti, D. Scharstein, and T. Zickler. An empirical camera model for Internet color vision. BMVC 2009

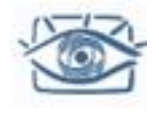

### Оценка параметров цветокоррекции

Если нет цветовых шаблонов, тогда нам нужно угадать (или оценить) коэффициенты усиления

Модель «Серого мира» (Grayworld)

- Средний уровень («серый») по каждому каналу должен быть одинаков для всех каналов
- Если цветовой баланс нарушен, тогда «серый» в этом канале больше «серого» других каналов
- Вычислим коэффициенты усиления так, чтобы среднее в каждом канале стало одинаковым:

$$
\overline{R} = \frac{1}{N} \sum R(x, y); \quad \overline{G} = \frac{1}{N} \sum G(x, y); \quad \overline{B} = \frac{1}{N} \sum B(x, y); \quad Avg = \frac{\overline{R} + \overline{G} + \overline{B}}{3};
$$
\n
$$
R' = R \cdot \frac{Avg}{\overline{R}}; \quad G' = G \cdot \frac{Avg}{\overline{G}}; \quad B' = B \cdot \frac{Avg}{\overline{B}}
$$

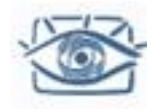

# «Серый мир» - примеры

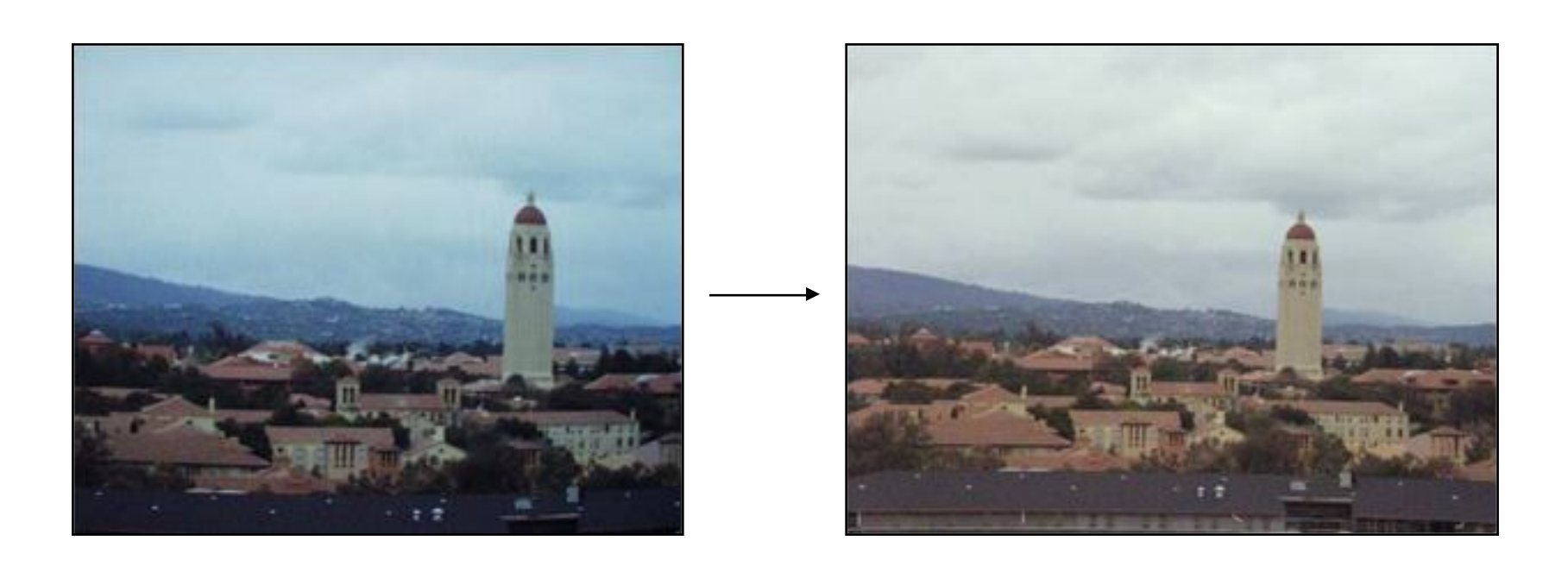

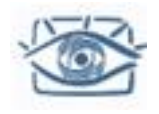

# «Серый мир» - примеры

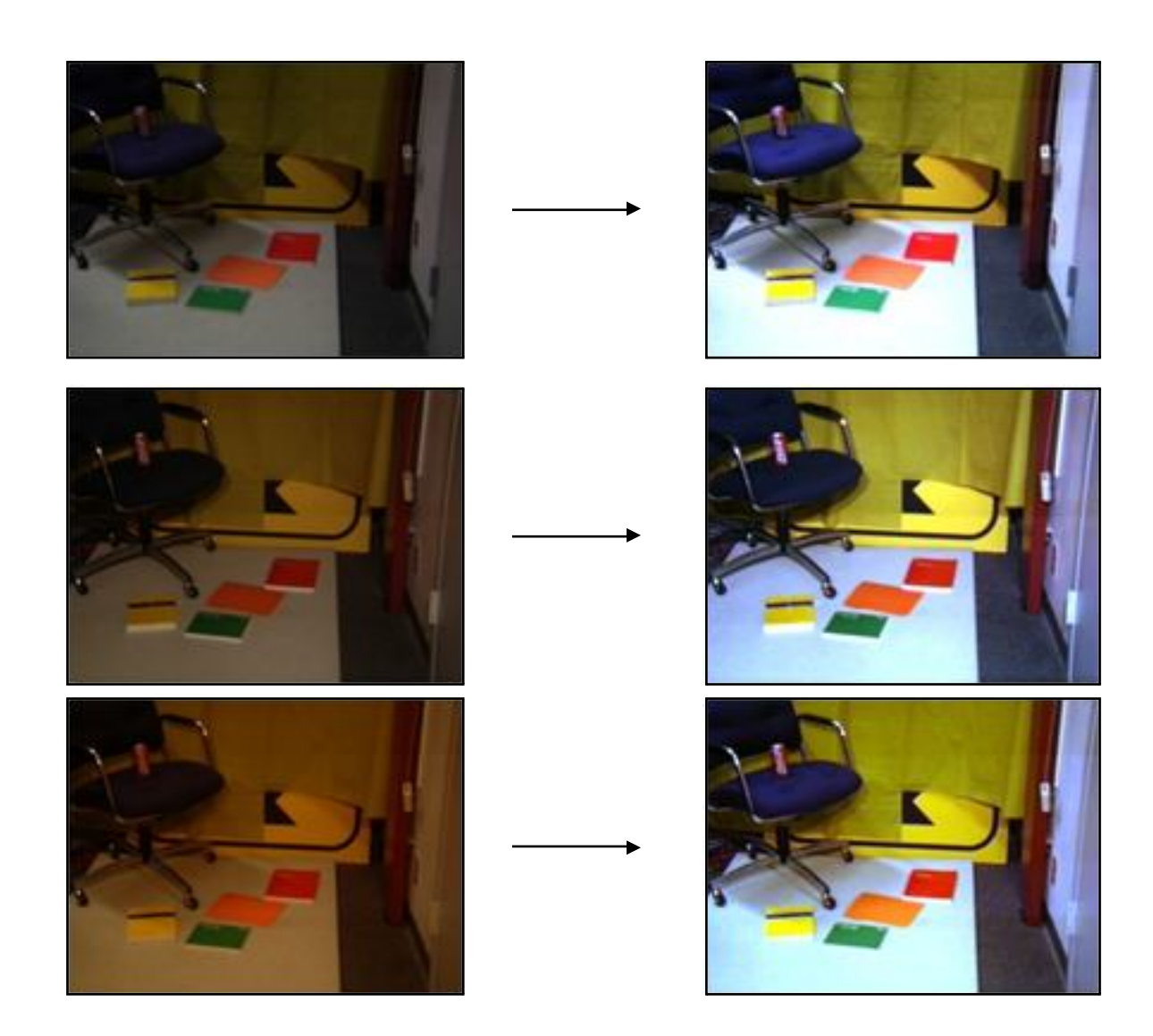

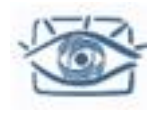

#### Поканальное растяжение

- Растяжение контрастности ("autolevels")
	- Идея растянуть интенсивности по каждому из каналов на весь диапазон;
- Метод:
	- Найти минимум, максимум по каждому из каналов:

 $R_{\min}$ ,  $R_{\max}$ ,  $G_{\min}$ ,  $G_{\max}$ ,  $B_{\min}$ ,  $B_{\max}$ 

• Преобразовать интенсивности:

$$
(R - R_{\min})^* \frac{(255 - 0)}{(R_{\max} - R_{\min})}; \quad (G - G_{\min})^* \frac{(255 - 0)}{(G_{\max} - G_{\min})};
$$
  

$$
(B - B_{\min})^* \frac{(255 - 0)}{(B_{\max} - B_{\min})};
$$

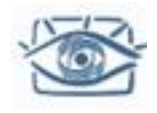

# Растяжение контрастности

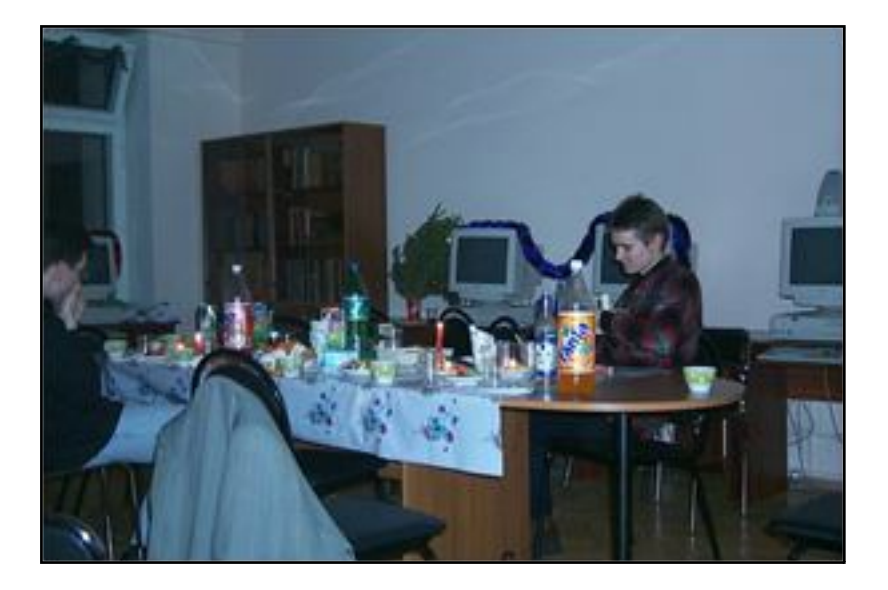

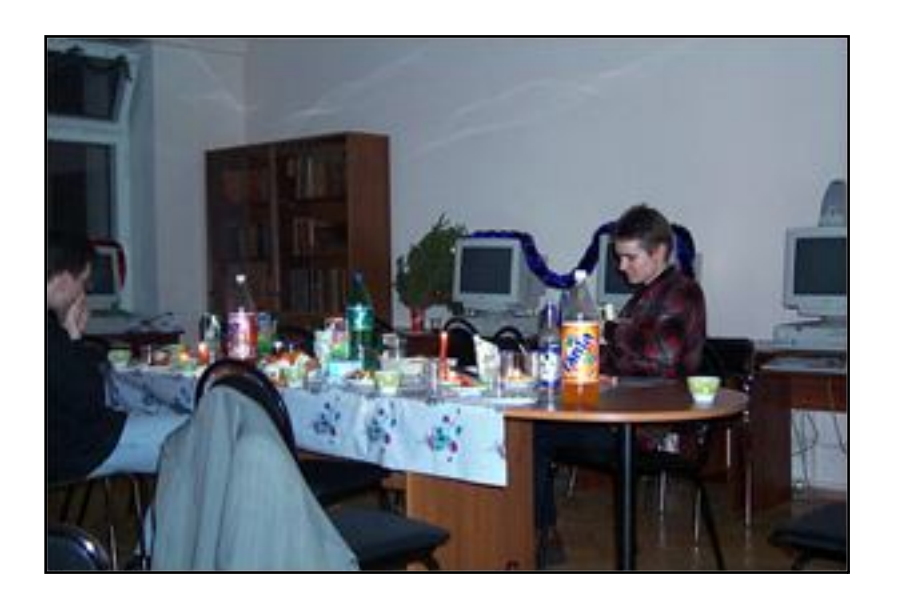

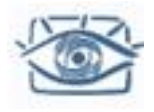

## Растяжение контрастности

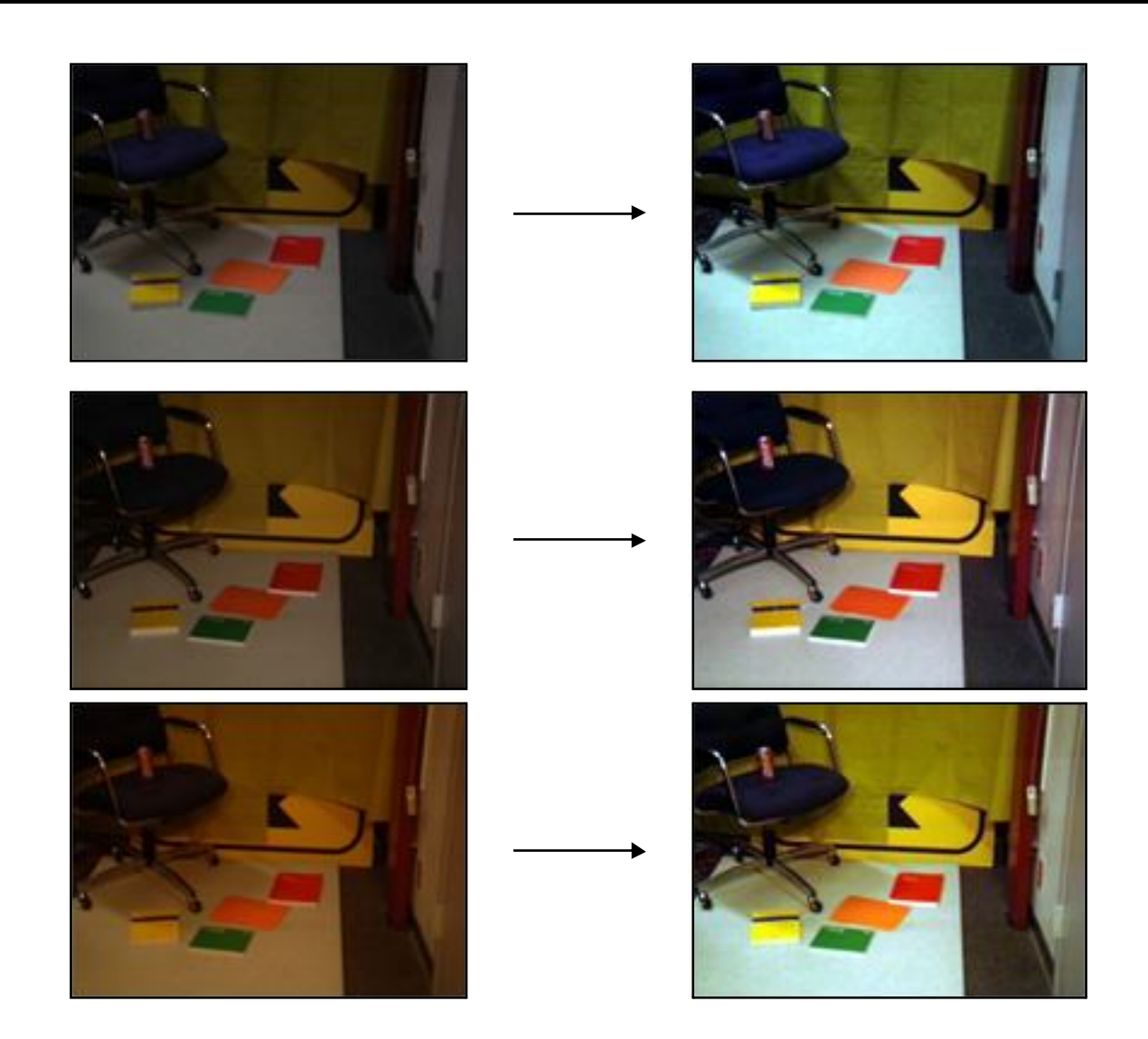

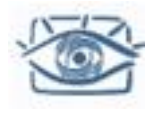

# Распознавание баланса белого

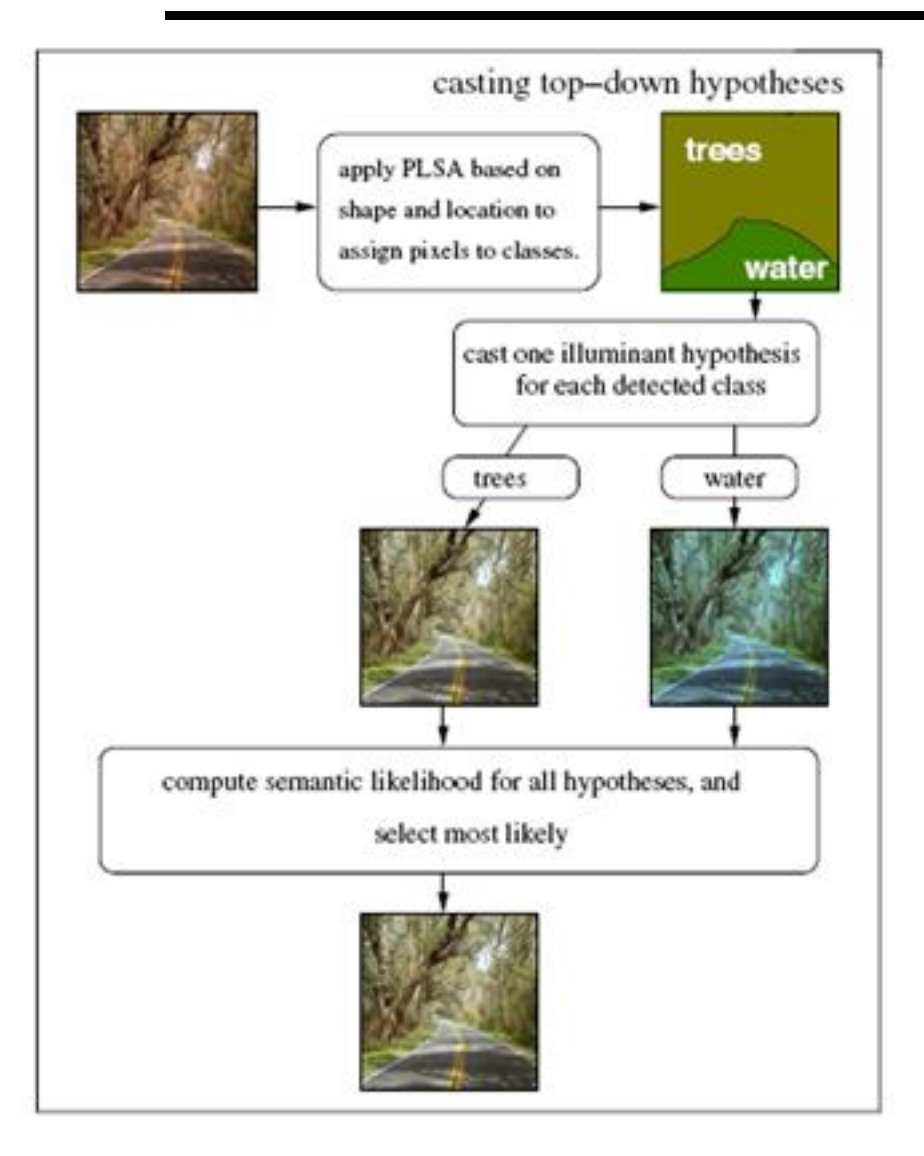

Методы цветовой коррекции до сих пор развиваются.

**Пример:** Для каждого класса объектов, присутствующих в сцене, вычисляем преобразование таким образом, чтобы диапазон цветов объекта совпадал со средним диапазоном объектов этого класса на «типичных» изображениях

J. Van de Weijer, C. Schmid and J. Verbeek, Using High-Level Visual Information for Color **Constancy, ICCV 2007.** Slide by S. Lazebnik

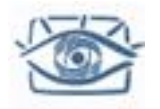

# Шумоподавление

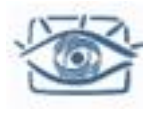

# Шумоподавление

Причины возникновения шума:

- Несовершенство измерительных приборов
- Хранение и передача изображений с потерей данных

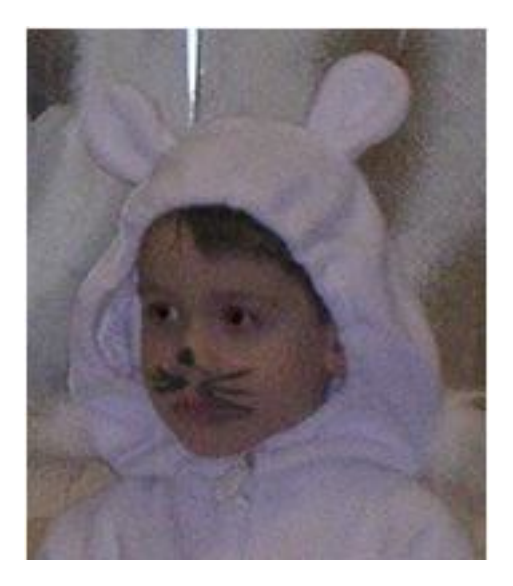

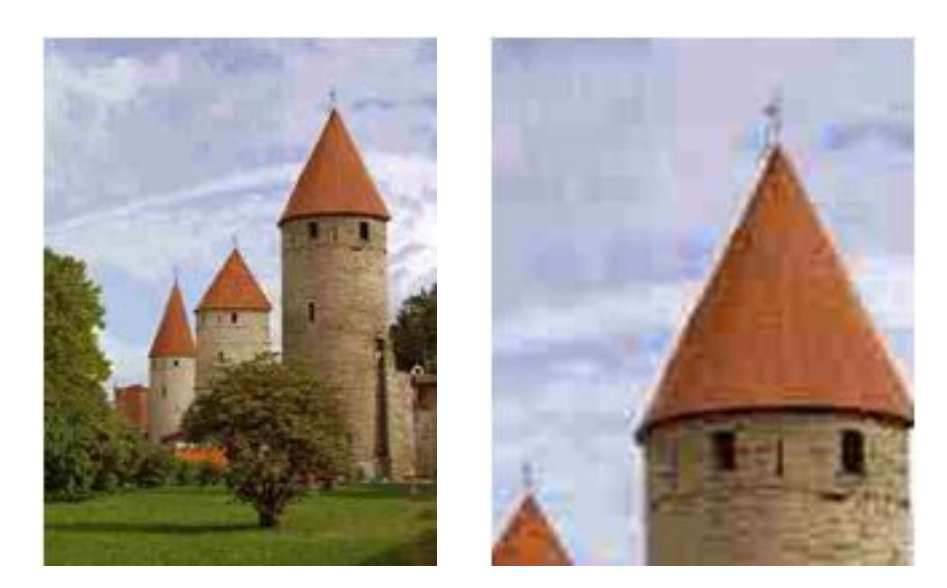

Шум фотоаппарата Сильное сжатие JPEG

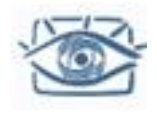

# Виды шума

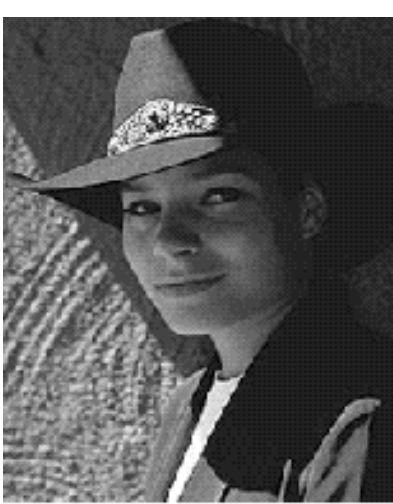

Original

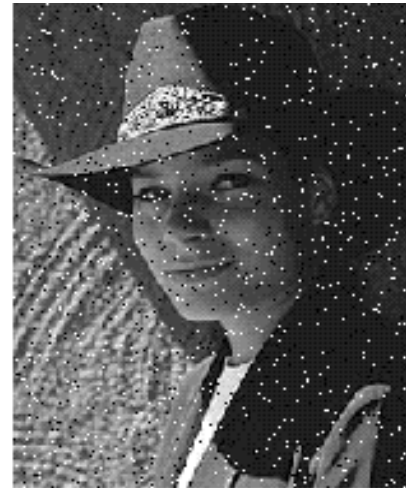

Salt and pepper noise

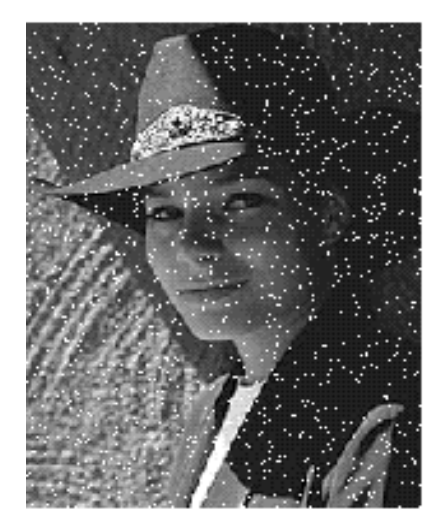

Impulse noise

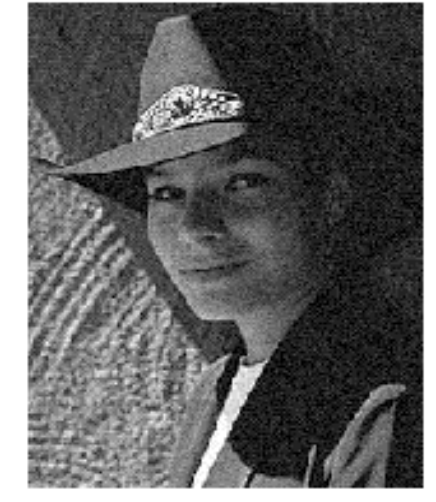

Gaussian noise

- **Соль и перец**: случайные черные и белые пиксели
- **Импульсный:**  случайные белые пиксели
- **Гауссов**: колебания яркости, распределенные по нормальному закону

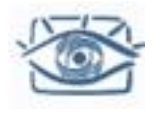

## Гауссов шум

- Мат.модель: сумма множества независимых факторов
- Подходит при маленьких дисперсиях
- Предположения: независимость, нулевое матожидание

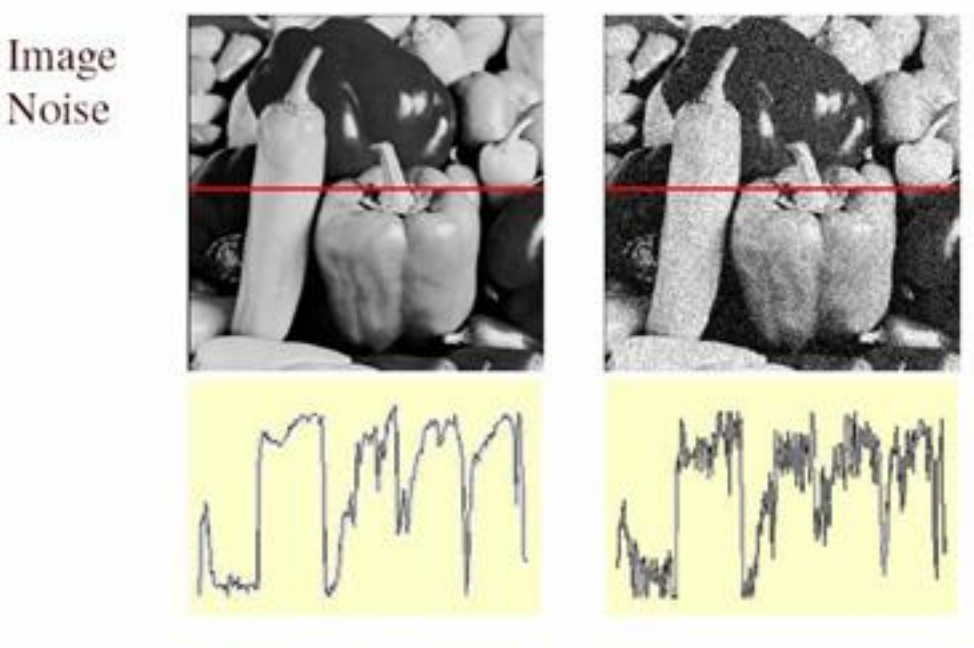

Gaussian i.i.d. ("white") noise:  $\eta(x,y) \sim \mathcal{N}(\mu, \sigma)$ 

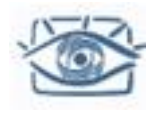

# Временная фильтрация

#### Усреднение пикселов (измерений) в разные моменты времени

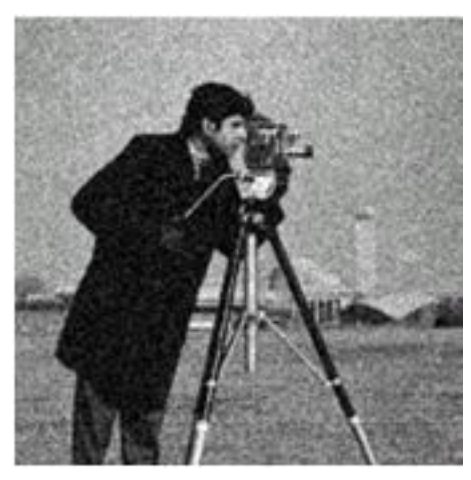

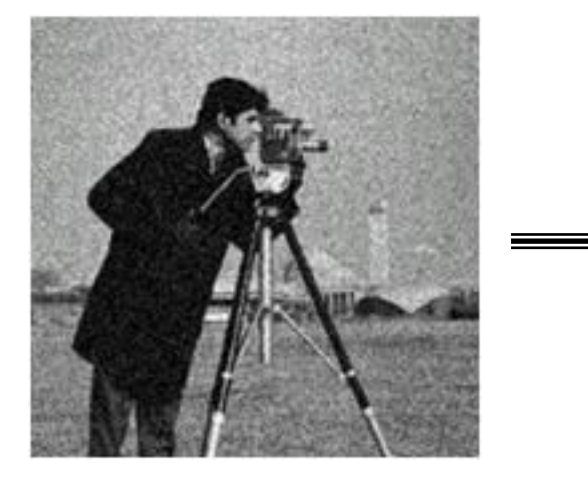

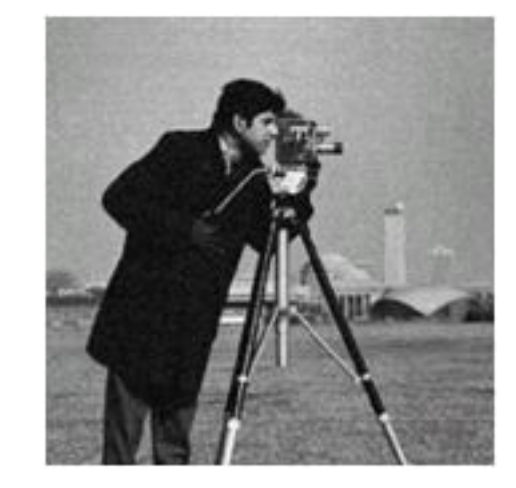

Серия зашумленных изображений и полности Результат

$$
I(i, j) = g_r(i, j) + Err(i, j);
$$
  
\n
$$
\bar{I}(i, j) = \frac{1}{N} \sum_{k=1}^{N} I_k(i, j);
$$
  
\n
$$
E(\bar{I}(i, j)) = g_r(i, j);
$$

усреднения по 10 изображениям
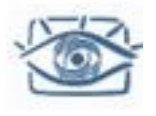

### Пространственная фильтрация

- Усреднение по окрестности пиксела
- Заменим каждый пиксель взвешенным средним по окрестности
- Веса обозначаются как *ядро фильтра*
- Для каждого пикселя веса (ядро) одинаковые!
- Пример простейшего фильтра для шумоподавления:

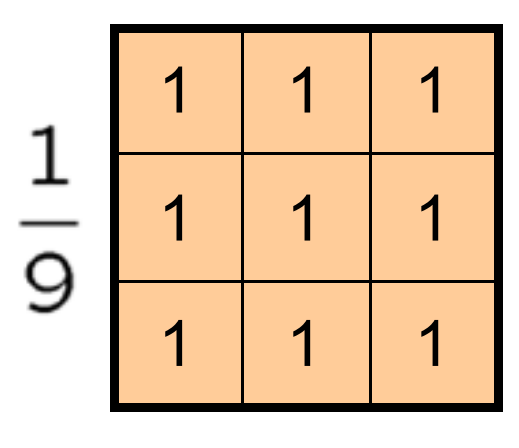

"box filter"

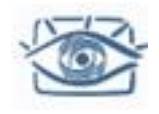

### Свертка

g

- Такое взвешенное усреднение называется «свёрткой»
- Пусть *f – изображение, g -ядро*. Свертка изображения *f* с помощью *g* обозначается как *f* \* *g* и называется:

$$
(f * g)[m,n] = \sum_{k,l} f[m-k,n-l]g[k,l]
$$

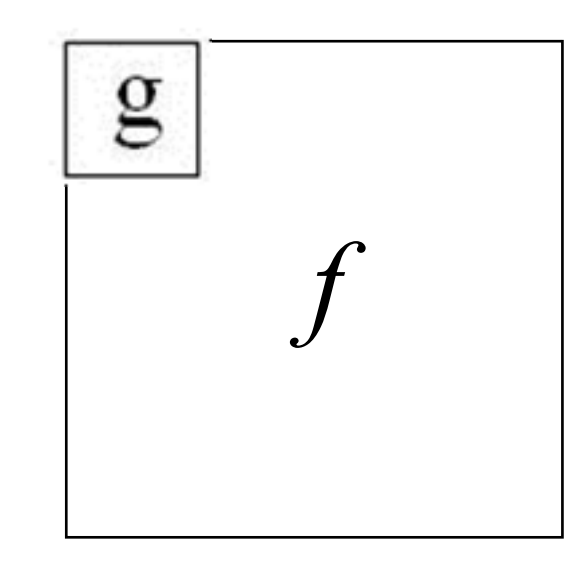

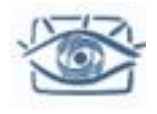

### Линейная фильтрация

- Линейным фильтром называется такое преобразование изображения, которое удовлетворяет 2м свойствам:
	- filter( $f_1 + f_2$ ) = filter( $f_1$ ) + filter( $f_2$ )
	- filter( $a * f_1$ ) =  $a *$  filter( $f_1$ )
- Инвариантность к сдвигу: фильтрация не зависит от сдвига пиксела: filter(shift(*f*)) = shift(filter(*f*))
- Теорема: любой линейный оператор (фильтр), инвариантный к сдвигу, может быть записан в виде свертки
- Чтобы доказать нелинейность фильтра, можно воспользоваться основными свойствами, и показать их не выполнение на примере

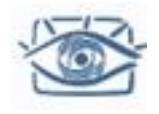

### Детали реализации

### Как происходит фильтрация по краям?

- Окно фильтра выходит за границы изображения
- Необходимо экстраполировать изображение
- Варианты:
	- clip filter (black)
	- wrap around
	- copy edge
	- reflect across edge

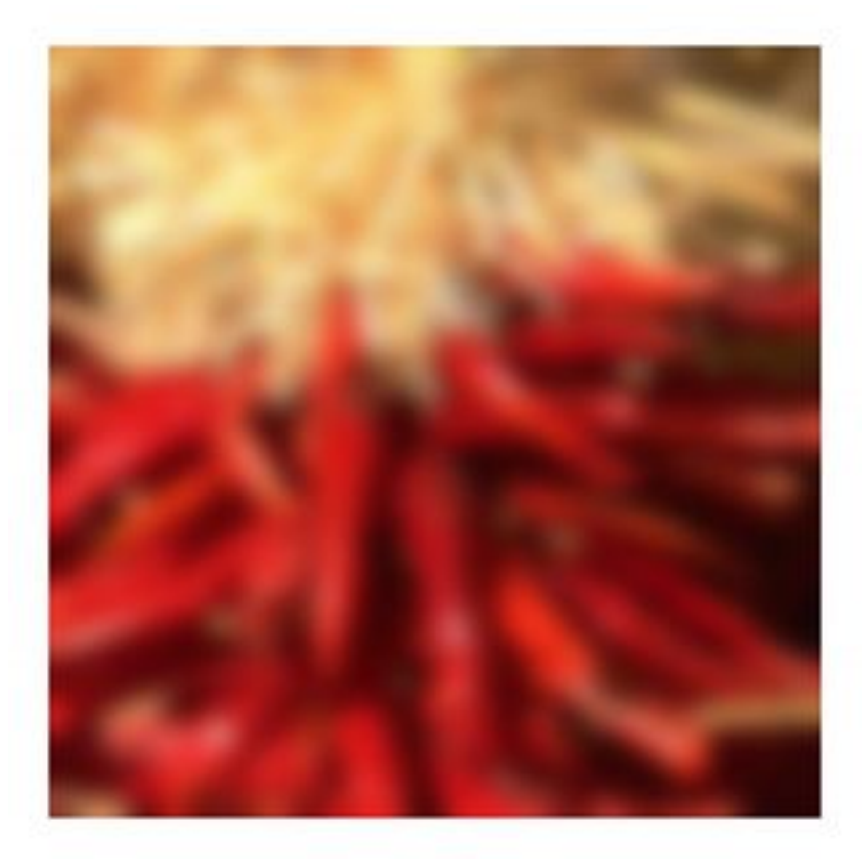

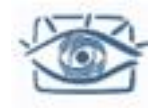

### Полезные свойства

- Ассоциативность:  $a * (b * c) = (a * b) * c$ 
	- Последовательное применение фильтров:  $(((a * b_1) * b_2) * b_3)$
	- Эквивалентно применению такого фильтра: а  $*(b_1 * b_2 * b_3)$
- Дистрибутивность по сложению:

 $a^* (b + c) = (a * b) + (a * c)$ 

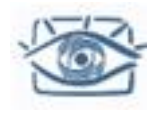

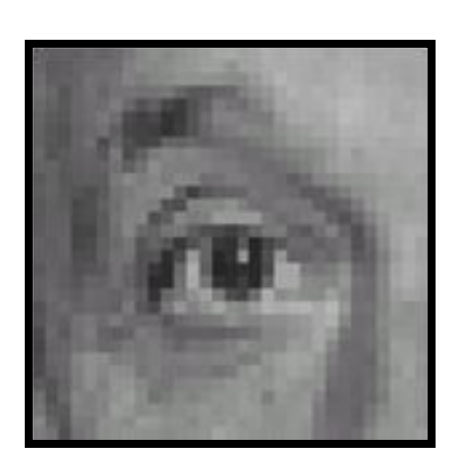

Original

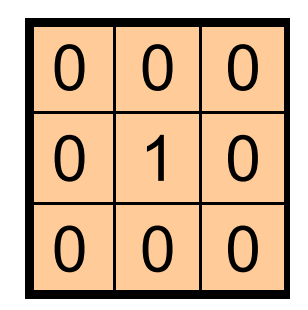

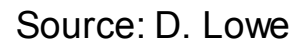

**?**

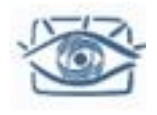

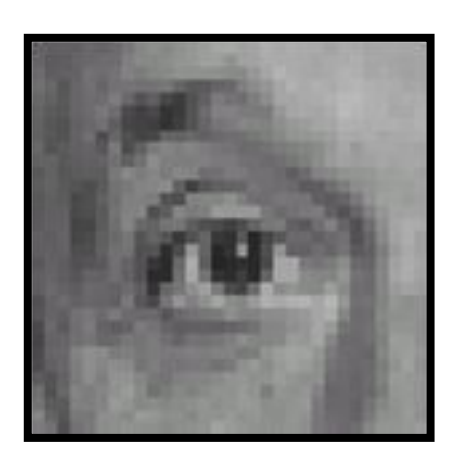

Original Filtered

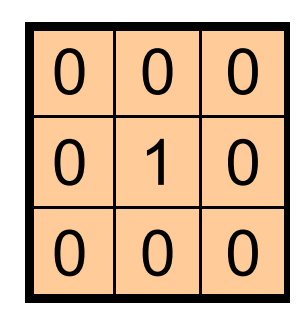

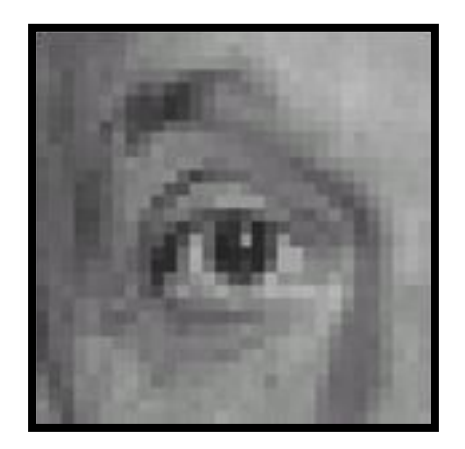

(no change)

Source: D. Lowe

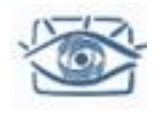

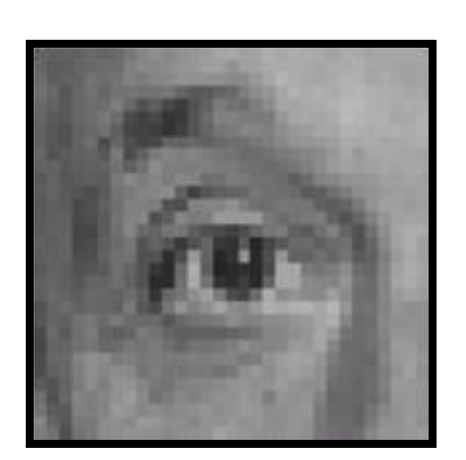

Original

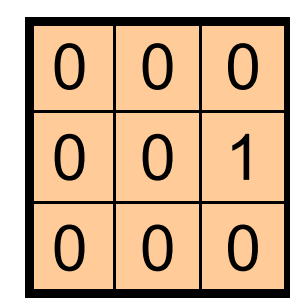

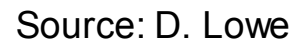

**?**

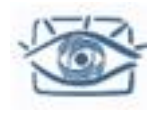

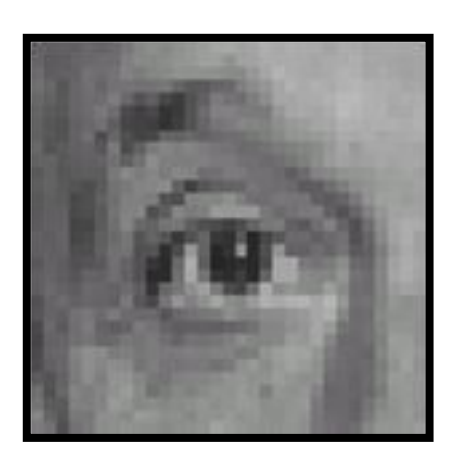

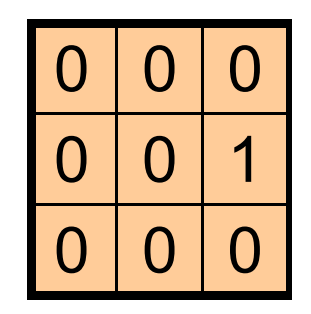

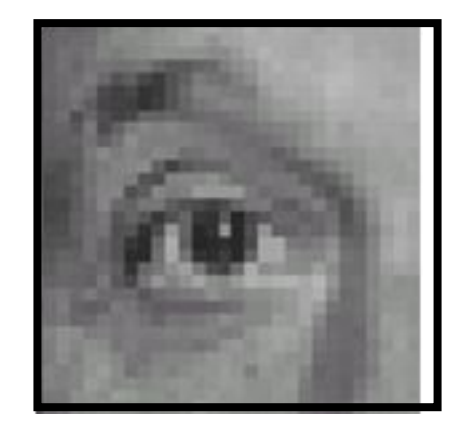

Original Shifted left By 1 pixel

Source: D. Lowe

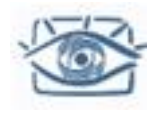

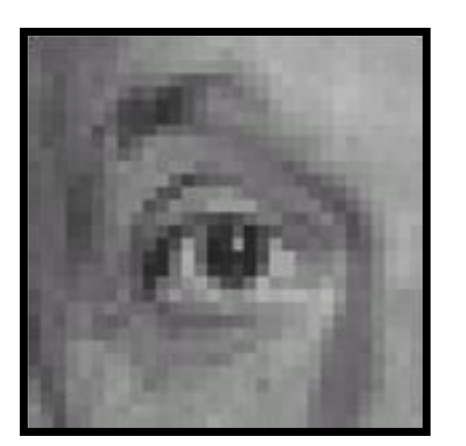

Original

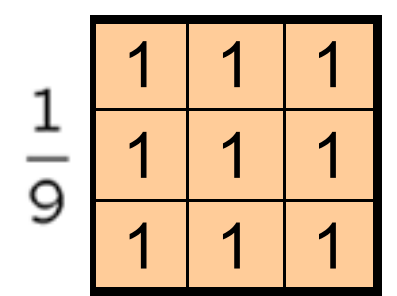

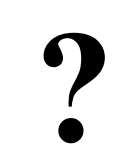

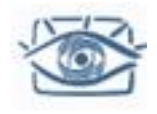

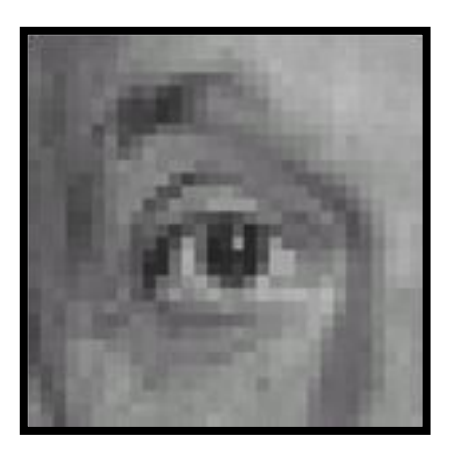

Исходное

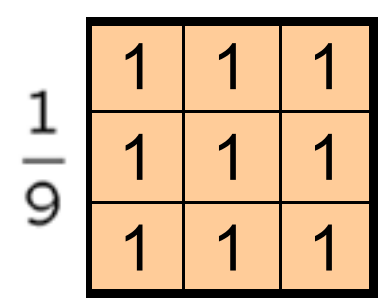

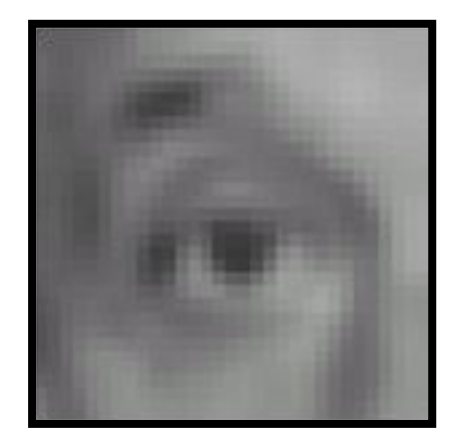

Результат

Source: D. Lowe

### Сглаживание с box-фильтром

При сглаживании с box-фильтром на изображении могут образовываться паразитные линии

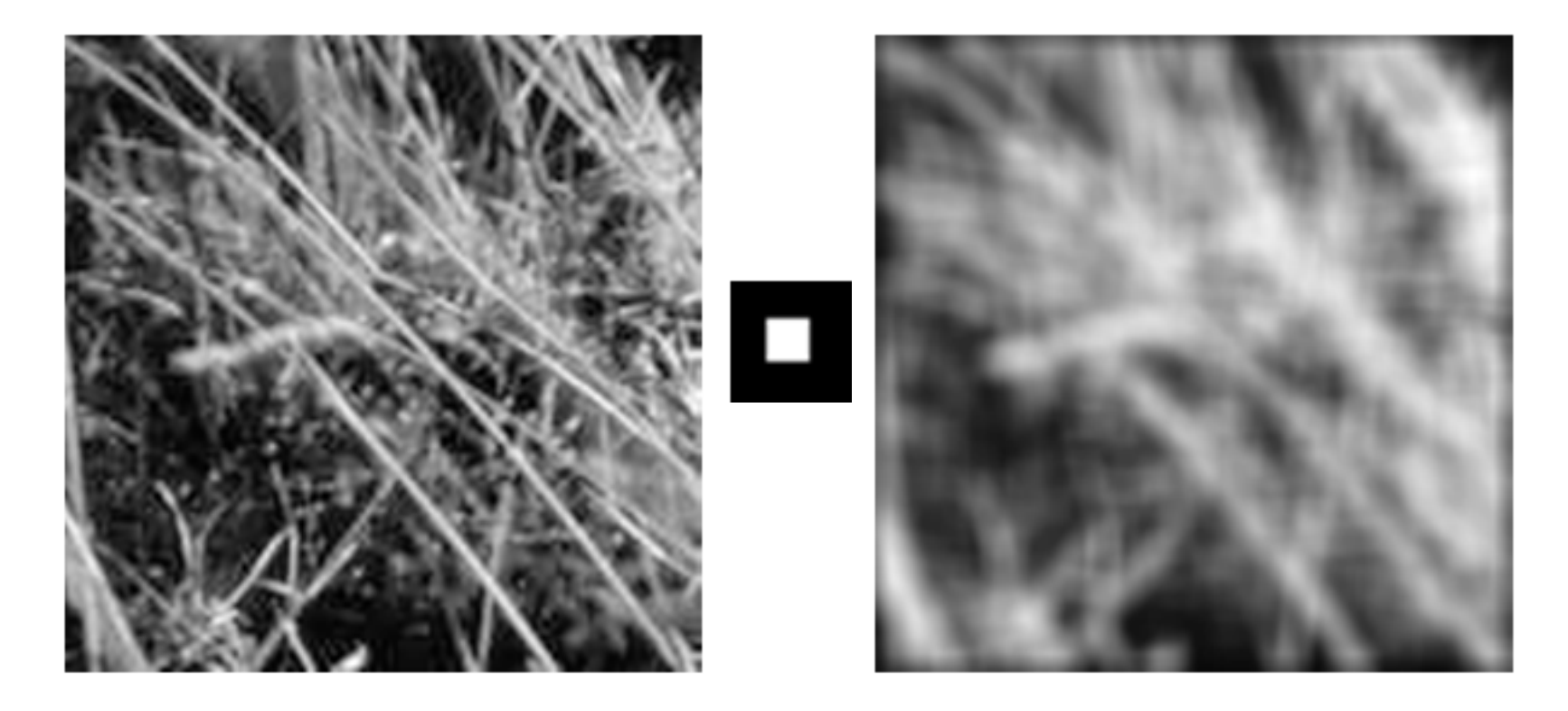

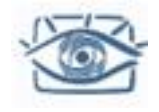

### Фильтр Гаусса

Задаём вес пикселей при сглаживании с учётом близости к центру:

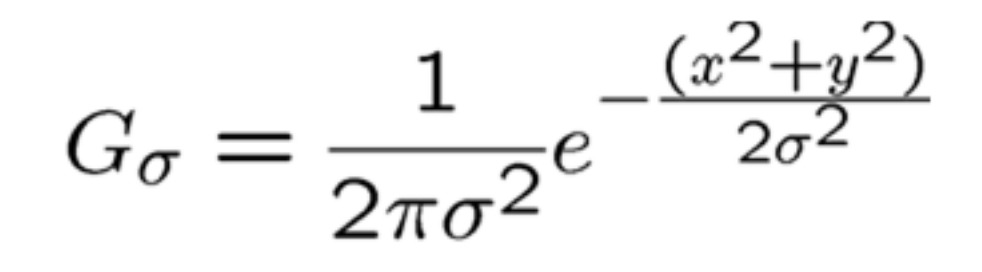

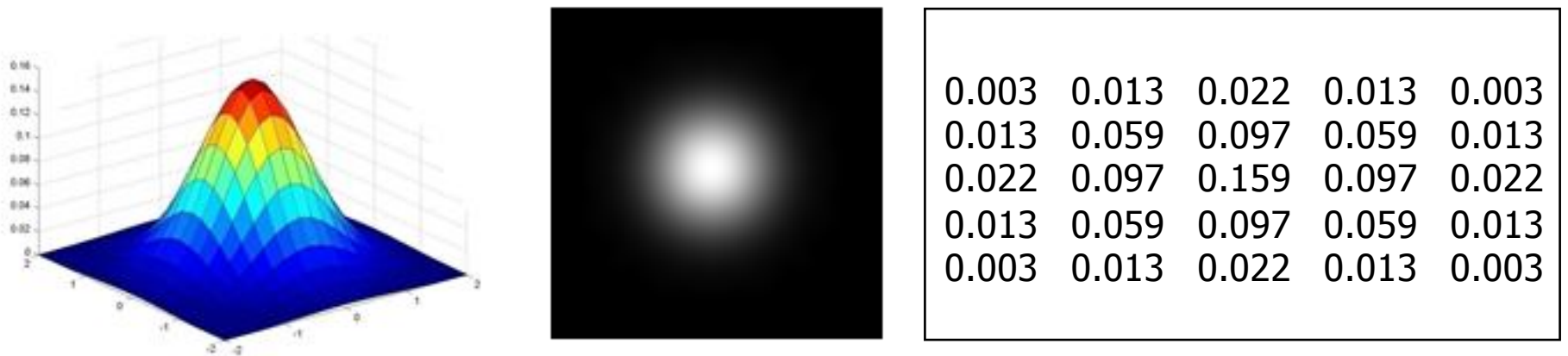

 $5 \times 5, \sigma = 1$ 

Source: C. Rasmussen

Размер ядра дискретного фильтра ограничен

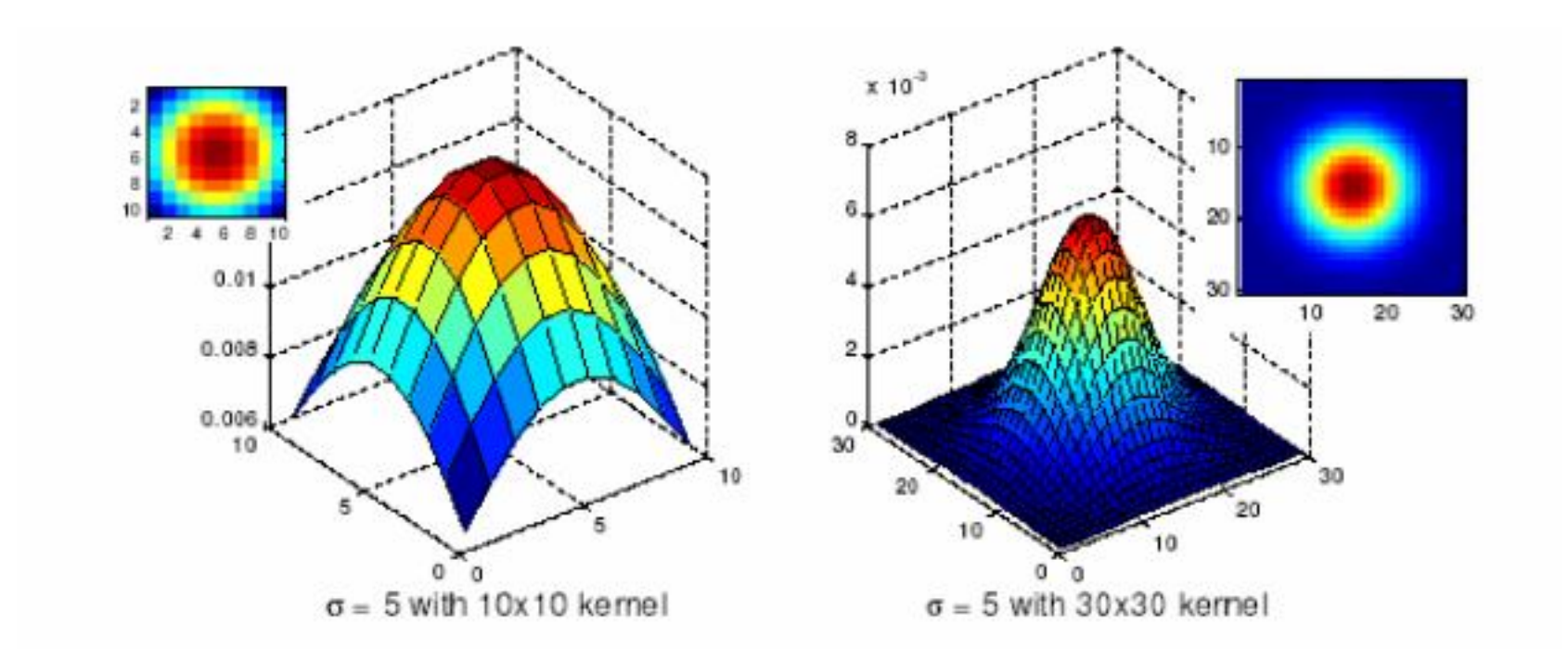

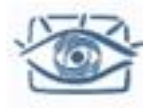

### Выбор размера ядра

#### Эмпирика: полуразмер фильтра равен 3*σ*

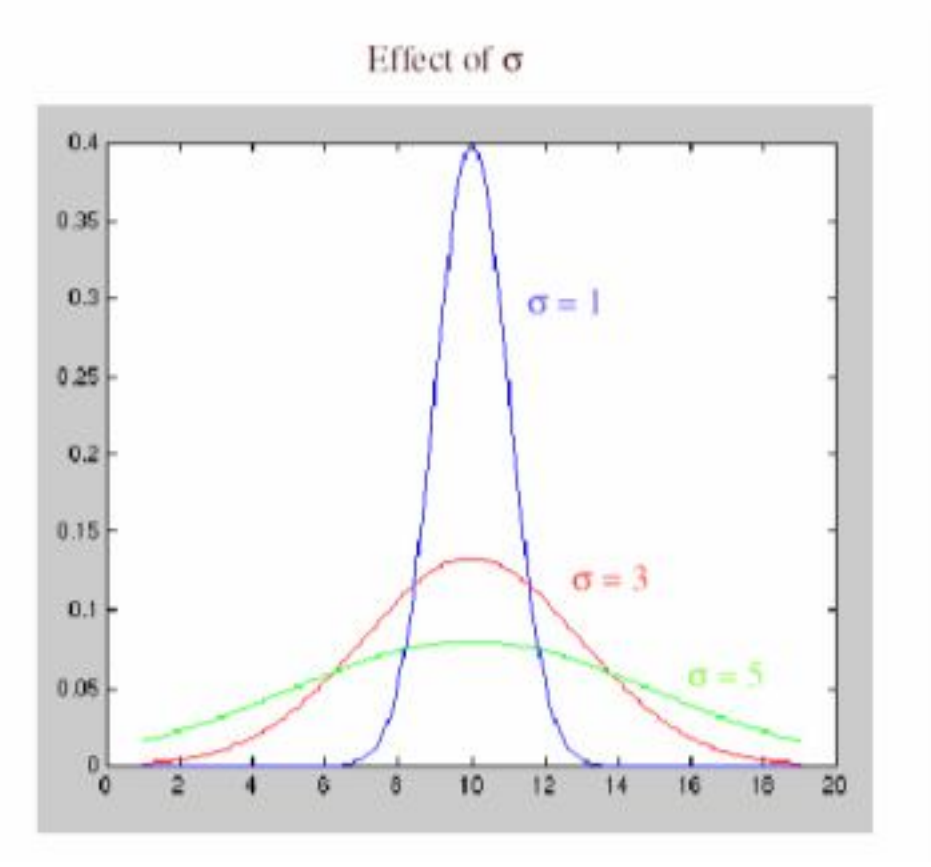

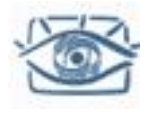

### Сглаживание фильтром гаусса

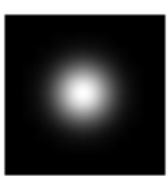

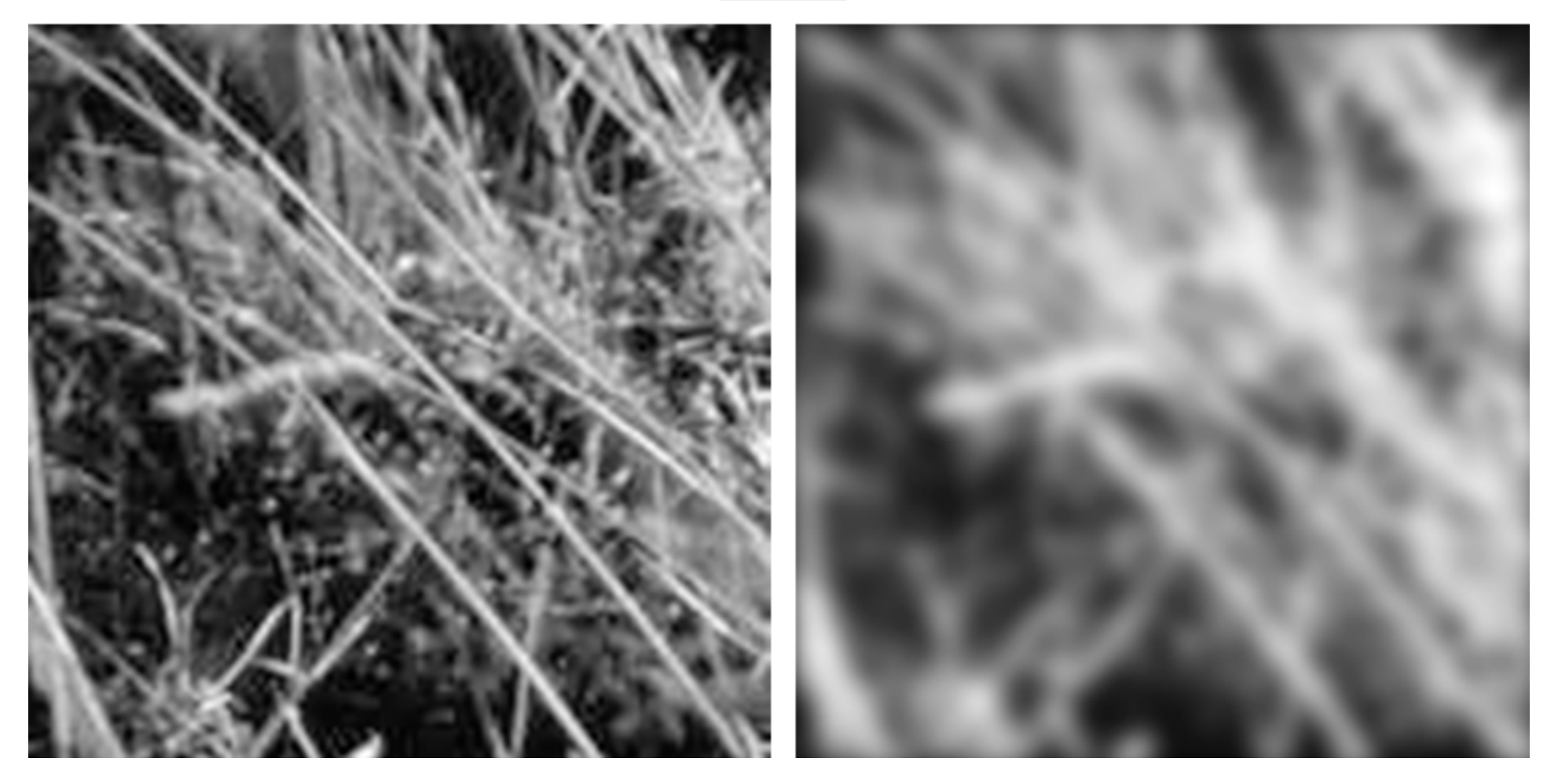

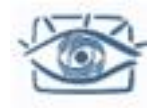

## Сравнение

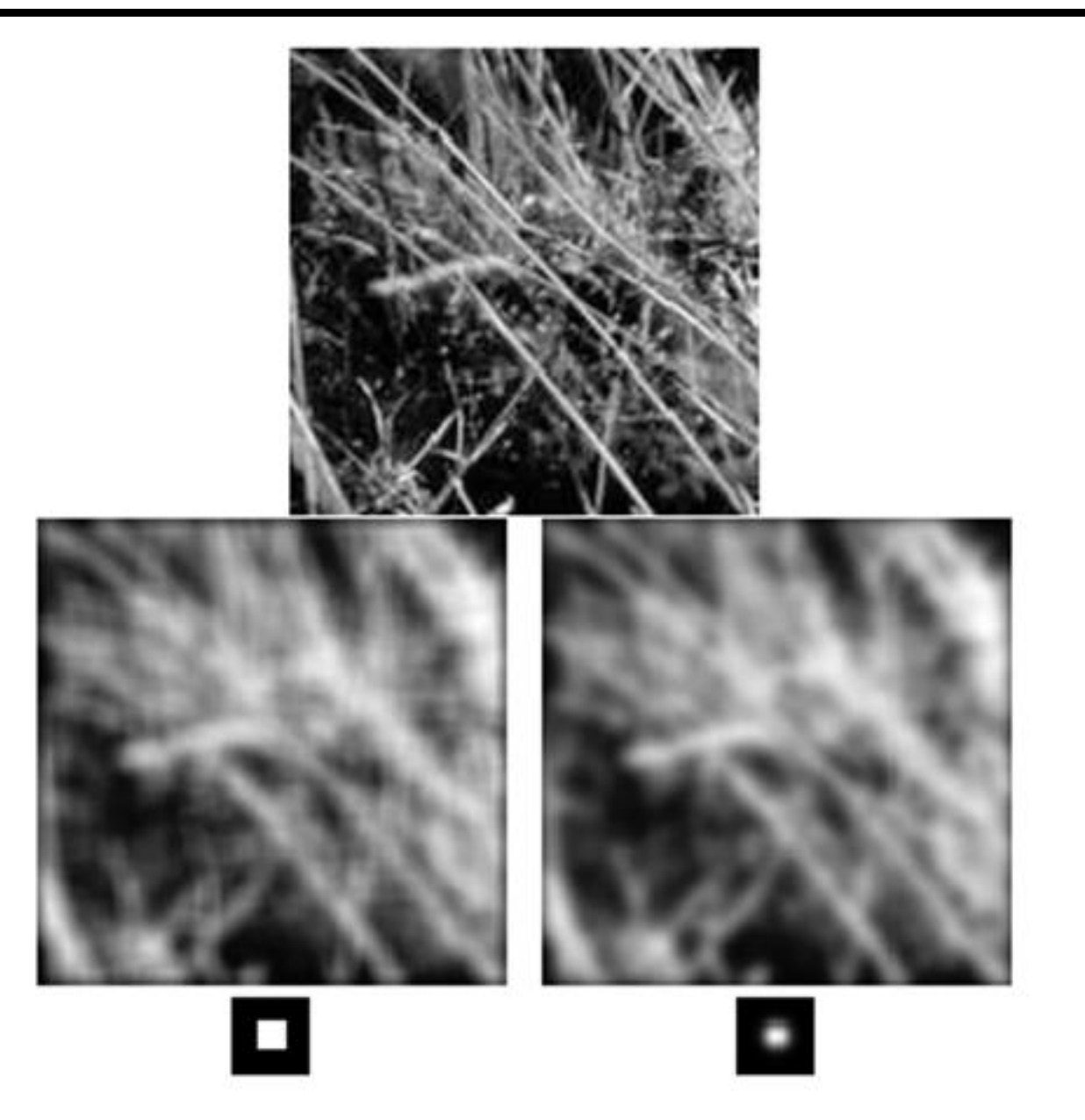

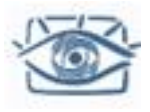

### Подавление гауссова шума

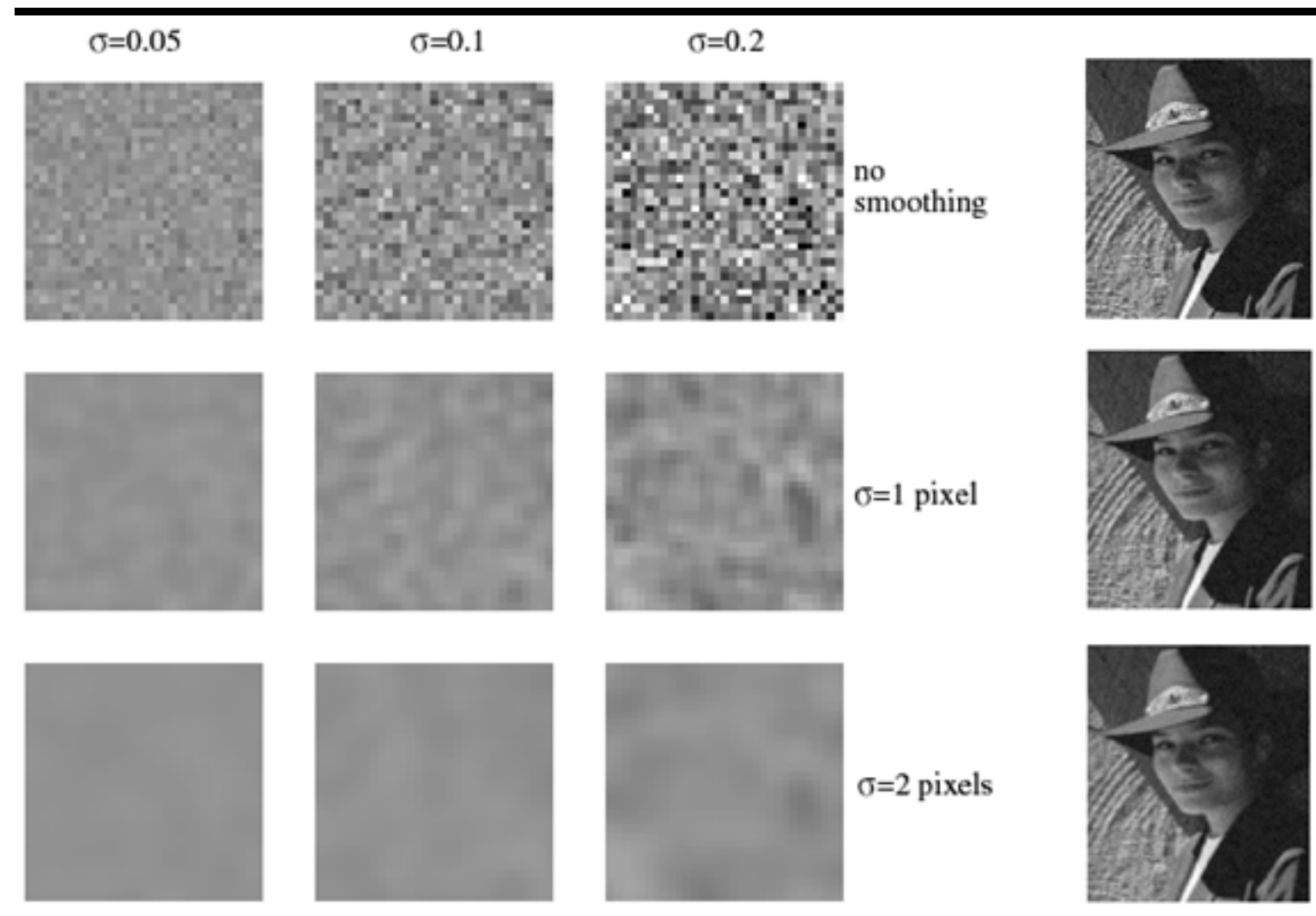

Сглаживание фильтрами большого радиуса подавляет шум, но размывает изображение

Slide by S. Lazebnik

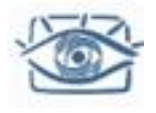

### Свойства фильтра Гаусса

- Свертка с сами собой дает тоже фильтр гаусса
	- Сглаживание несколько раз фильтром с маленьким ядром дает результат, аналогичный свертке с большим ядром
	- Свертка 2 раза с фильтром радиуса *σ* дает тот же результат, что с фильтром радиуса *σ*√2

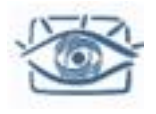

### Маленькая экскурсия к Фурье

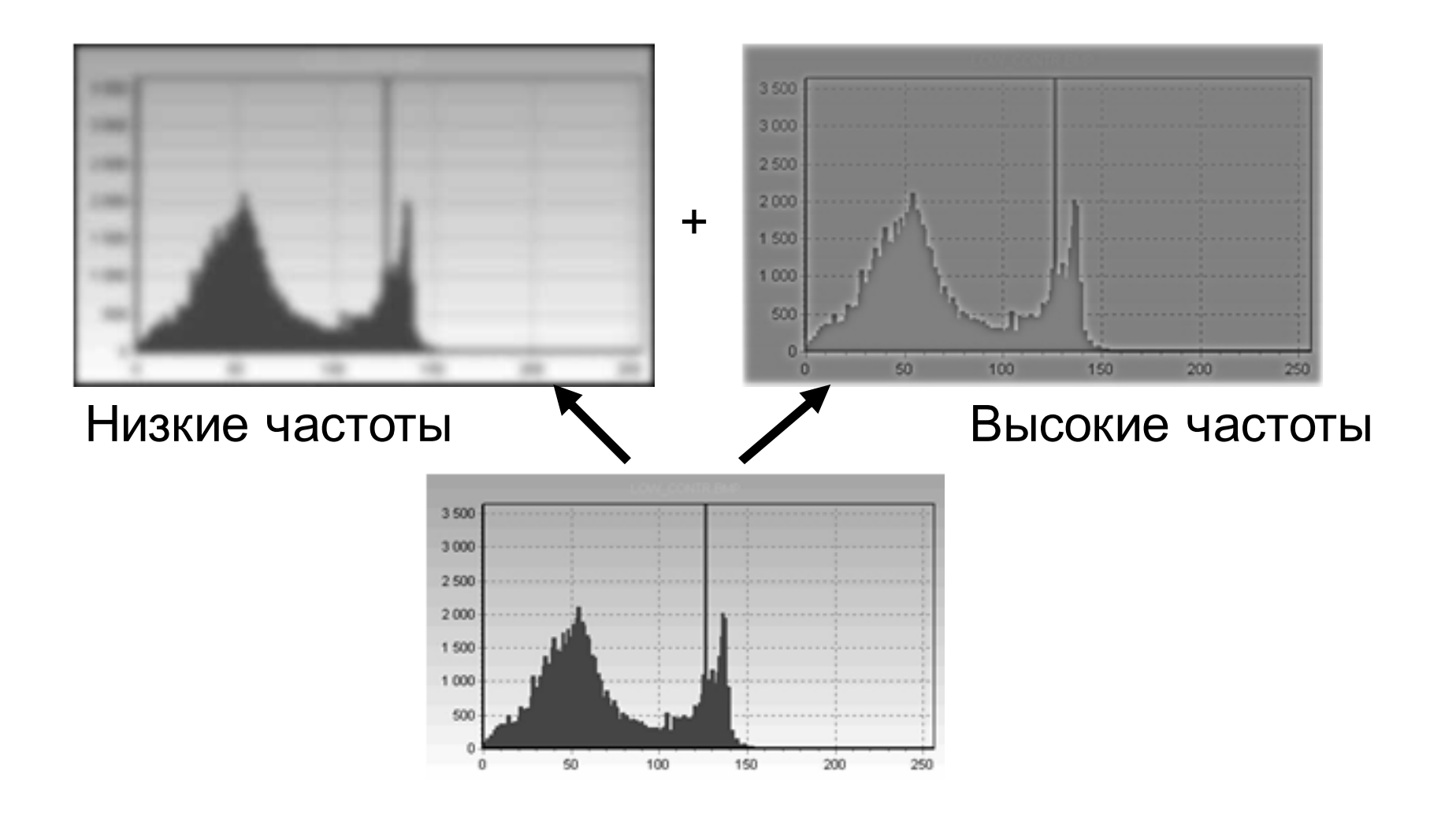

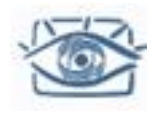

### Результат свертки фильтром гаусса и усреднения

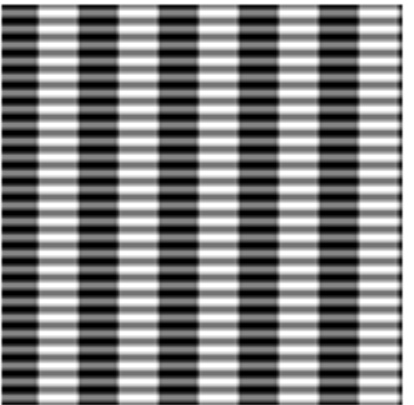

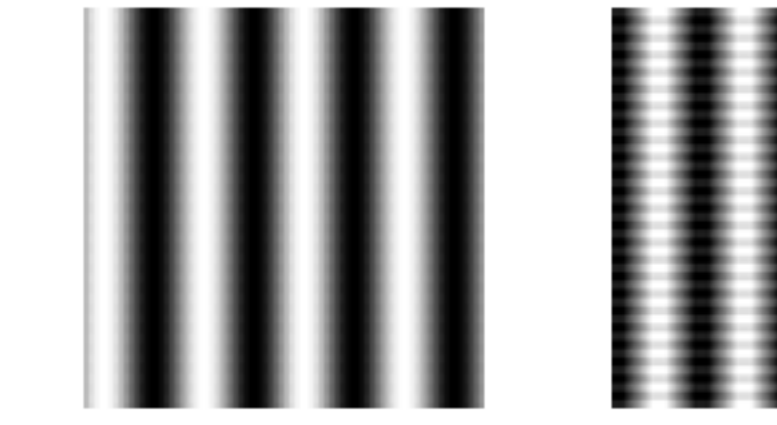

Исходное изображение Фильтр Гаусса с

Sigma = 4

Усреднение по 49 пикселям (7x7)

Важное свойство фильтра Гаусса – он по сути является фильтром низких частот.

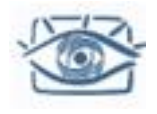

### Подавление шума «соль и перец»

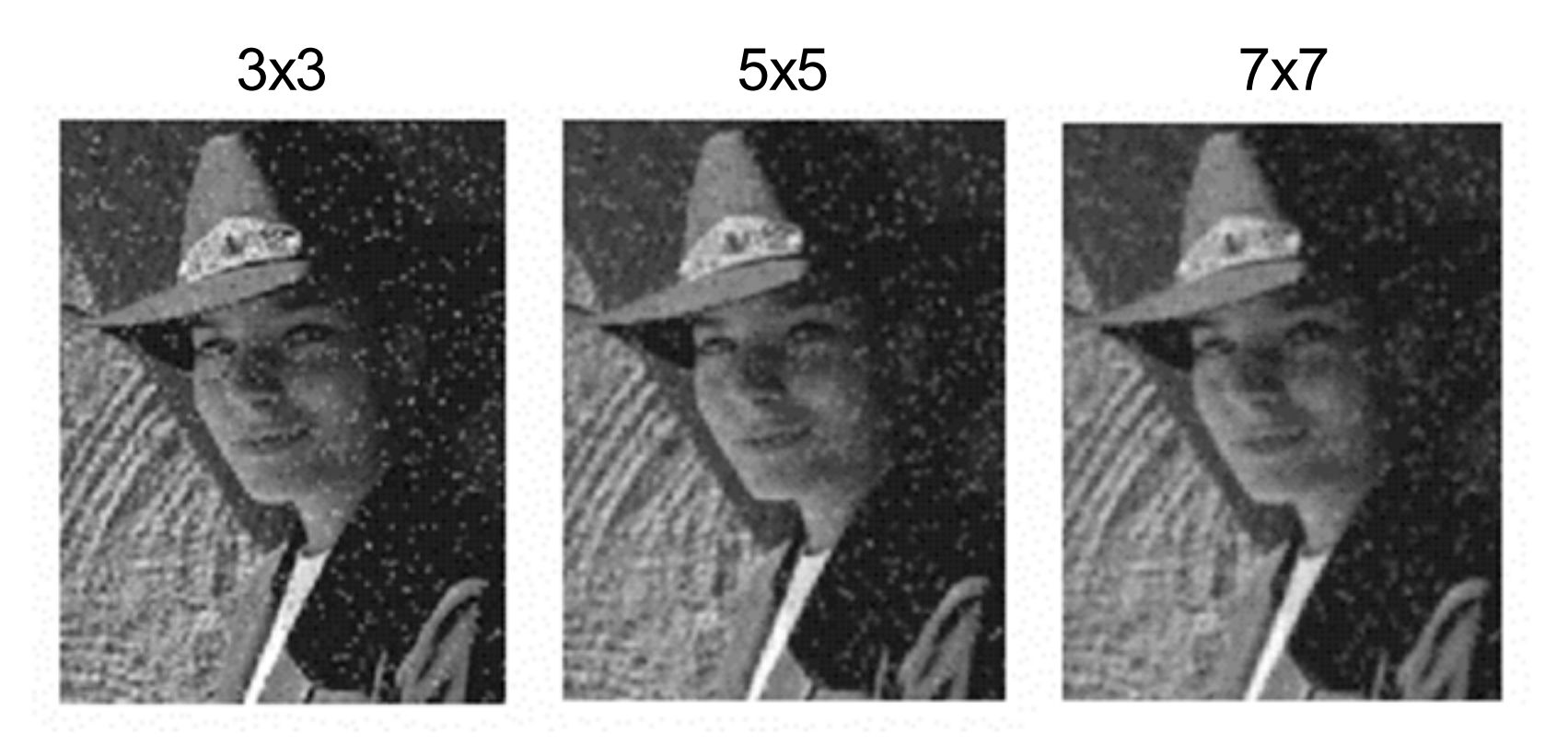

Применим фильтр Гаусса Чем результат плох?

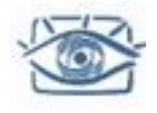

### Медианный фильтр

Выбор медианы из выборки пикселей по окрестности данного

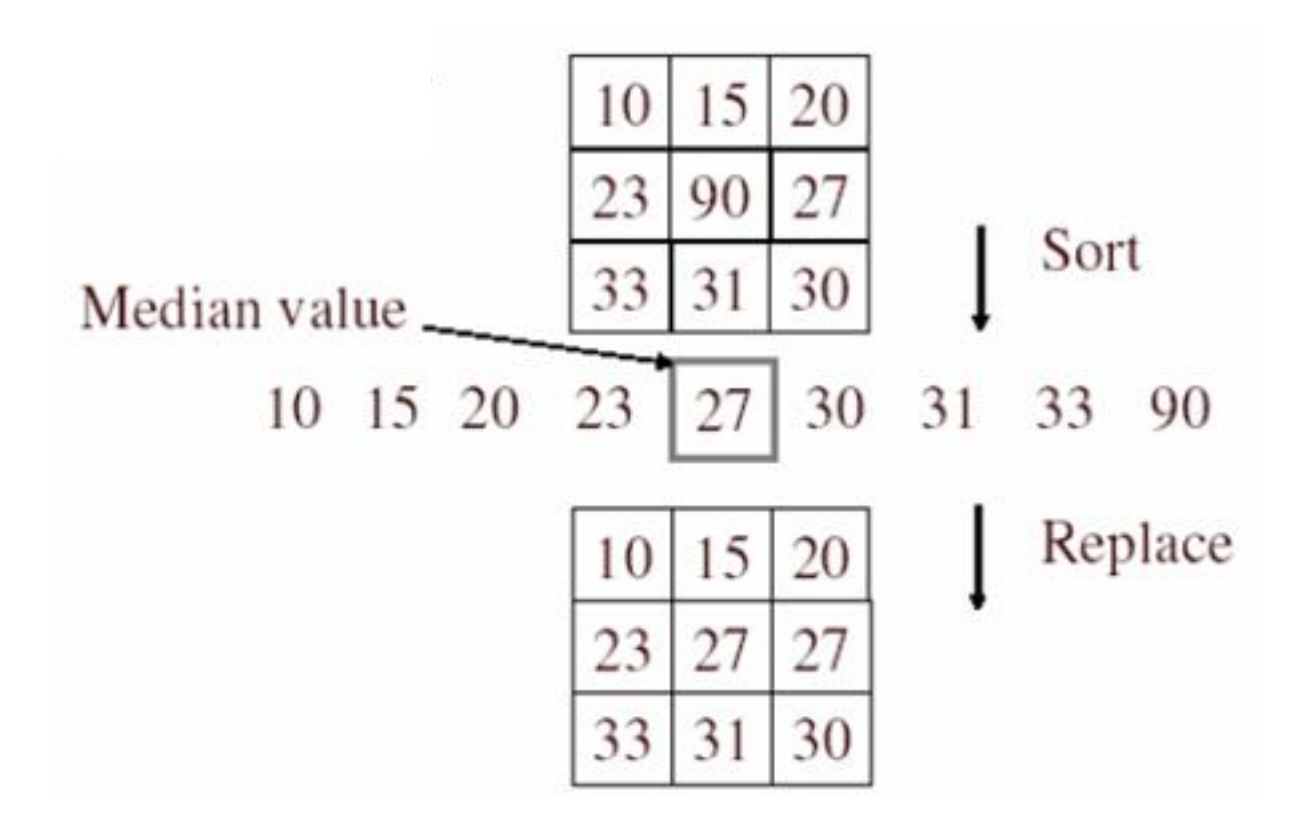

• Является ли фильтр линейным?

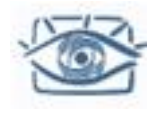

### Медианный фильтр

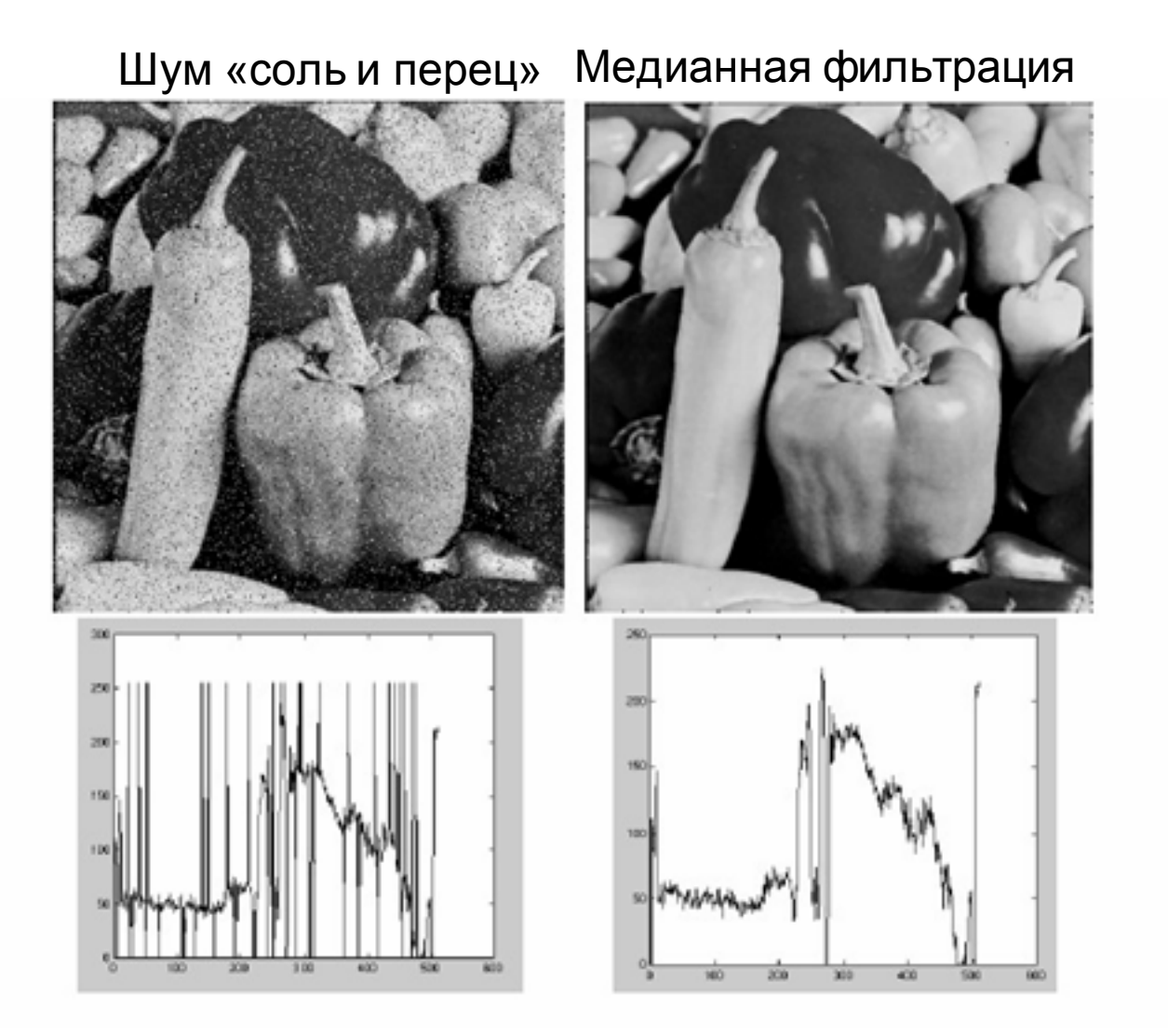

Source: M. Hebert

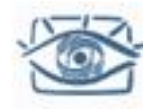

### Медианный фильтр

Результат применения медианного фильтра с радиусом в 7 пикселей к изображению с шумом и артефактами в виде тонких светлых окружностей.

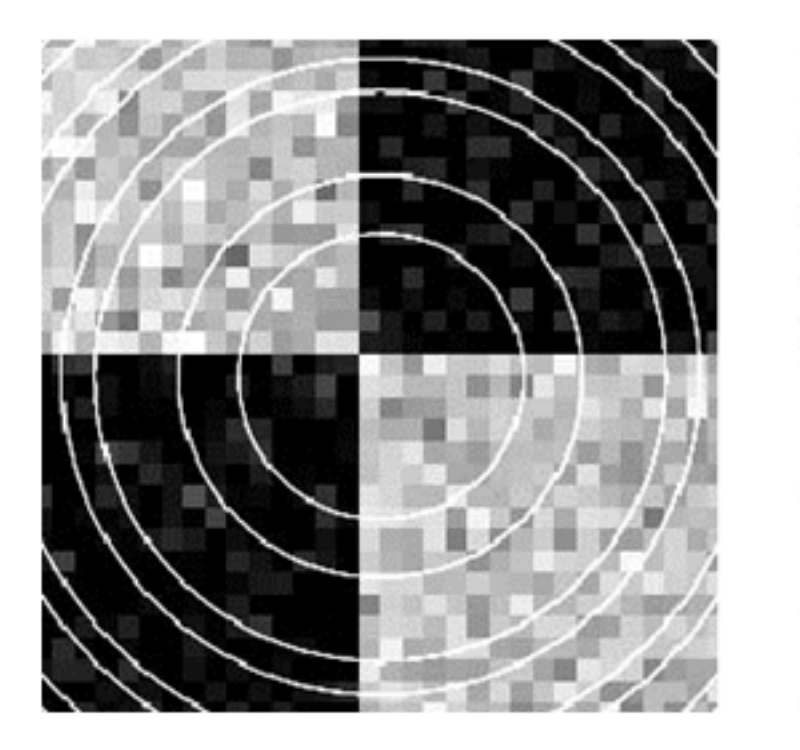

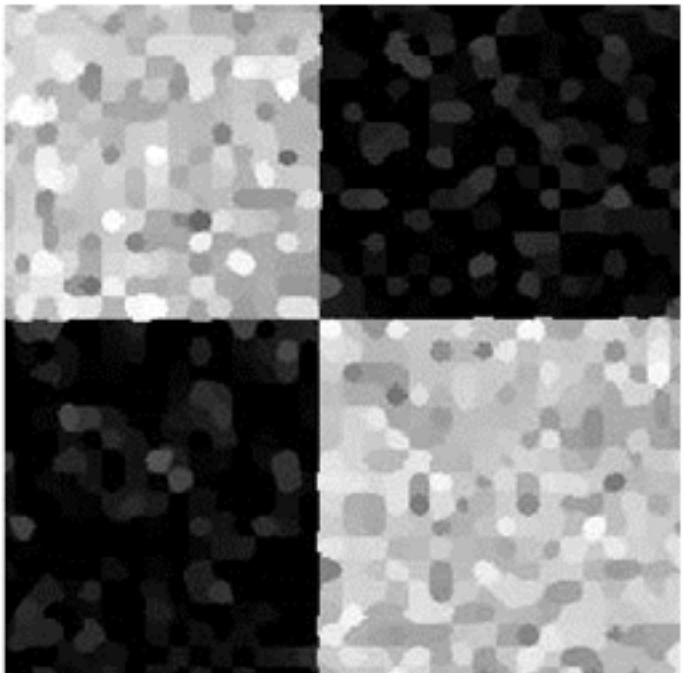

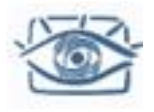

## Сравнение фильтров

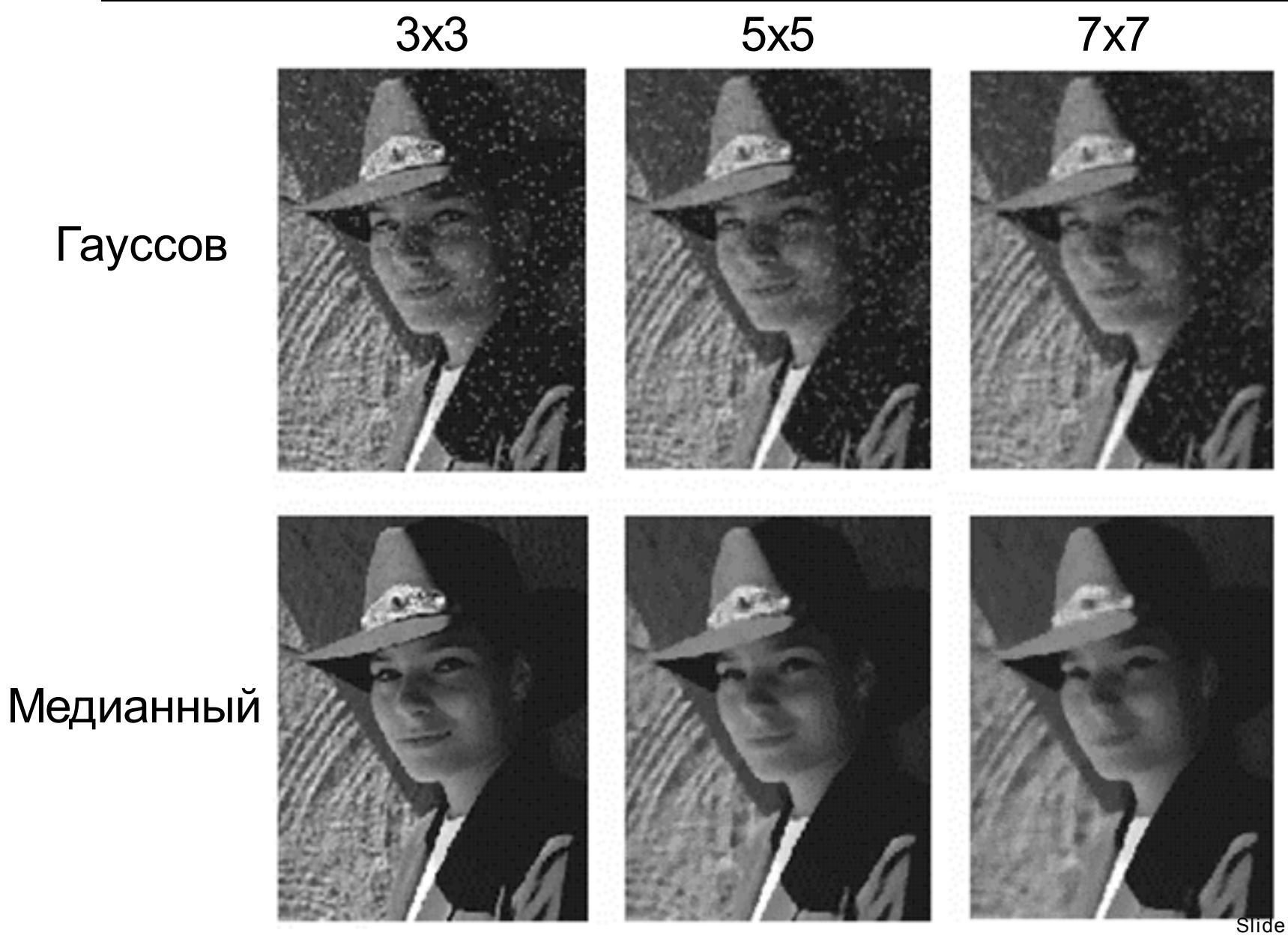

Slide by S. Lazebnik

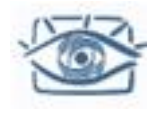

### Современные методы

- Сейчас методы фильтрации изображений продолжают активно развиваться
- Можно выделить подходы:
	- Вейвлет и т.д. представления
	- Разреженные представления
	- Марковские случайные поля

### Другие применения фильтрации

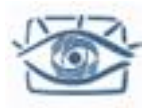

### Повышение резкости

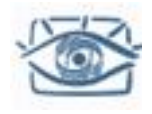

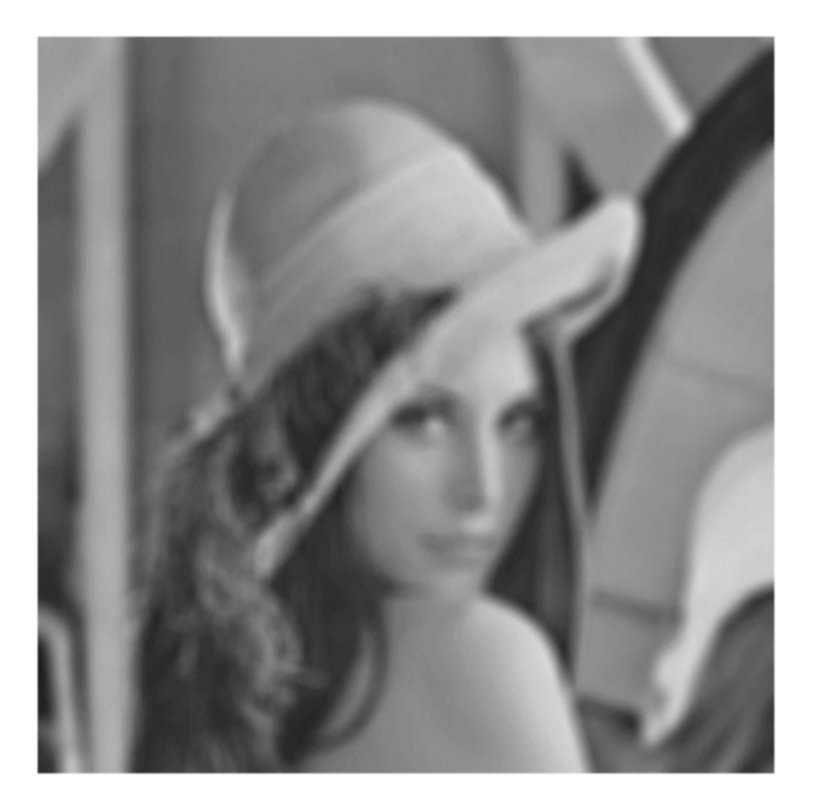

Иногда с помощью фильтрации можно немного повысить резкость изображения (подчеркнуть края)

### Повышение резкости

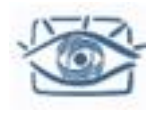

#### Что теряется при сглаживании?

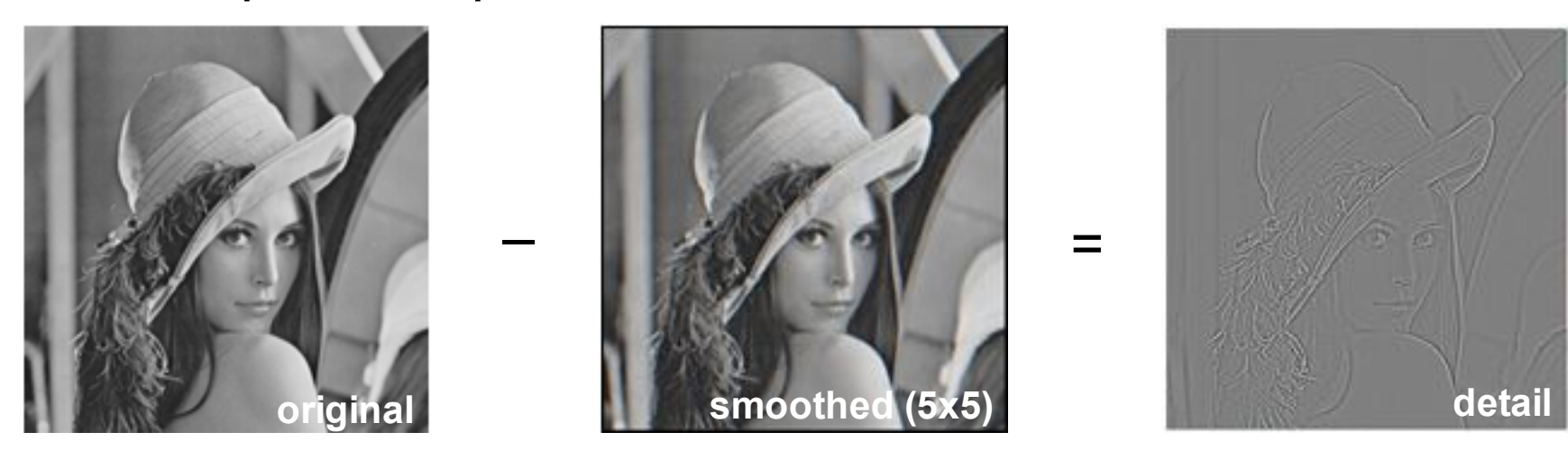

### Добавим дополнительно высокие частоты:

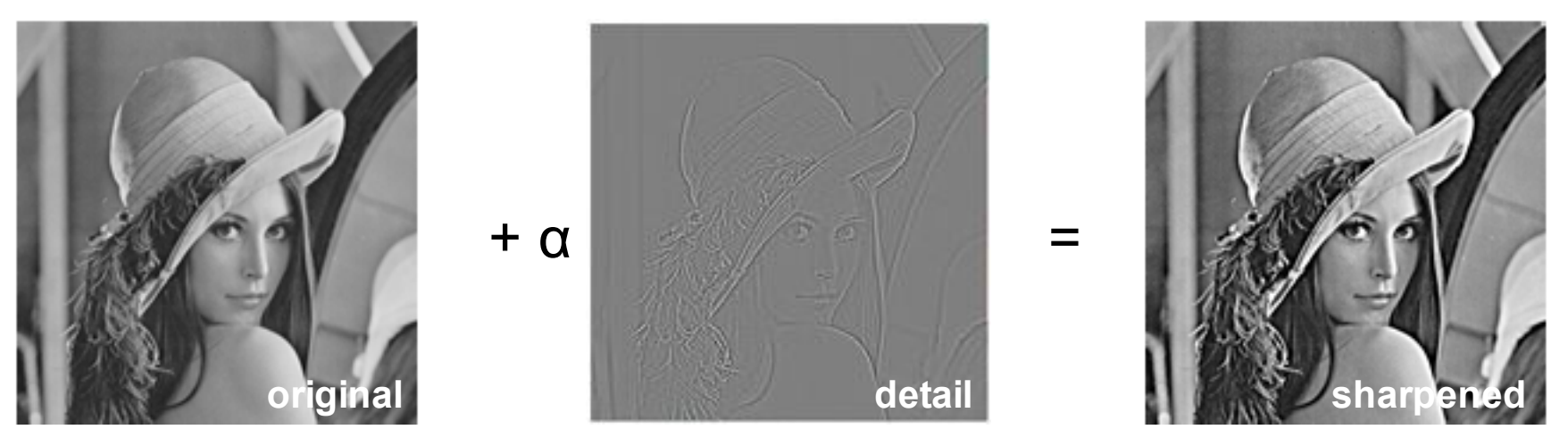

Slide by S. Lazebnik

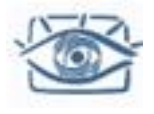

### Пример повышения резкости

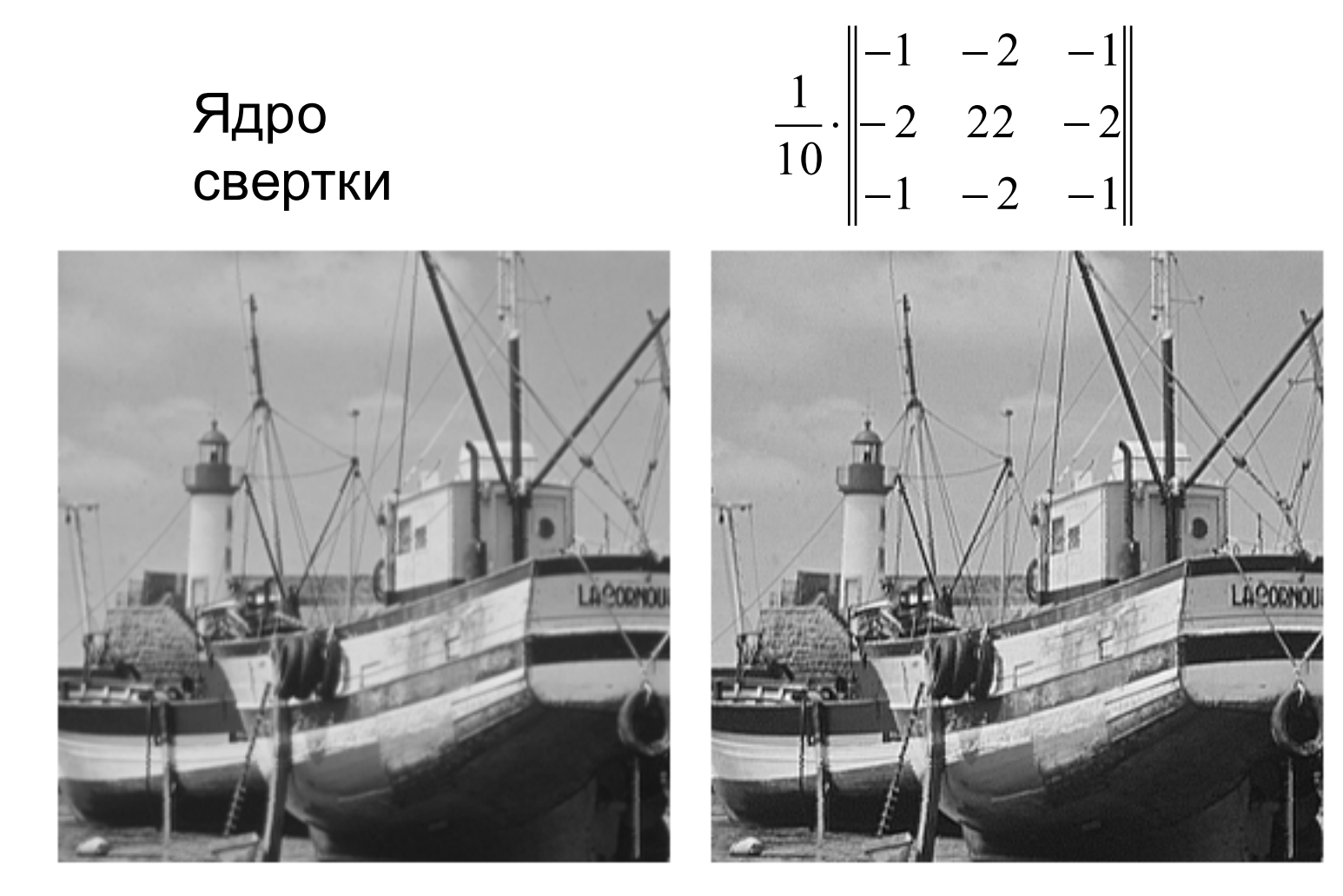

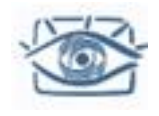

### Лирическое отступление

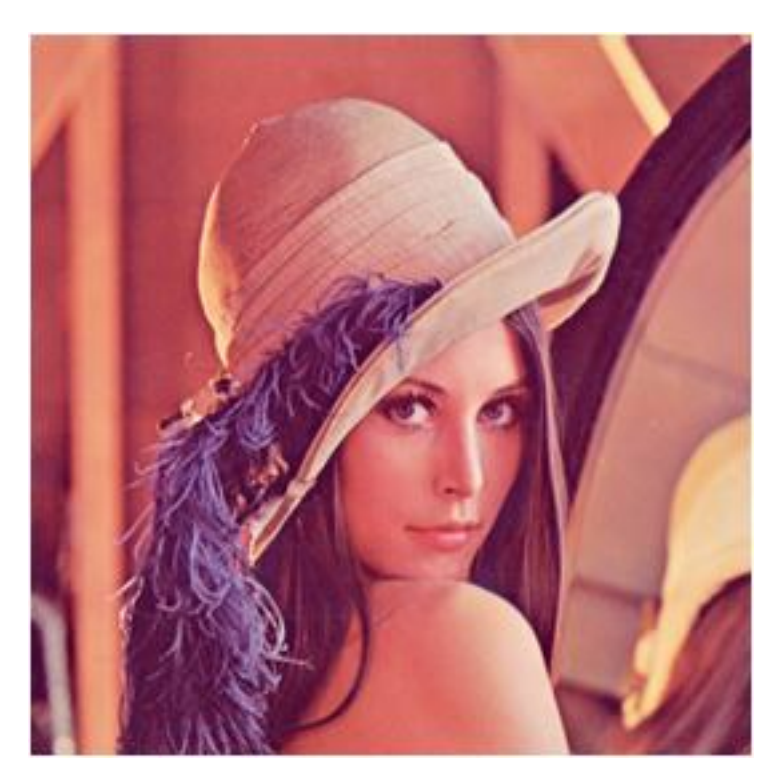

Lena (Lenna)

- Обрезанная (512x512) часть изображения с разворота Playboy, Nov 1972
- Самый популярный, но не первый случай использования Playboy в обработке изображений (первый в 1961)
- Пригласили на 50ую конференцию Society for Imaging Science and Technology (IS&T) in 1997

http://en.wikipedia.org/wiki/Lenna

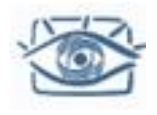

### Компенсация разности освещения

#### Пример

#### Sonnet for Lena O dear Lena, your beauty is so vast. It is hard sometimes to describe it fast. I thought the entire world I would impress If only your portrait I could compress. Also! First when I tried to use VQ I found that your cheeks belong to only you. Your silky hair contains a thousand lines Hard to match with sums of discrete cosines. And for your lips, senseal and tactual Thirteen Crays found not the proper fractal. And while these setbacks are all quite severe I might have fixed them with hacks here or there But when filters took sparkle from your eyes I said, 'Damn all this. I'll just digitize.'

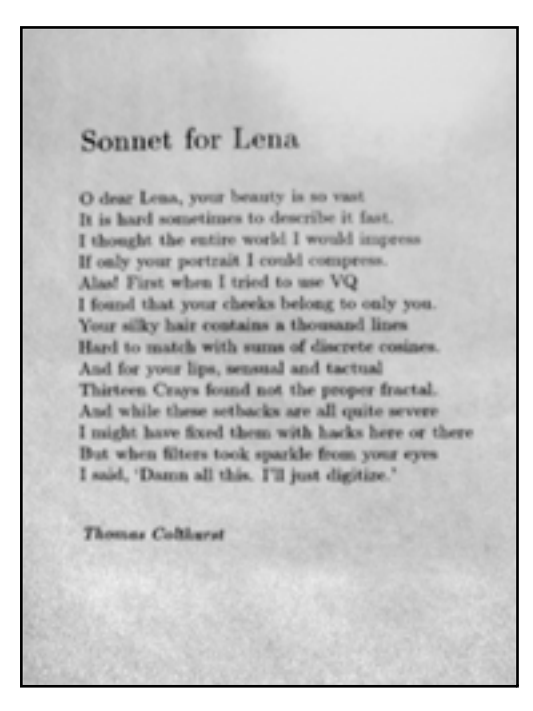

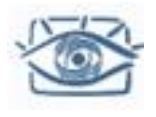

#### **Идея:**

Формирование изображения:

 $I(i, j) = l(i, j) \cdot r(i, j)$ 

Плавные изменения яркости относятся к освещению, резкие - к объектам.

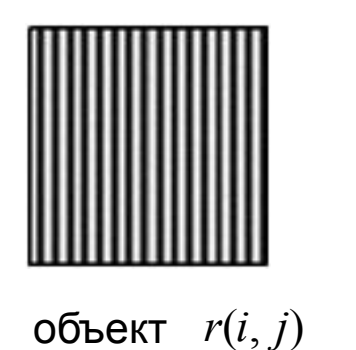

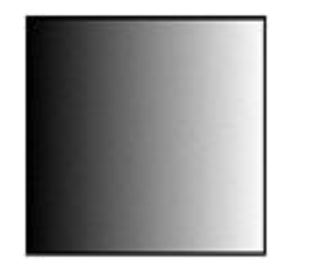

*o*свещение  $l(i, j)$ 

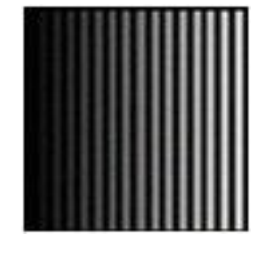

Изображение освещенного объекта *I*(*i*, *j*)

# Алгоритм Single scale retinex (SSR)

- Получить приближенное изображение освещения путем низочастотной фильтрации  $(i, j) = G * I(i, j)$  $\hat{l}(i, j) = G * I(i, j)$
- Восстановить изображение по формуле

$$
\hat{r}(i, j) = \frac{I(i, j)}{\hat{l}(i, j)}
$$

• После преобразования потребуется применить тональную коррекцию и определить значения, которые будут соответствовать черному и белому

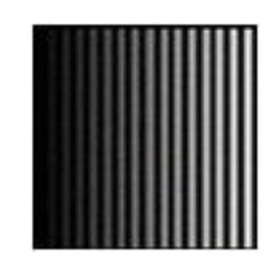

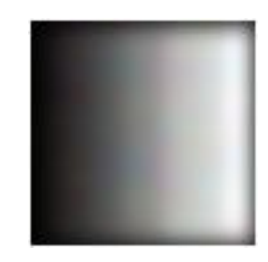

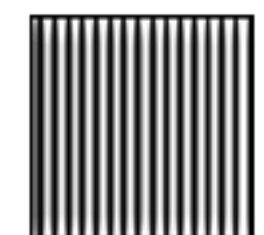

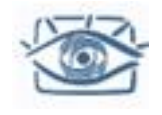

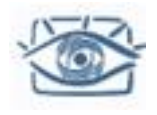

### Компенсация разности освещения

#### Пример

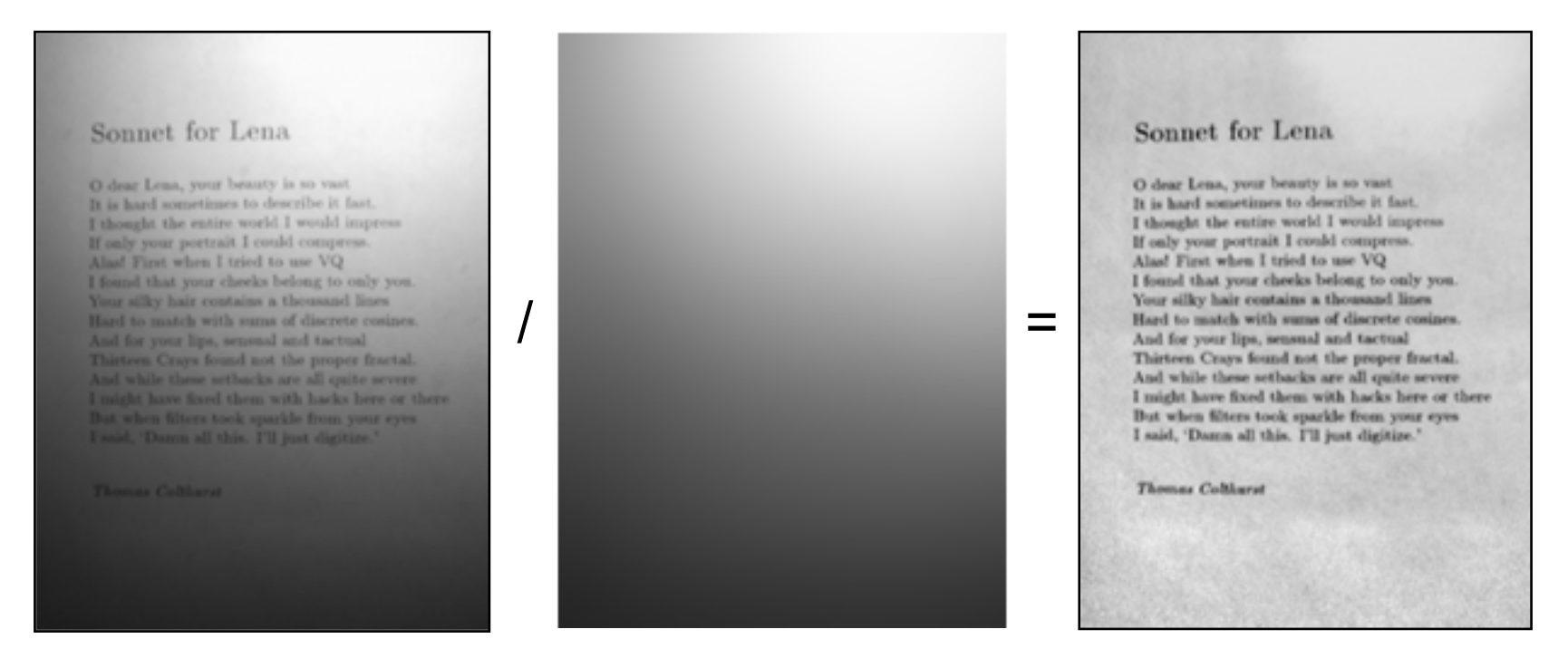

Gauss 14.7 пикселей
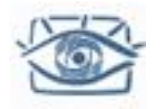

## Выделение краёв

### Выделение краев

- **Задача:** Выделить резкие изменения (разрывы) изображения
- Интуитивно понятно, что основная информация в картинке содержится как раз в краях (границах)
	- Компактное представление
	- Соответствует устройству мозга
- **Идеал:** рисунок художника (но артист уже пользуются своими знаниями об объектах)

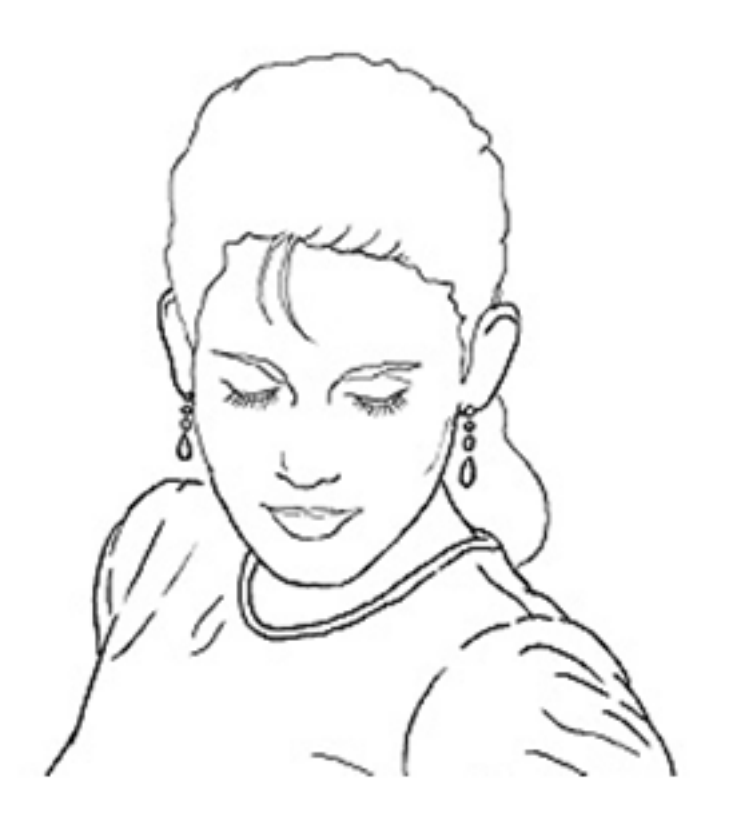

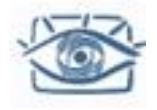

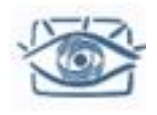

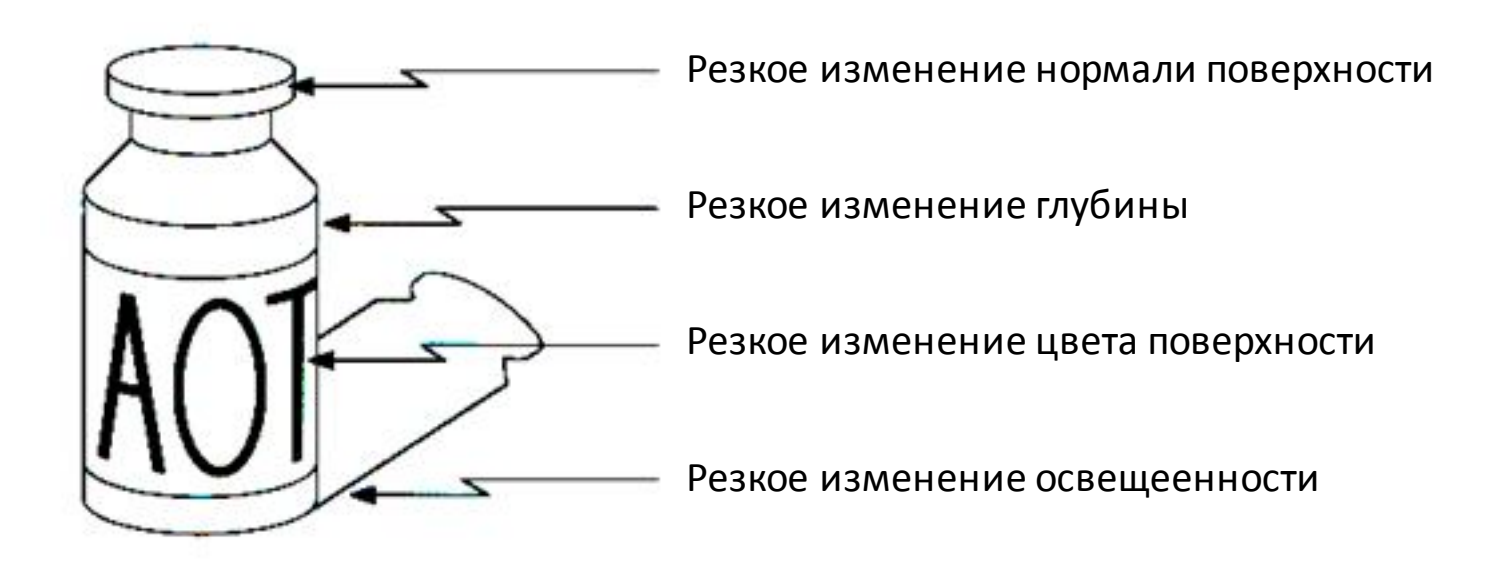

Резкое изменение = «разрыв»

#### Существует множество причин формирования краев на изображении

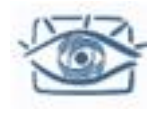

#### Описание «края»

Край - это точка резкого изменения значений функции интенсивности изображения

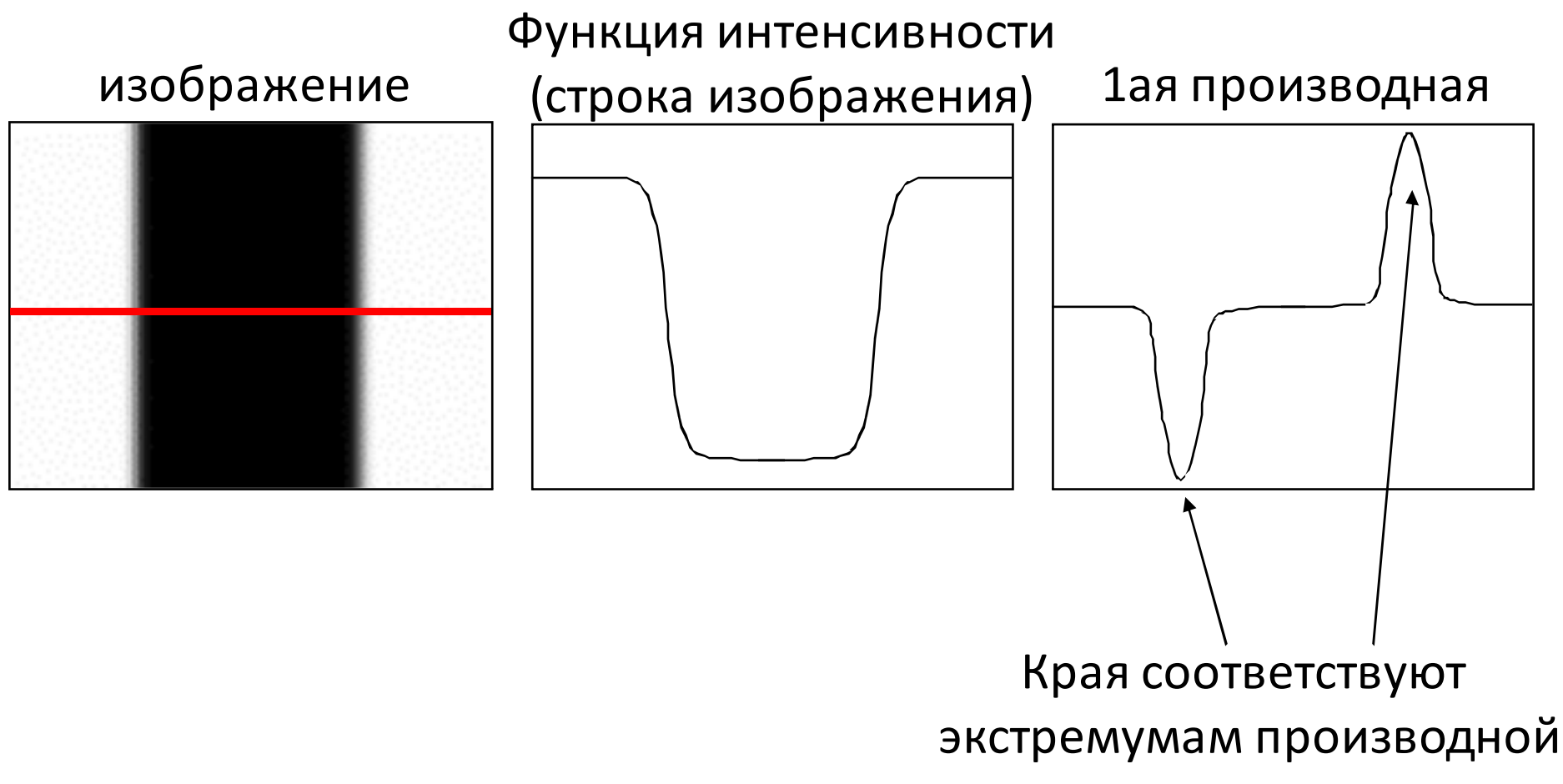

Slide by S. Lazebnik

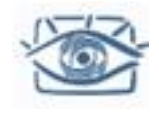

## Градиент изображения

• Градиент изображения:

$$
\nabla f = \left[\frac{\partial f}{\partial x}, \frac{\partial f}{\partial y}\right]
$$

$$
\nabla f = \begin{bmatrix} \frac{\partial f}{\partial x}, 0 \end{bmatrix}
$$
\n
$$
\nabla f = \begin{bmatrix} 0, \frac{\partial f}{\partial y} \end{bmatrix}
$$
\n
$$
\nabla f = \begin{bmatrix} 0, \frac{\partial f}{\partial y} \end{bmatrix}
$$

Градиент направлен в сторону наибольшего изменения интенсивности

Направления градиента задается как:  $\theta = \tan^{-1} \left( \frac{\partial f}{\partial u} / \frac{\partial f}{\partial x} \right)$ 

- Как направление градиента соответствует направлению края?
- *Сила края* задается величиной (нормой) градиента:

$$
\|\nabla f\| = \sqrt{\left(\frac{\partial f}{\partial x}\right)^2 + \left(\frac{\partial f}{\partial y}\right)^2}
$$

Source: Steve Seitz

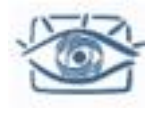

Для функции 2х переменных, f(x,y):

$$
\frac{\partial f}{\partial x} = \lim_{\varepsilon \to 0} \left( \frac{f(x + \varepsilon, y)}{\varepsilon} - \frac{f(x, y)}{\varepsilon} \right) \qquad \frac{\partial f}{\partial x}
$$

Разностная производнаяя:

$$
\frac{\partial f}{\partial x} \approx \frac{f(x_{n+1}, y) - f(x_n, y)}{\Delta x}
$$

- Разностная производная линейная и инвариантная к переносу
- Можно записать как свёртку

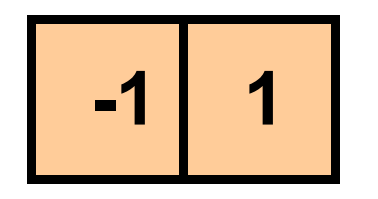

Простейший фильтр

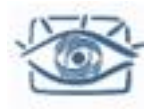

### Влияние шума

Рассмотрим строку или столбец изображения

Интенсивность от положения можно рассматривать как  $\bullet$ сигнал

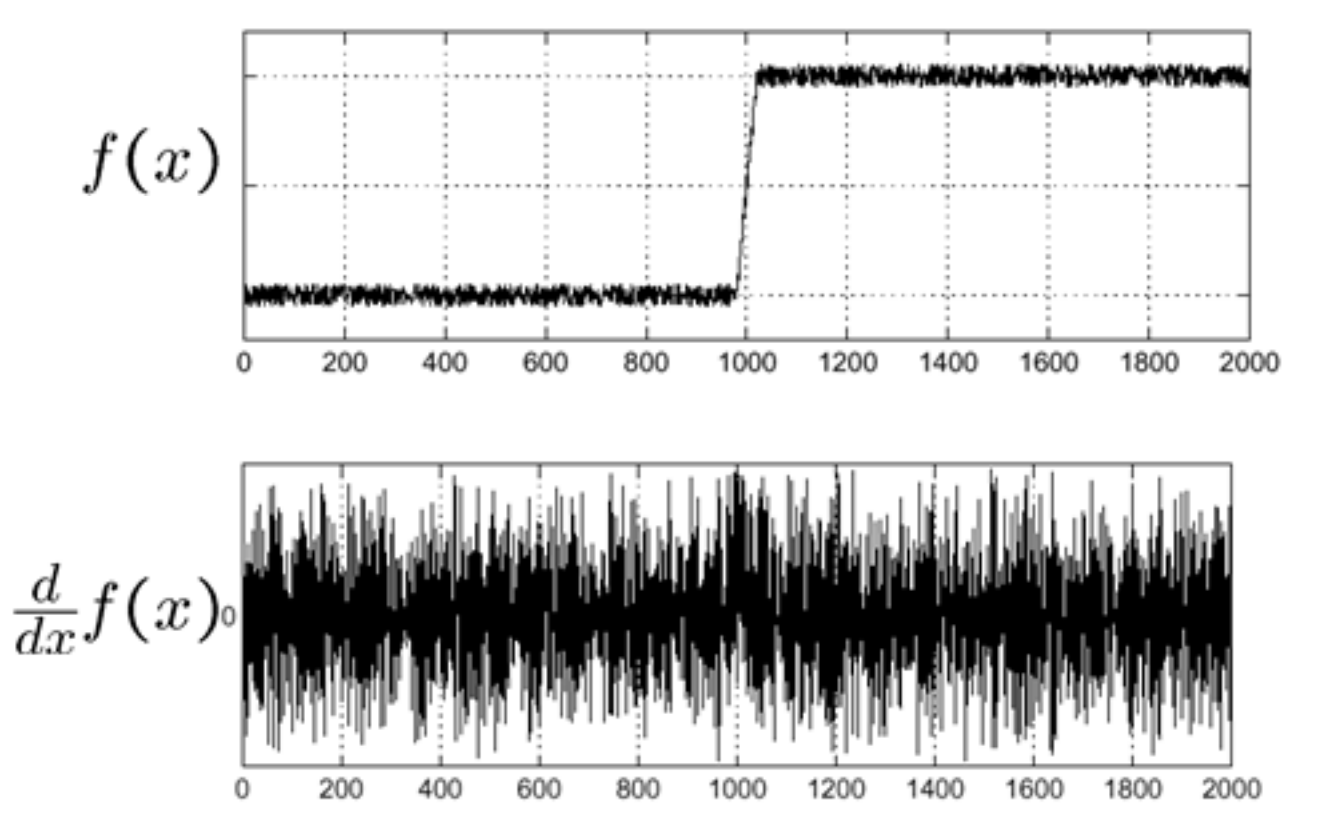

#### Край исчез

## Влияние шума

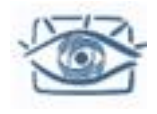

- Разностные производные очень чувствительны к шуму
	- Зашумленные пиксели отличаются от соседей
	- Чем сильнее шум, тем выше отклик
- Сглаживание
	- Сглаживание делает все пиксели (зашумленные?) чуть более похожими на соседей

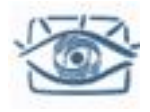

# Предобработка (сглаживание)

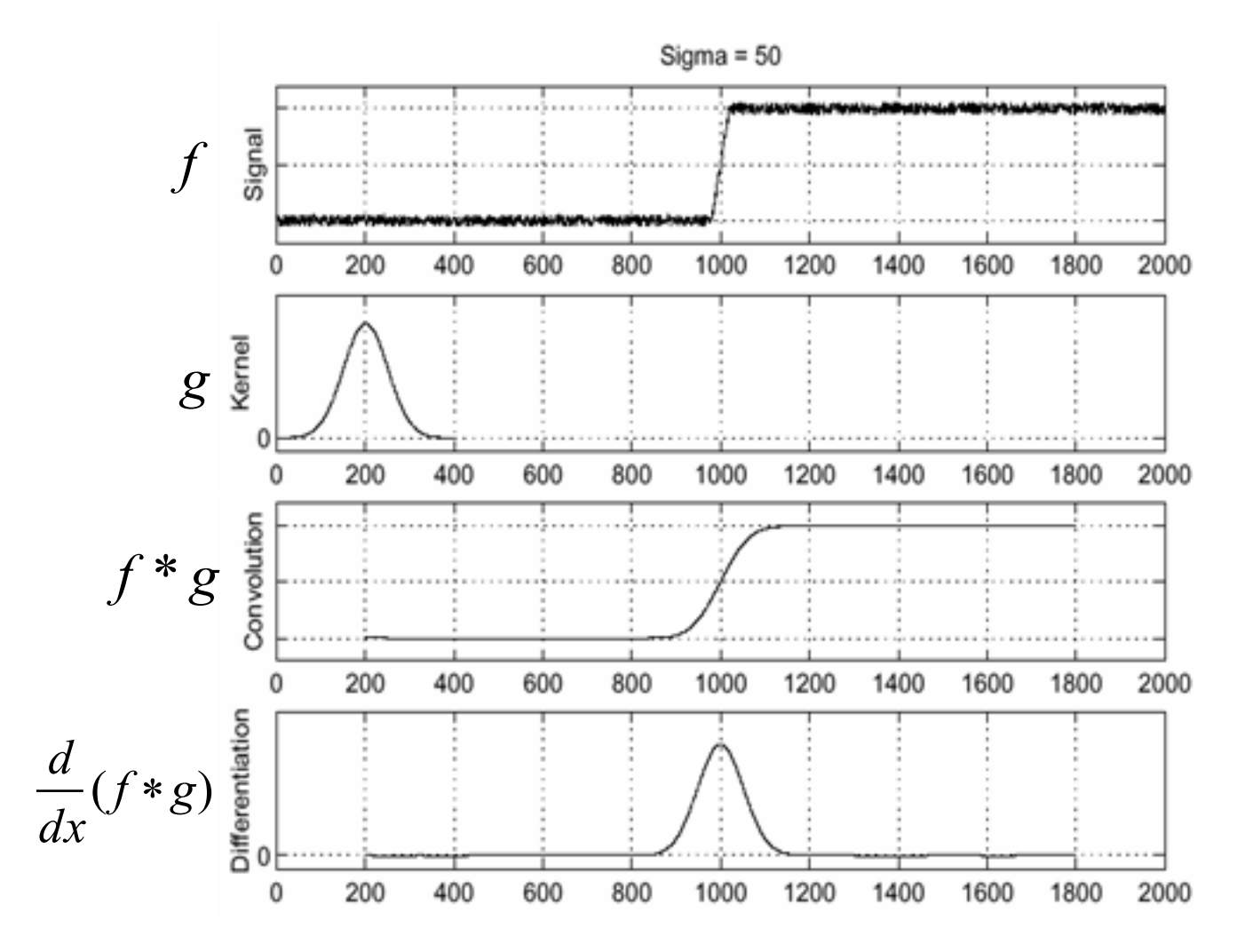

• Для поиска краев ищем пики в:

$$
\frac{d}{dx}(f*g)
$$

Source: S. Seitz

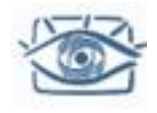

## Свойства свертки

- Операции свертки и дифференцирования  $\bullet$ ассоциативны:
- Это экономит 1 операцию:

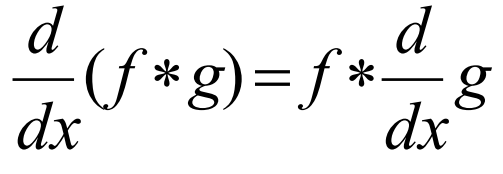

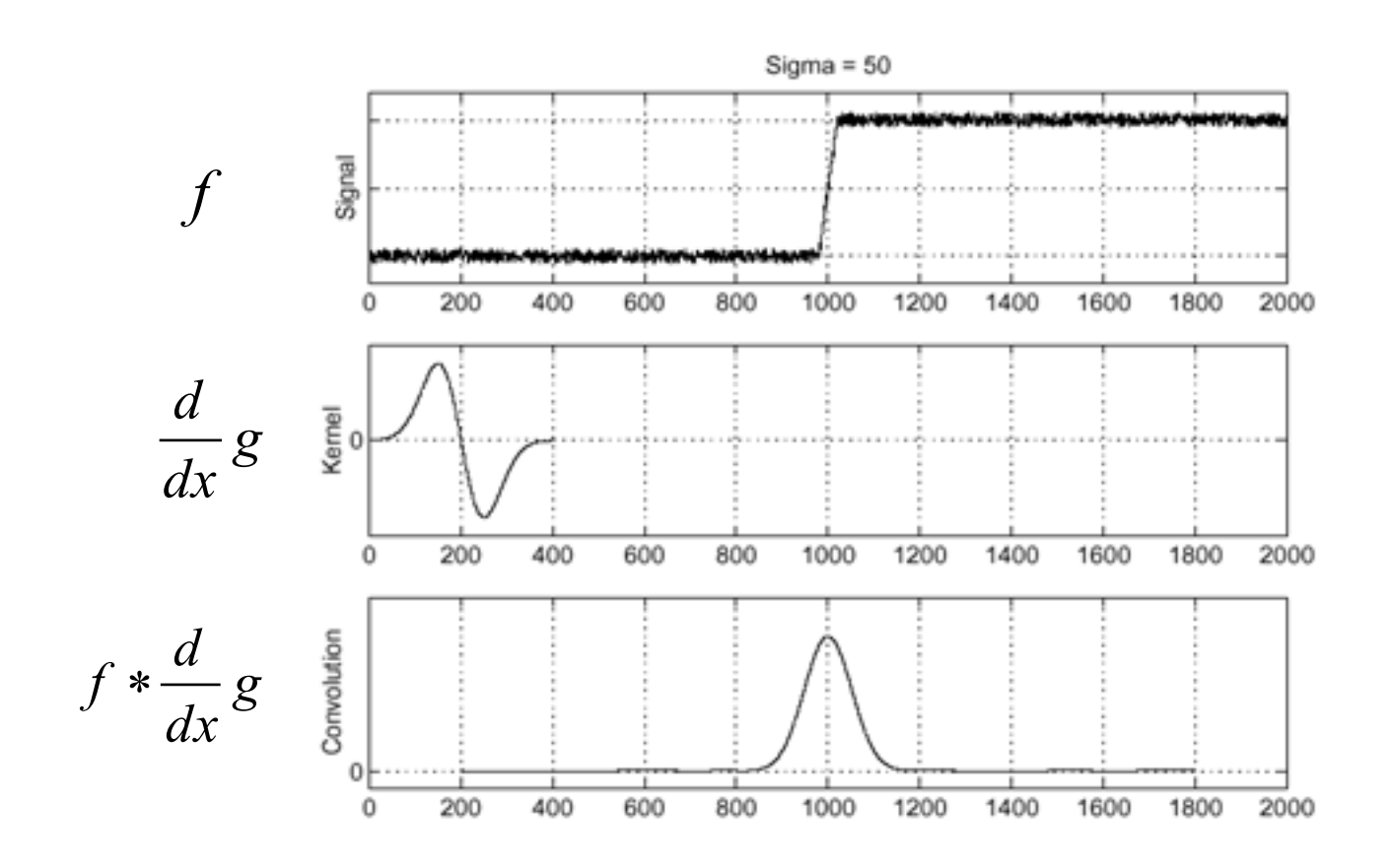

Source: S. Seitz

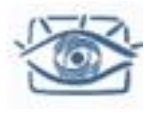

## Производная фильтра Гаусса

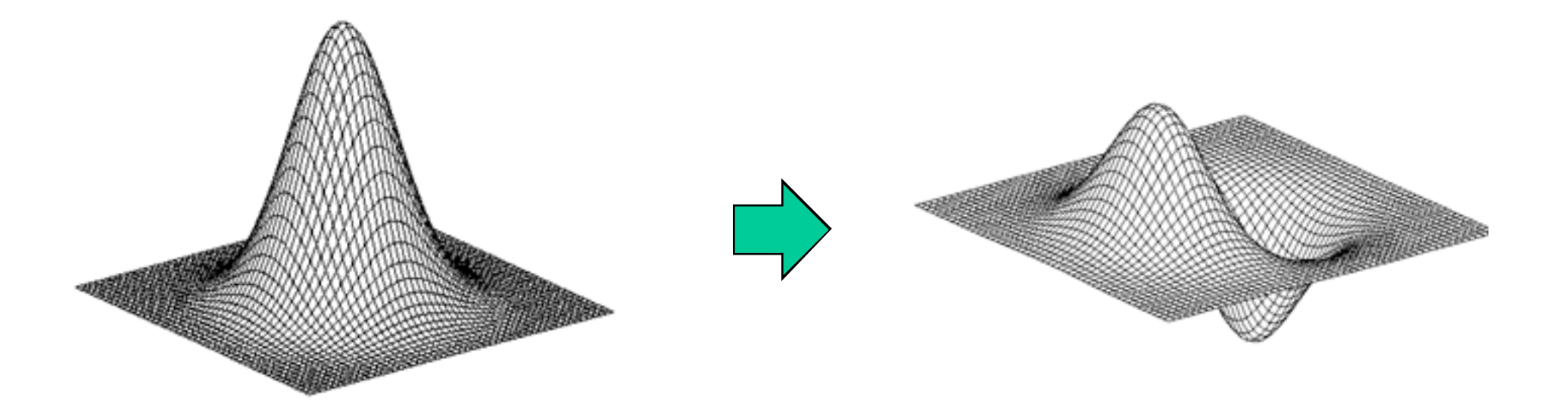

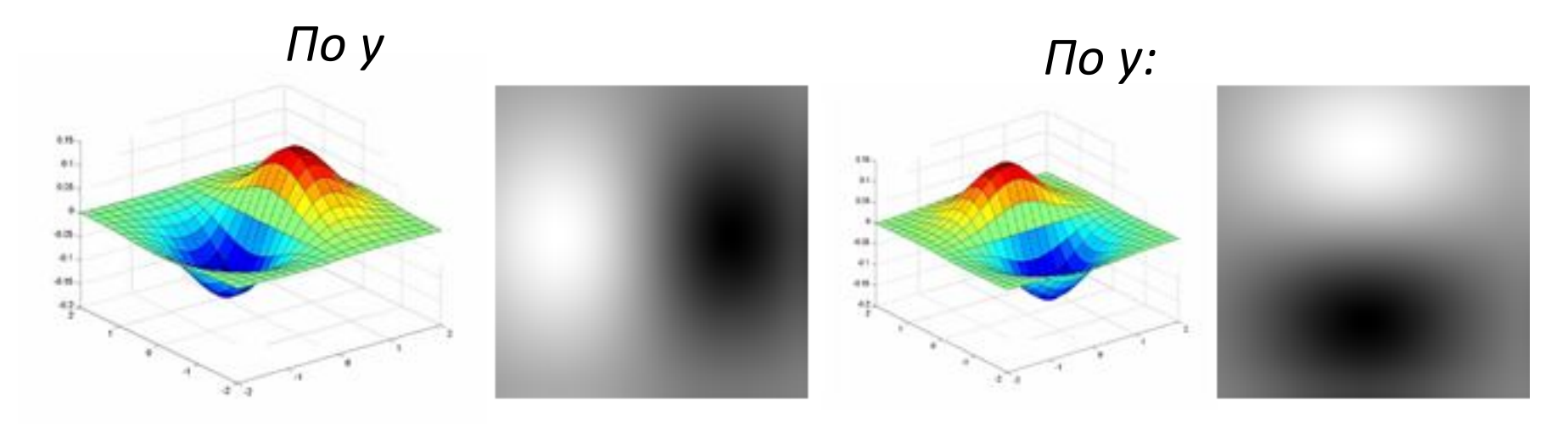

Slide by S. Lazebnik

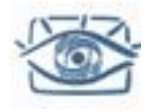

Несколько фильтров, по разному оценивающие производные по направлению:

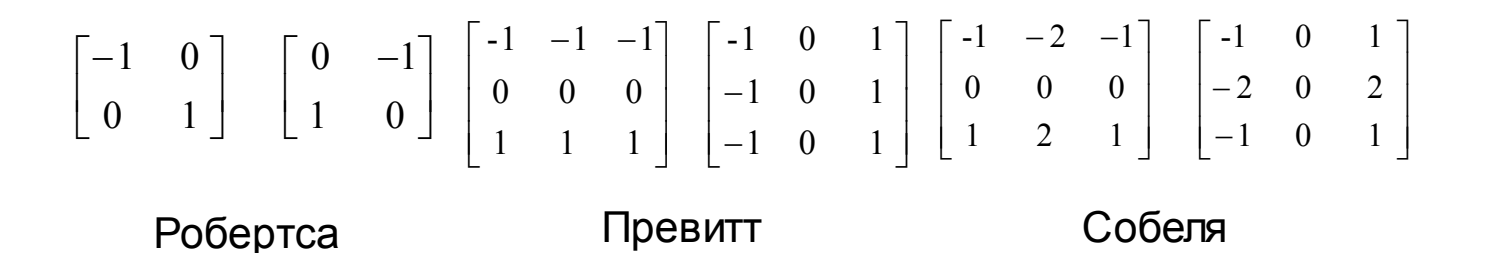

Превитт и Собель чуть-чуть сглаживают шум

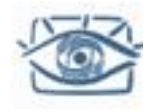

# Карта силы краев

#### Примеры:

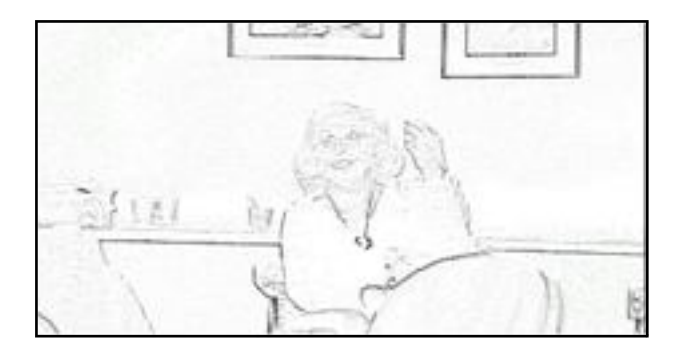

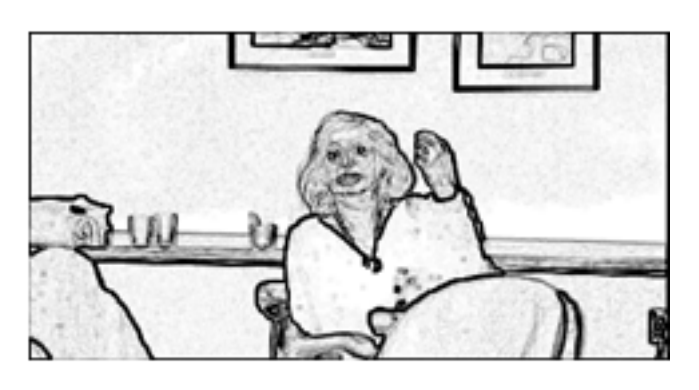

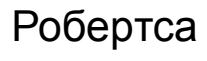

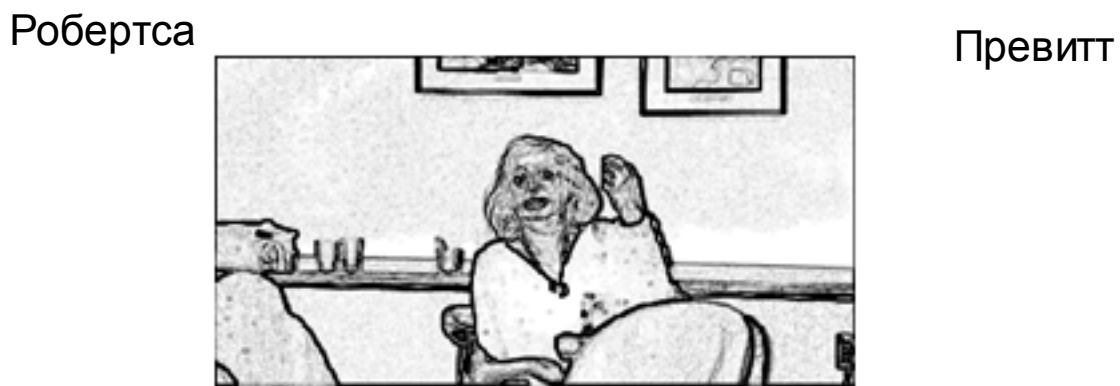

Собеля

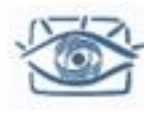

#### Сглаживание и локализация

#### Применим сглаженные производные разного размера:

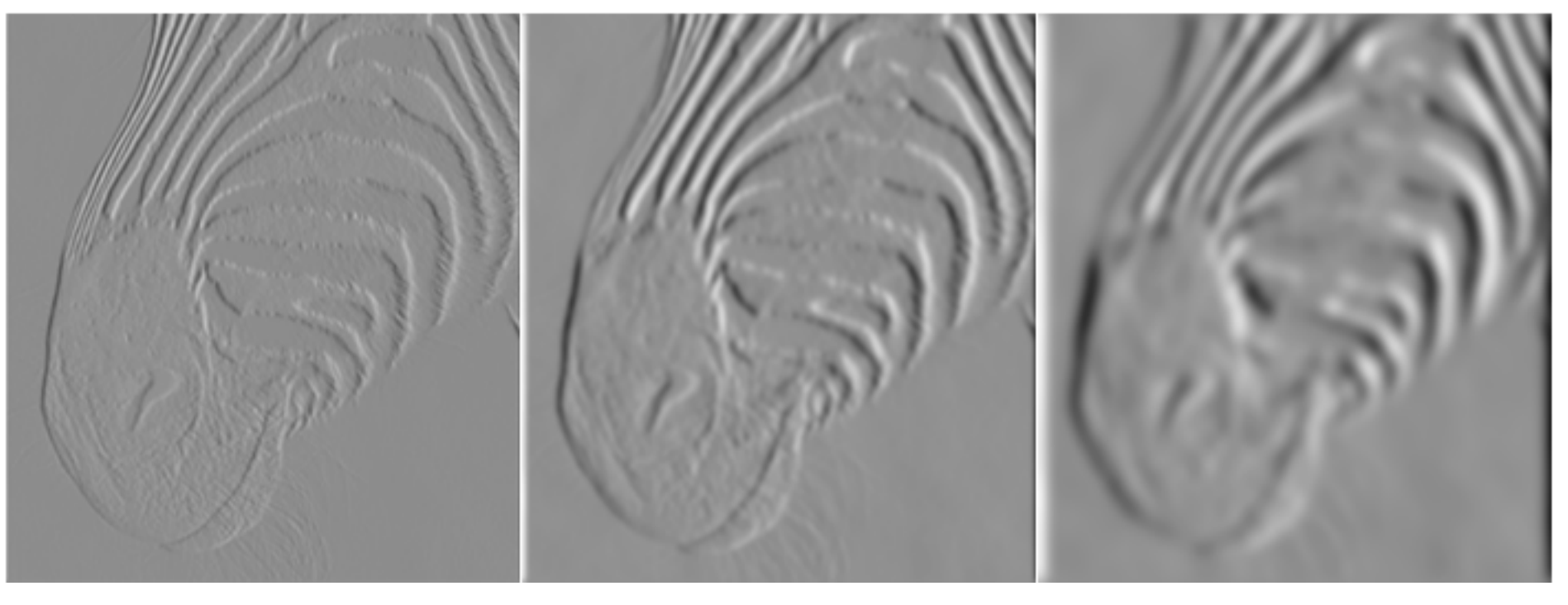

1 pixel 3 pixels 7 pixels

Сглаженные производные подавляют шум, но размывают края. Плюс края находится на разных «масштабах»

Source: D. Forsyth

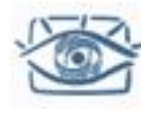

### Выделение краев

 Вычисление градиента – не идеальный метод для поиска краёв.

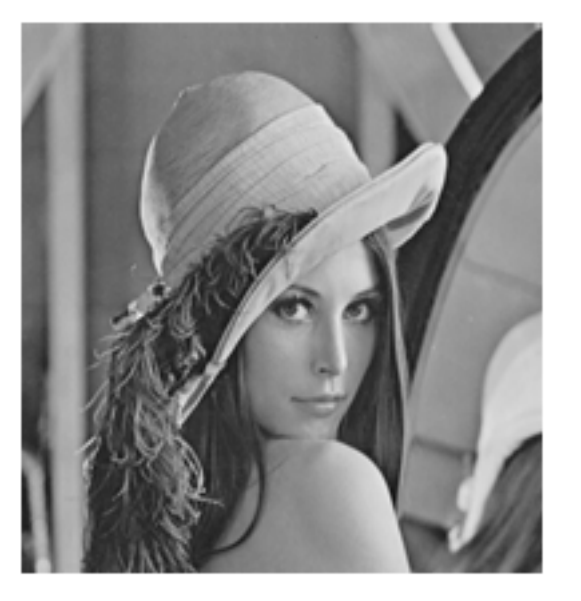

Исходное изображение Карта силы краев

- Чего не хватает?
	- **Точности** края «толстые» и размытые
	- Информации о связности

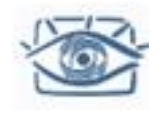

# Детектор Canny

- 1. Свертка изображения с ядром производной от фильтра гаусса
- 2. Поиск силы и направления градиента
- 3. Выделение локальных максимумов (Non-maximum suppression)
	- Утоньшение полос в несколько пикселей до одного пикселя
- 4. Связывание краев и обрезание по порогу (гистерезис)
	- Определяем два порога: нижний и верхний
	- Верхний порог используем для инициализации кривых
	- Нижний порог используем для продолжения кривых
- MATLAB: edge(image, 'canny')

Source: D. Lowe, L. Fei-Fei J. Canny, *A Computational Approach To Edge Detection*, IEEE Trans. Pattern Analysis and Machine Intelligence, 8:679-714, 1986.

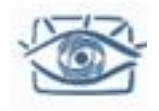

# Пример

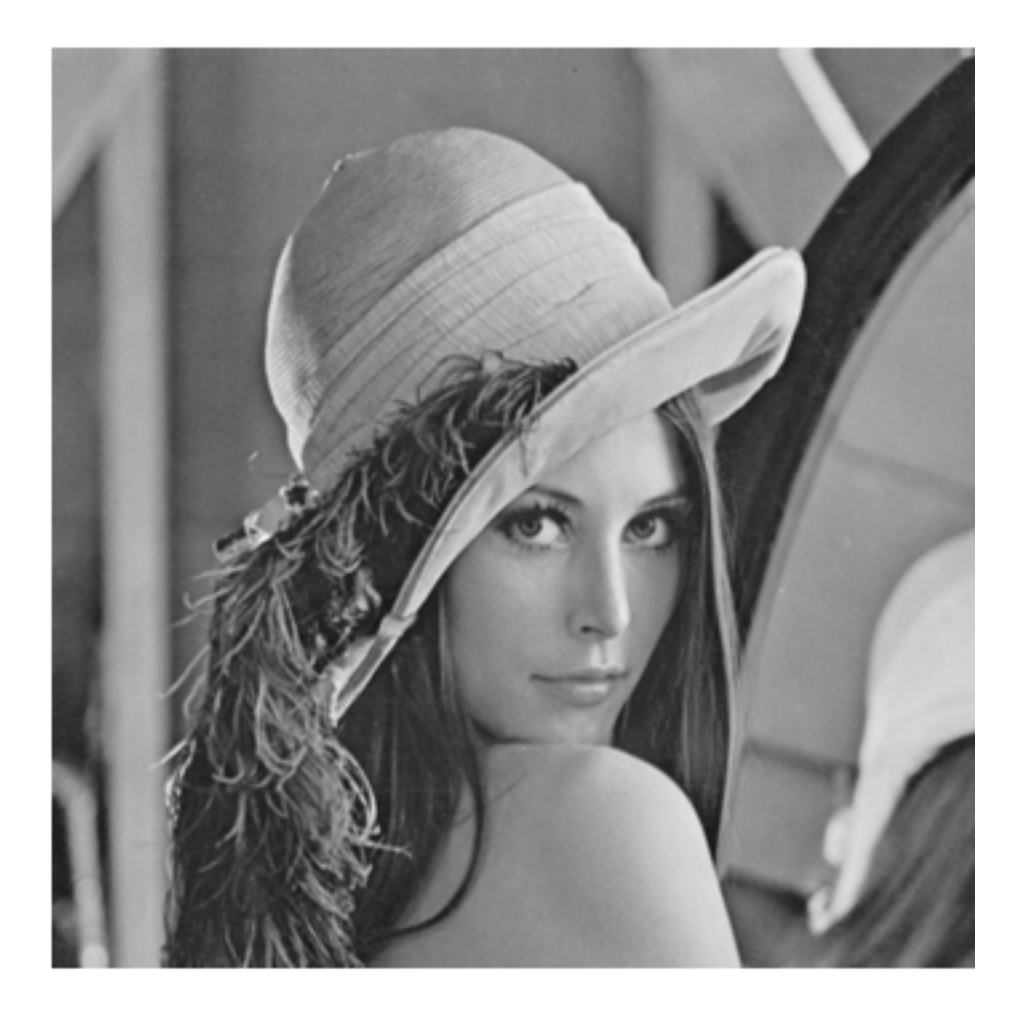

• Исходное изображение (Lena)

#### Норма градиента

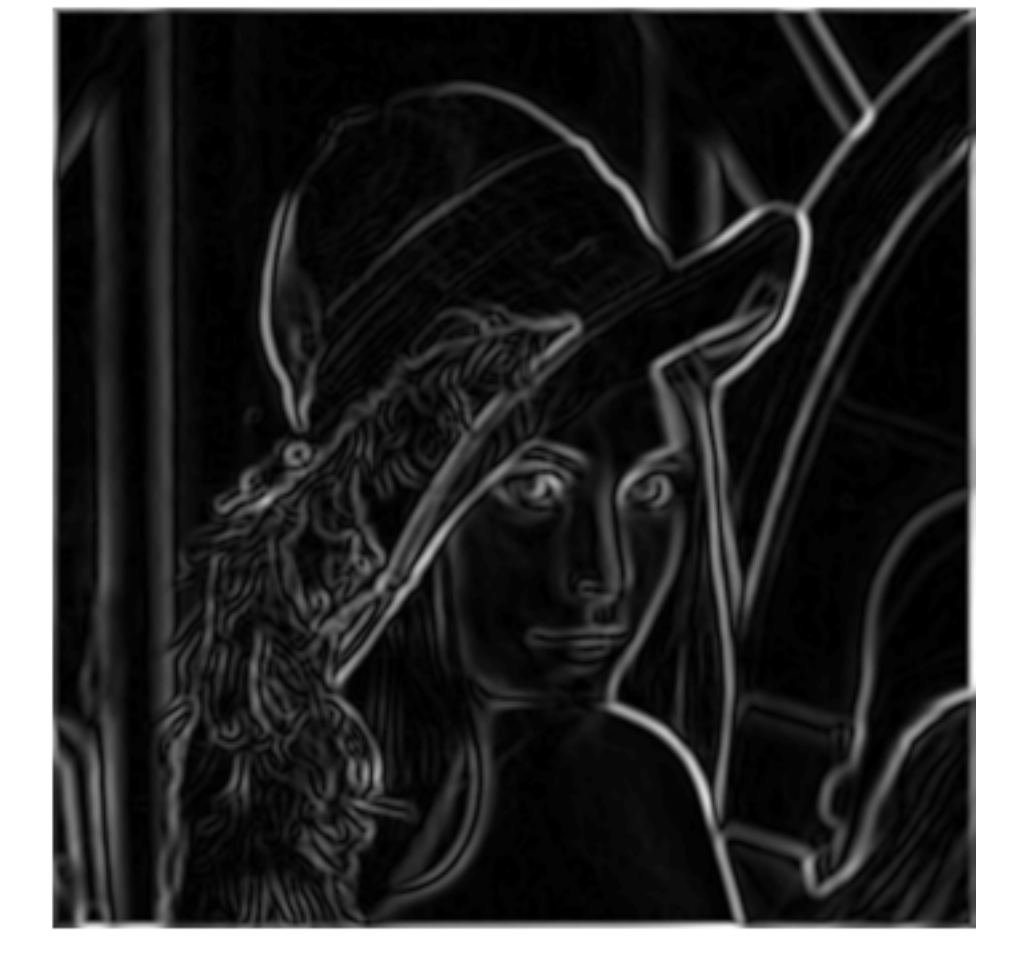

Пример

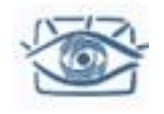

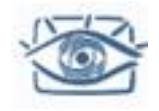

# Пример

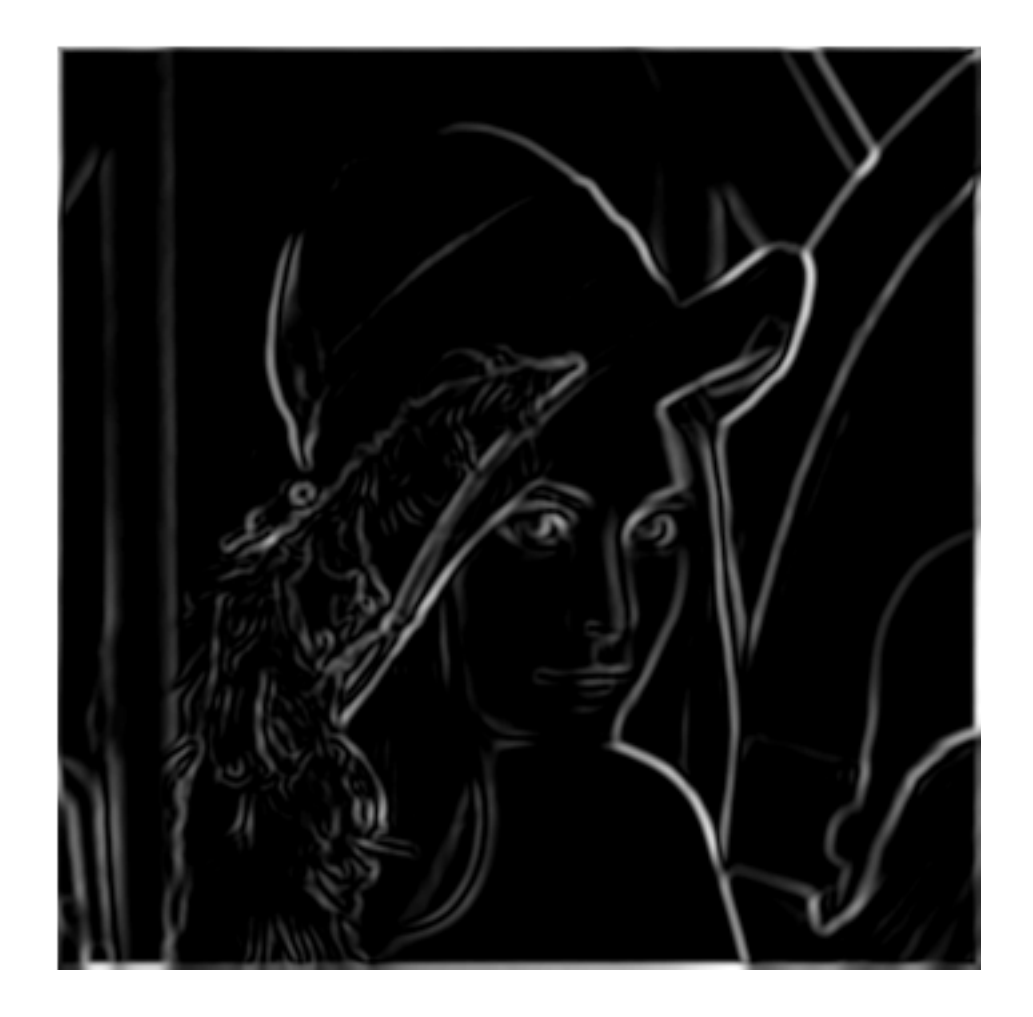

#### Отсечение по порогу

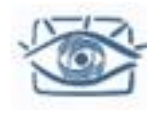

#### Поиск локальных максимумов

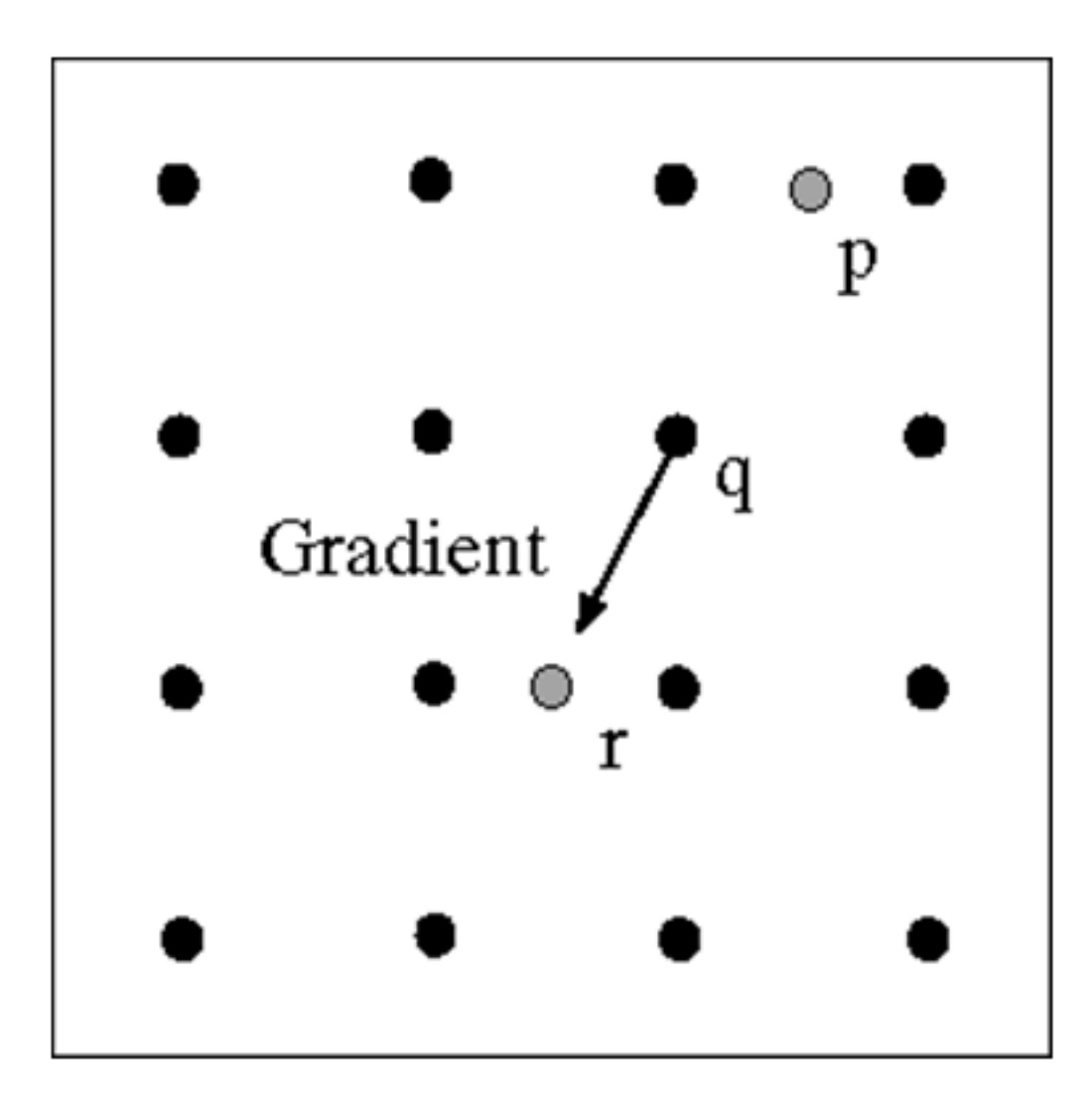

Максимум достигается в q, если значение больше p и r. Значения в p и r интерполируем.

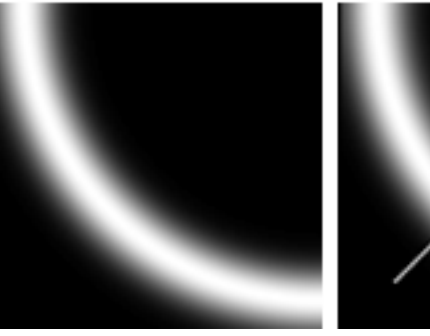

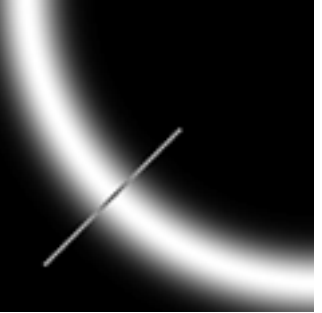

## Связывание точек

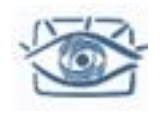

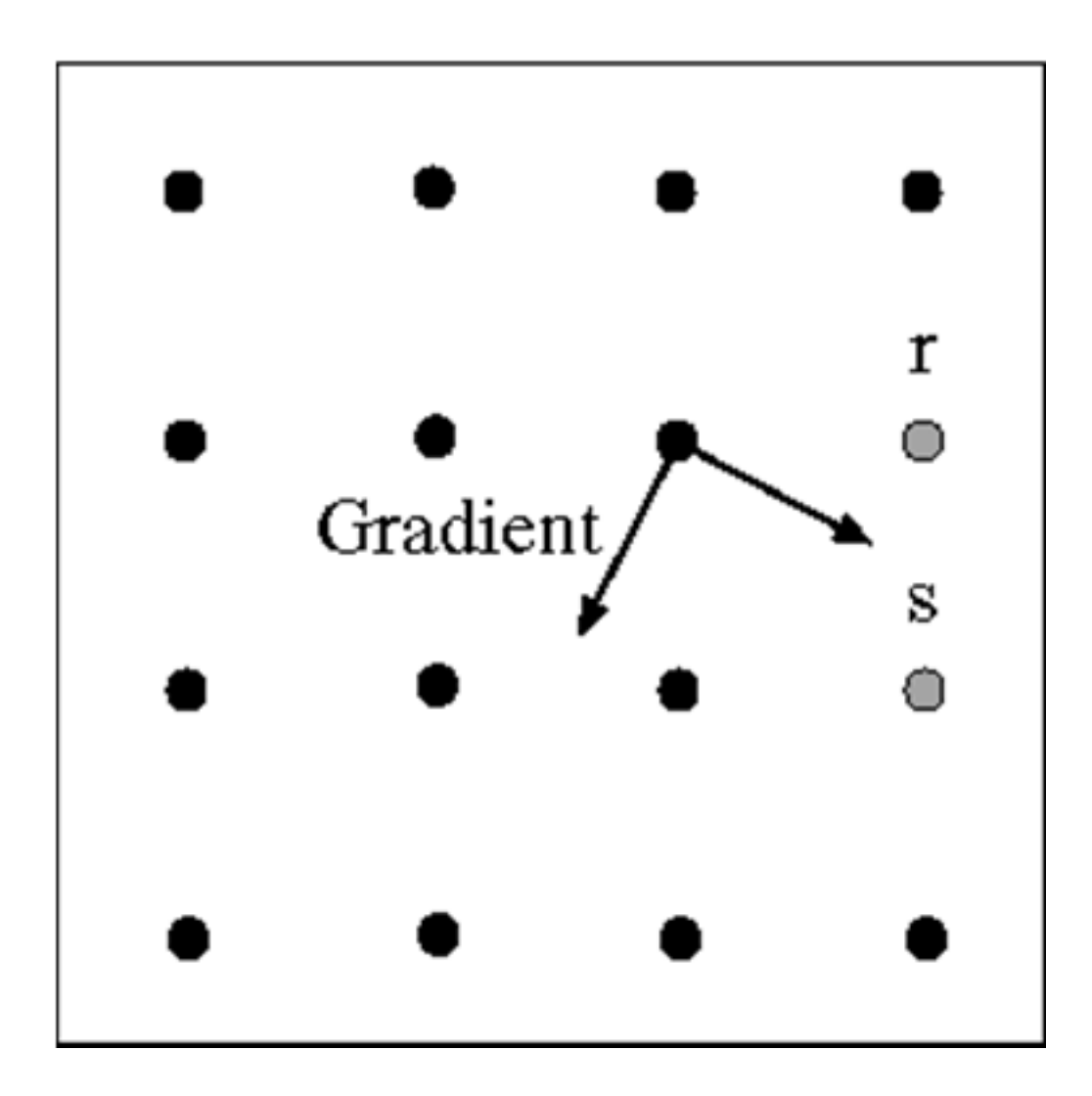

Пусть отмеченная точка – край. Строим касательную к границе (нормаль к направлению градиента) и используем ее для предсказания новой точки (это либо s либо r).

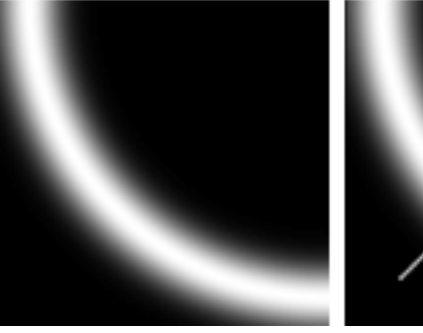

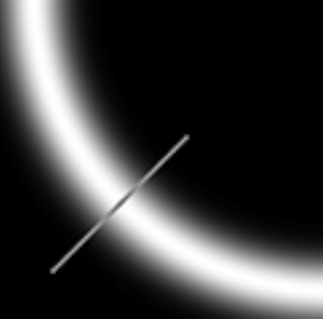

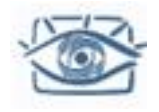

# Пример

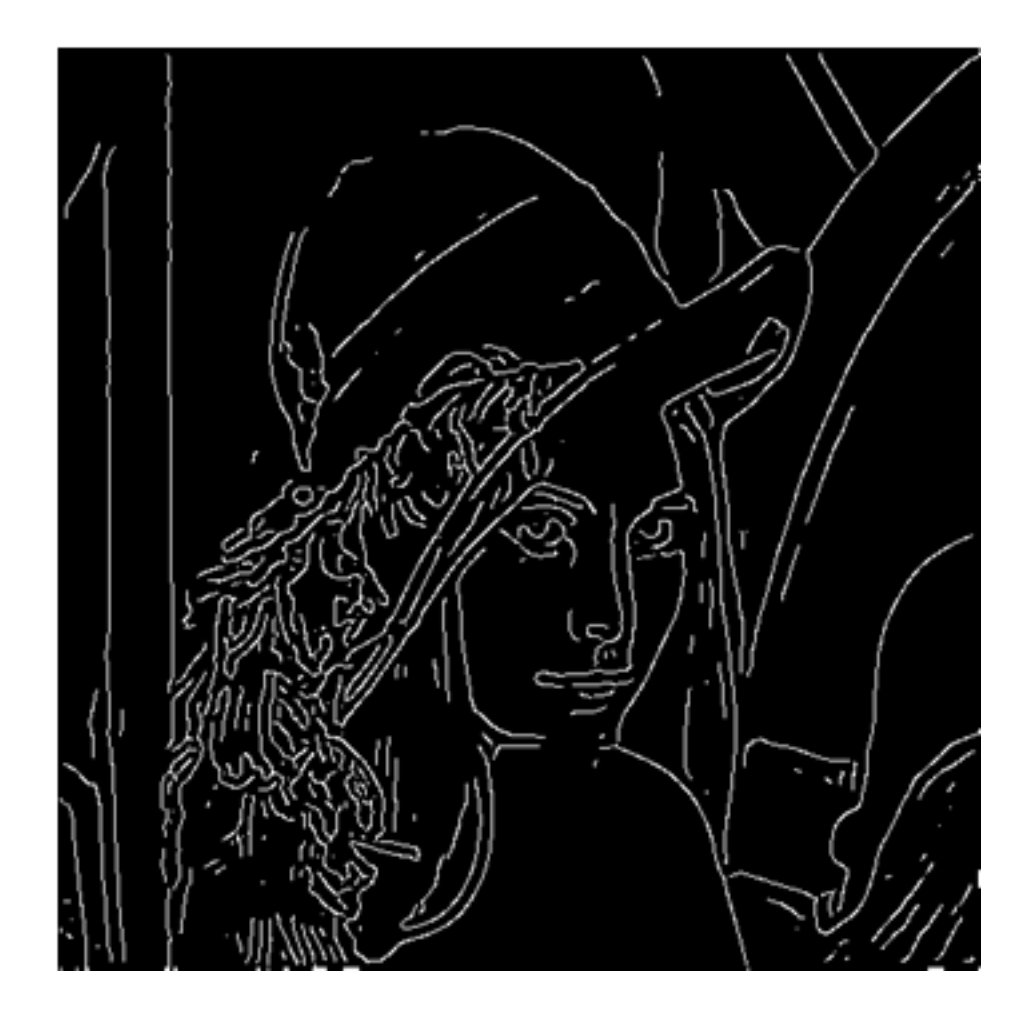

#### Утоньшение

(non-maximum suppression)

Slide by S. Lazebnik

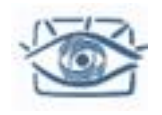

### Отсечение по порогу

- Проверяем точку, чтобы значение градиента было  $\bullet$ выше порога
	- Используем гистерезис
		- Большой порог для начала построения кривой и низкий порог для продолжения края (связывания)

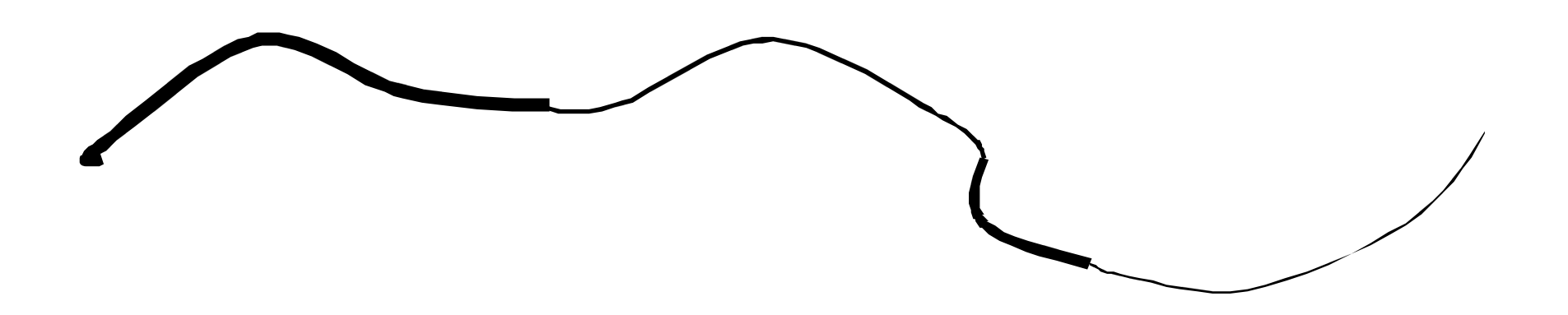

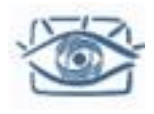

## Эффект гистерезиса

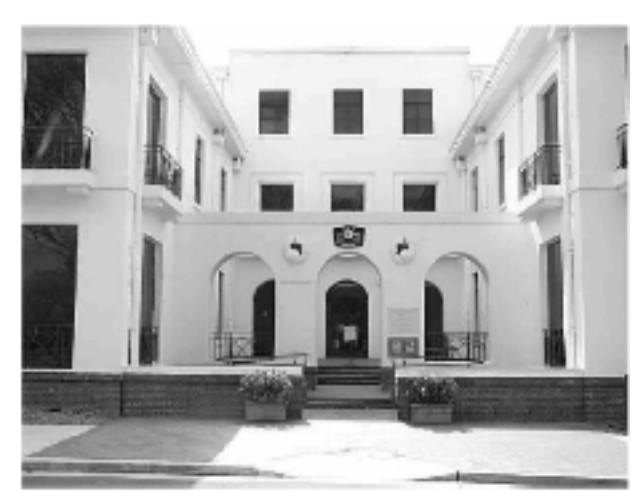

#### Исходное изображение

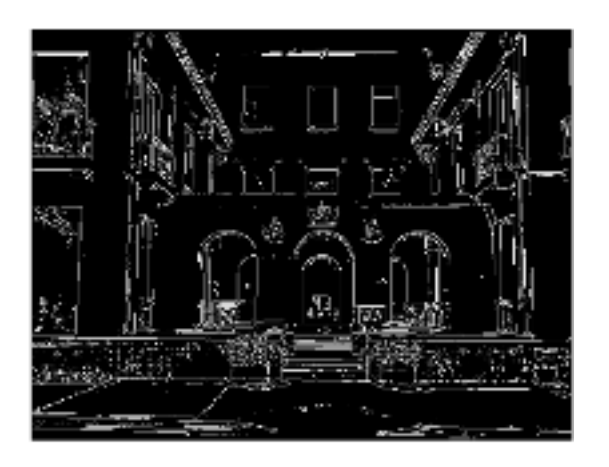

Высокий порог (сильные края)

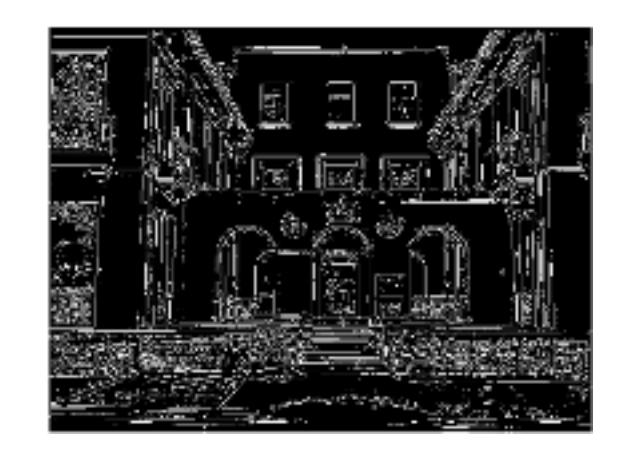

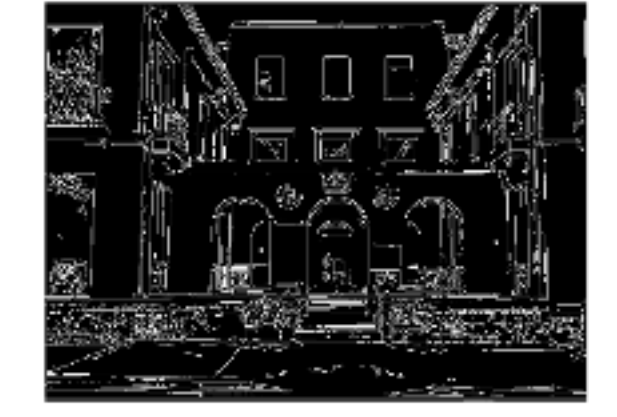

Порог по гистерезису

Низкий порог (слабые края)

Source: L. Fei-Fei

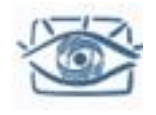

## Влияние (Размер ядра размытия)

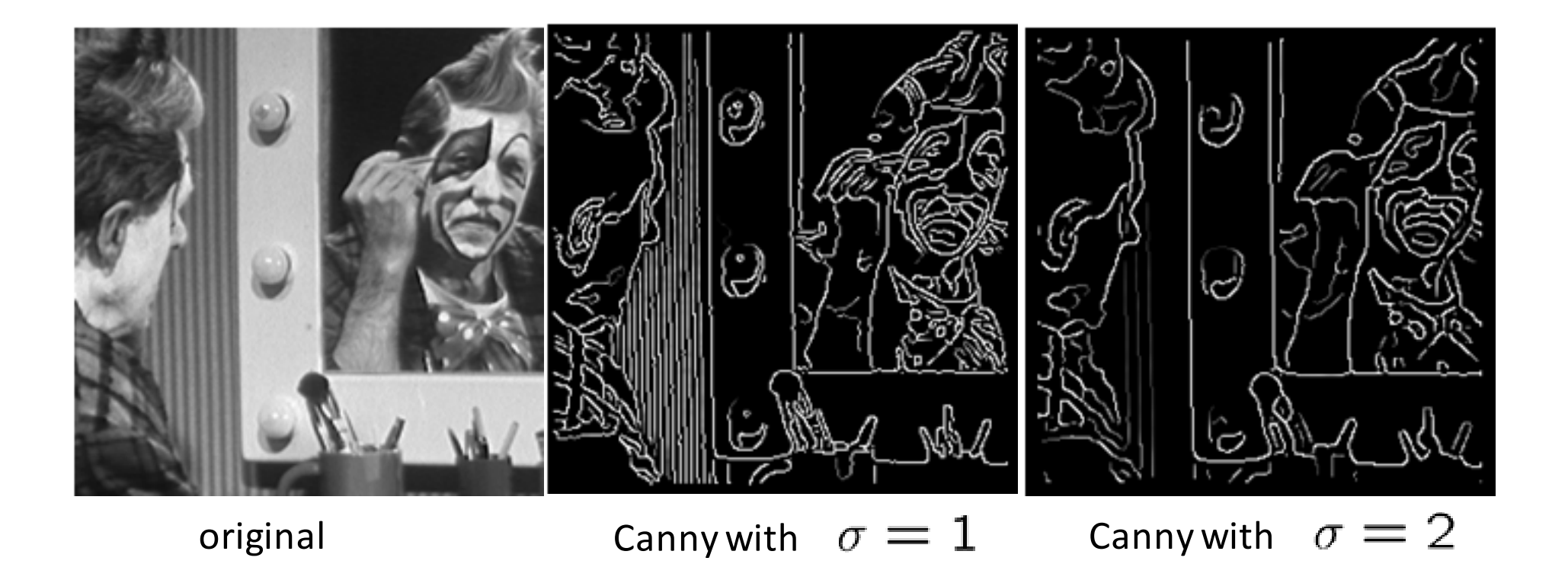

#### Выбор зависит от задачи

- $\epsilon$ большое  $\sigma$  поиск крупных границ
- маленькое  $\sigma$  выделение мелких деталей

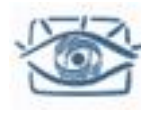

### Ограничения детектора Canny

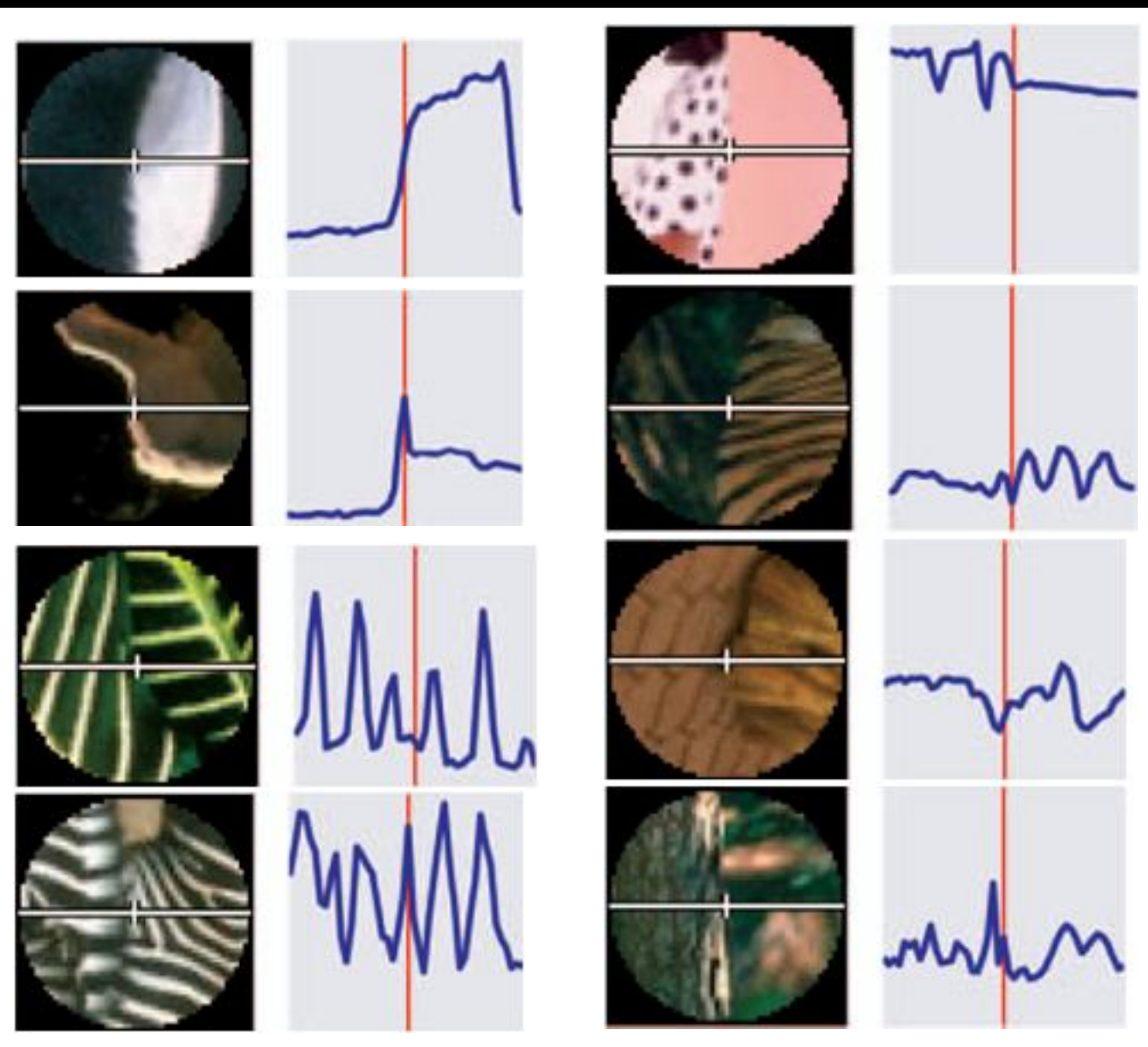

Source: Martin et al. 2003

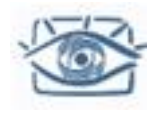

#### Поиск краев – это только начало…

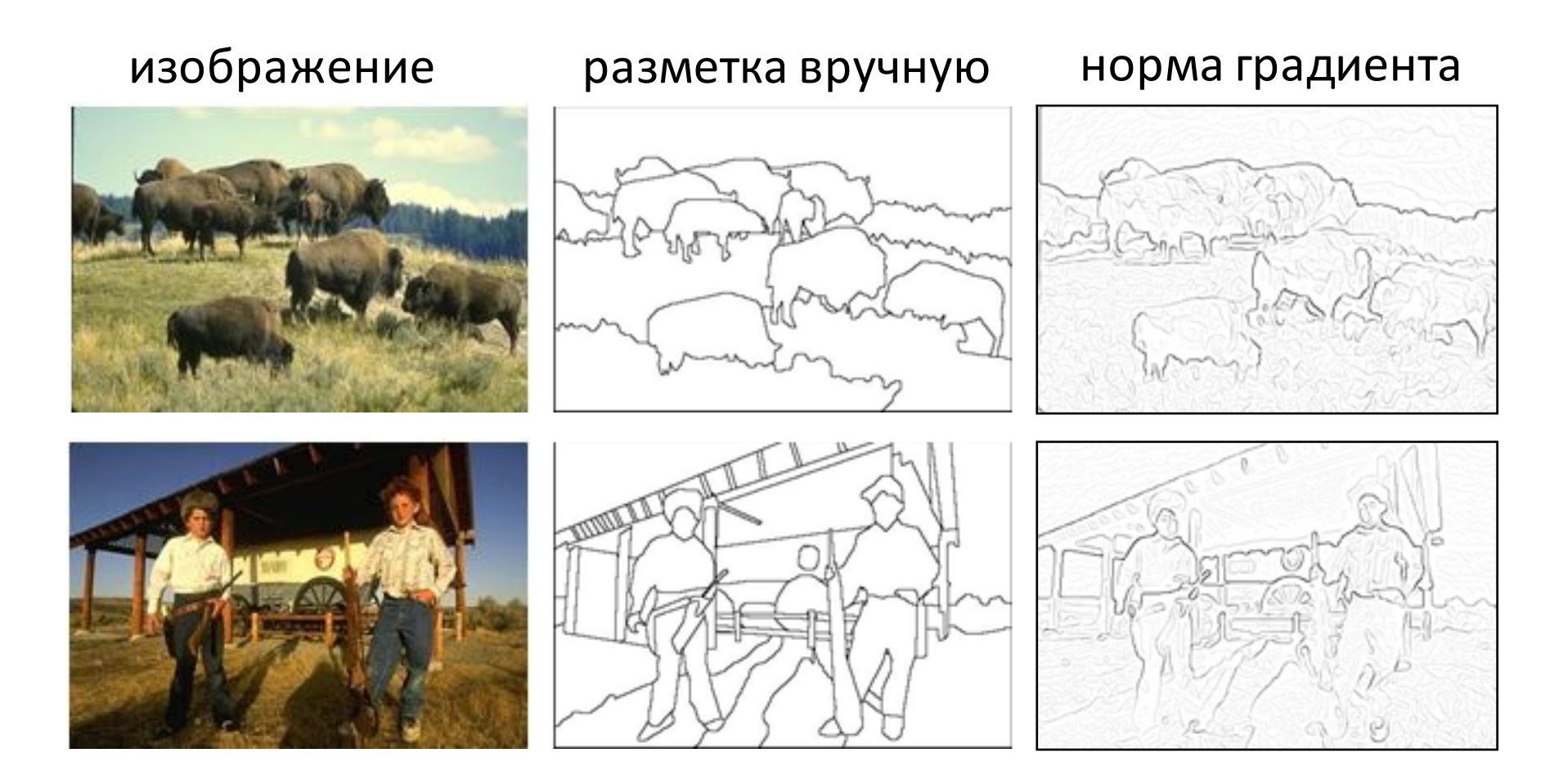

• Berkeley segmentation database:

http://www.eecs.berkeley.edu/Research/Projects/CS/vision/grouping/segbench/

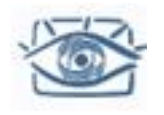

# Спецэффекты

- Рассмотрим
	- Тиснение
	- Негатив
	- «Светящиеся» края
	- Геометрические эффекты
		- Перенос/поворот
		- Искажение
	- «Эффект стекла»

### Тиснение

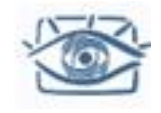

$$
\begin{vmatrix} 0 & 1 & 0 \\ 1 & 0 & -1 \\ 0 & -1 & 0 \end{vmatrix}
$$

Фильтр + сдвиг яркости, нормировка...

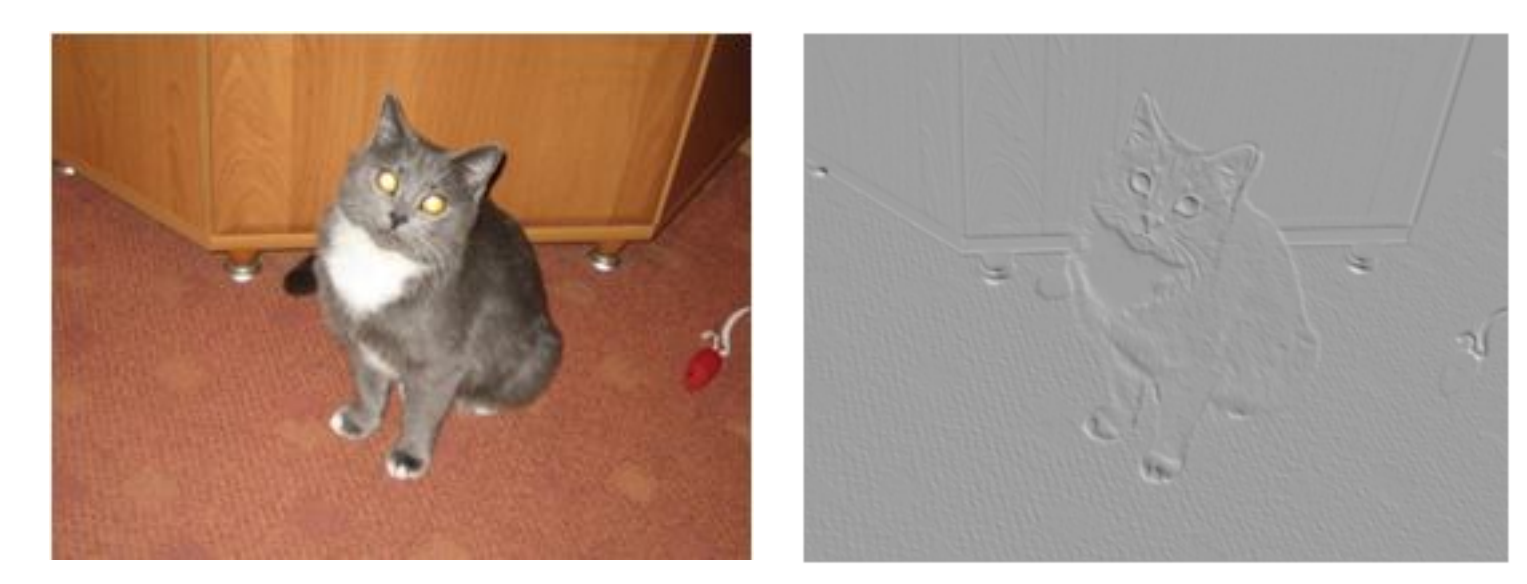

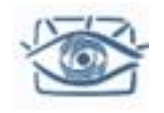

## Цифровой негатив

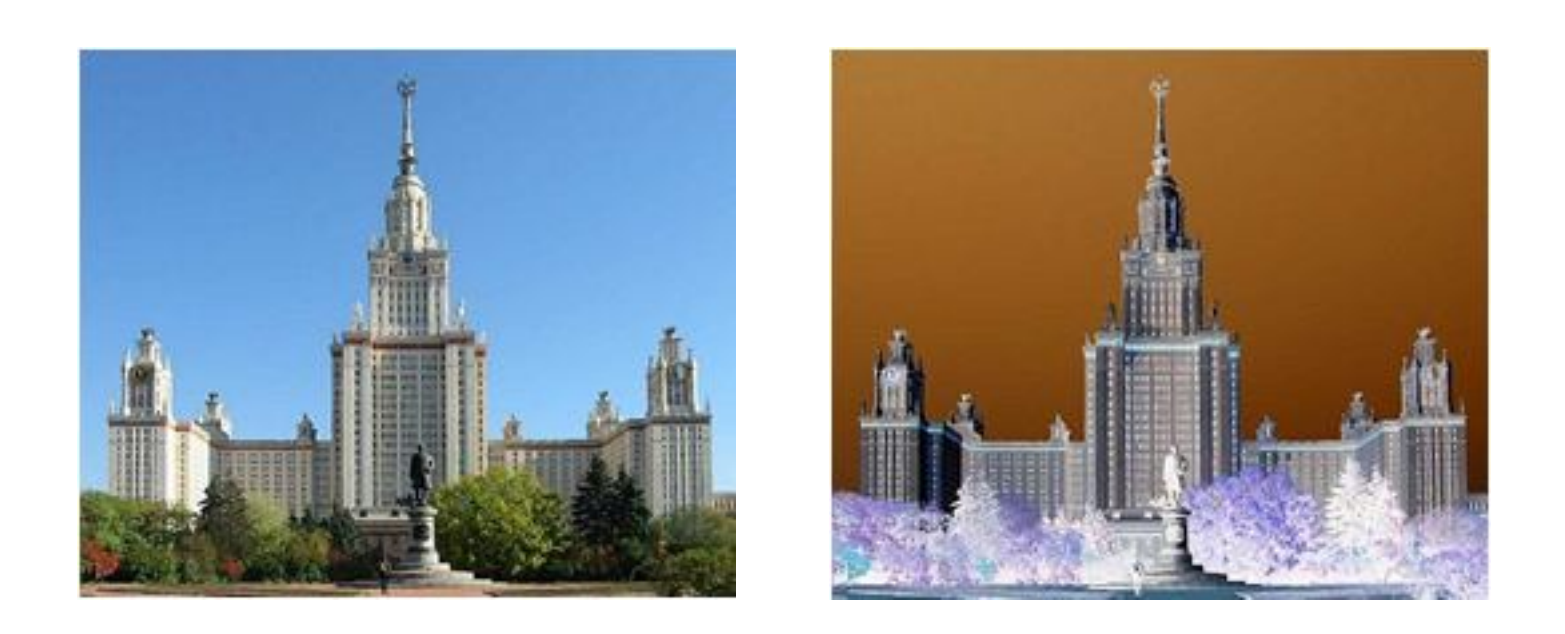

 $R' = 255 - R$ ;  $G' = 255 - G$ ;  $B' = 255 - B$ ;

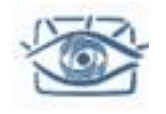

## Светящиеся края

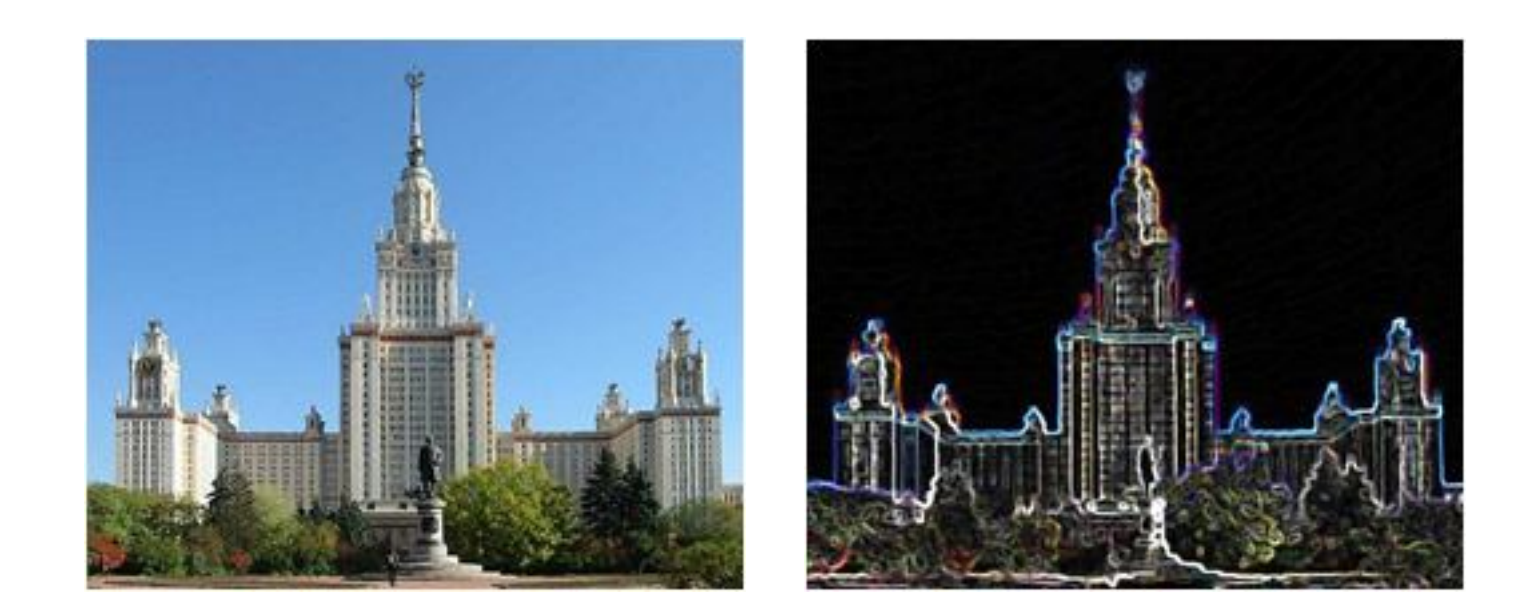

Медианный фильтр + выделение краев + фильтр «максимума»

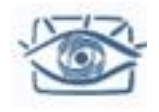

#### «Волны»

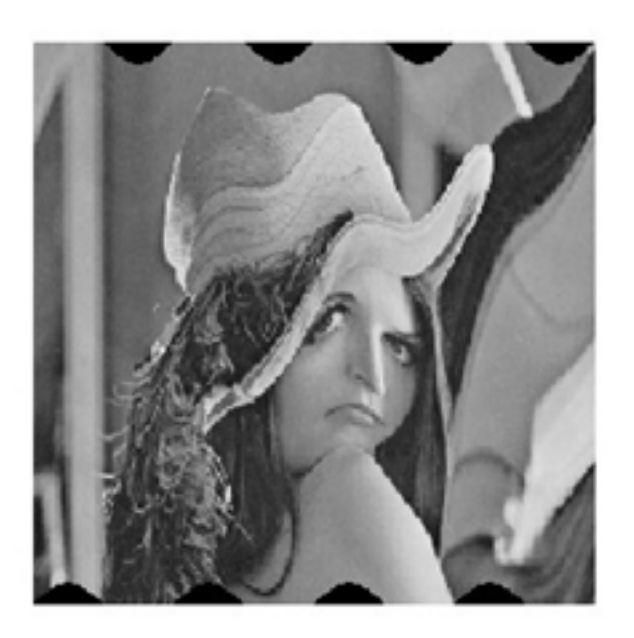

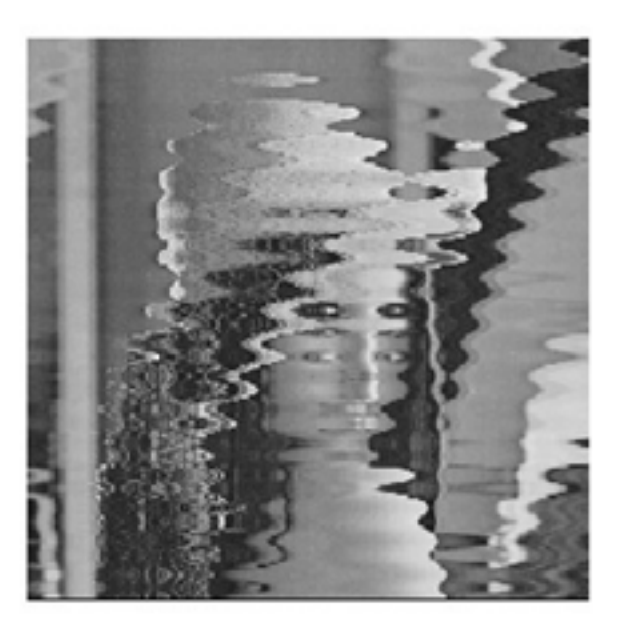

Волны 1:  $x(k; l) = k + 20sin(2\pi l / 128); y(k; l) = l;$ Волны 2: *x*(*k; l*) = *k* + 20*sin*(2*k /* 30); *y*(*k; l*) = *l*;

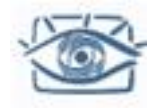

## «Эффект стекла»

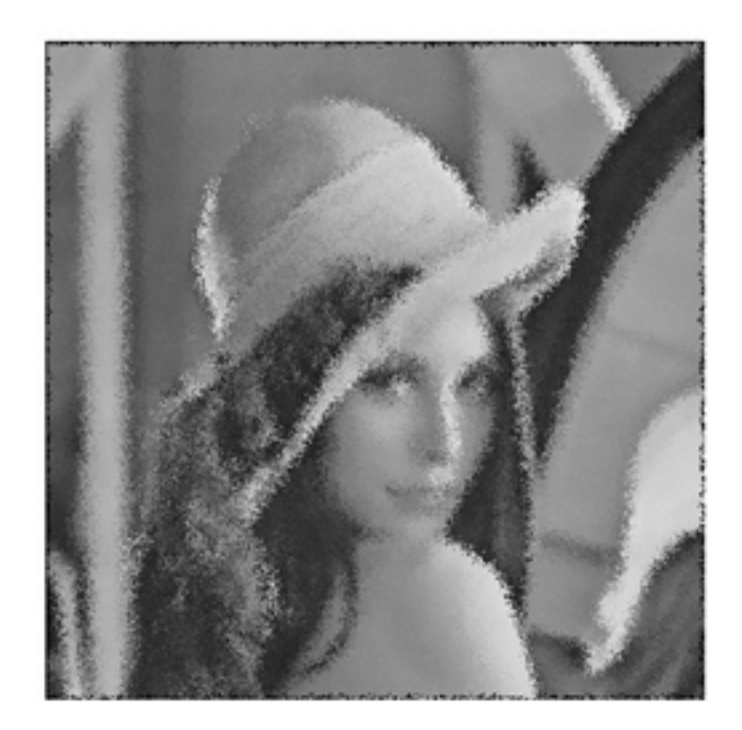

 $x(k; 1) = k + (rand(1, 1) - 0.5) * 10;$  $y(k; 1) = 1 + (rand(1, 1) - 0.5)^*$  10;

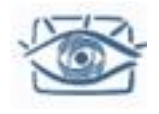

#### Резюме лекции

- Цветокоррекция изображения требует оценки до 24 параметров нелинейной модели
	- Калибровочный цветовой шаблон
	- Угадывание (оценка) параметров
- Линейная фильтрация (свёртка) изображения позволяет решать целый ряд задач – шумоподавление, повышение резкости, оценка градиента
- Выделение краёв изображения в простом случае можно достичь поиском локальных максимумов градиента яркости
- Всё это открытые задачи и сейчас активно продолжают исследоваться!